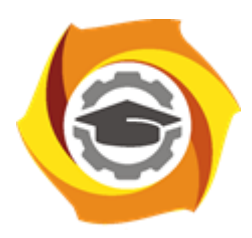

**Негосударственное частное образовательное учреждение высшего образования «Технический университет УГМК»**

# **МЕТОДИЧЕСКИЕ УКАЗАНИЯ К ВЫПОЛНЕНИЮ РАСЧЕТНЫХ РАБОТ ПО ДИСЦИПЛИНЕ ЭЛЕКТРОТЕХНИКА И ЭЛЕКТРОНИКА**

**Направление подготовки 22.03.02 Металлургия**

**Профиль подготовки**

**Металлургия цветных металлов**

**Уровень высшего образования Прикладной бакалавриат**

Рассмотрено на заседании кафедры Металлургии Одобрено Методическим советом университета 30 июня 2021 г., протокол № 4

> г. Верхняя Пышма 2021

Задания и методические указания к выполнению расчетных работ составлены в соответствии с рабочей программой дисциплины «Электротехника и электроника».

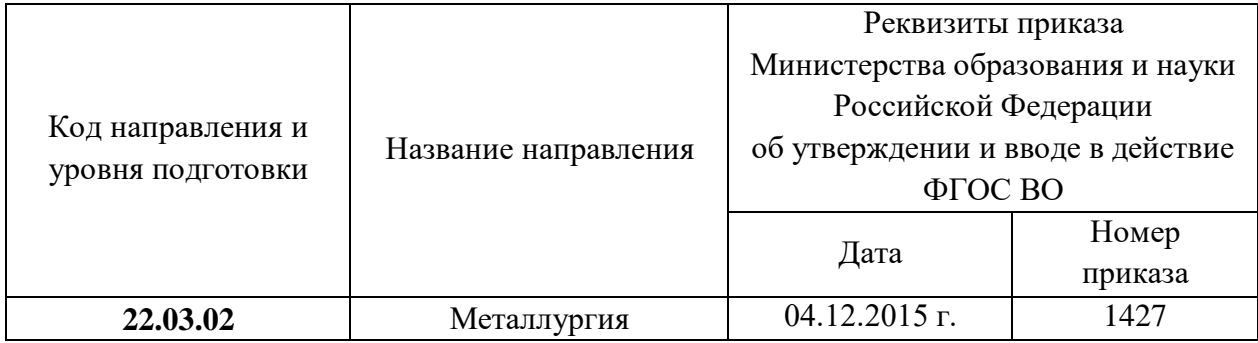

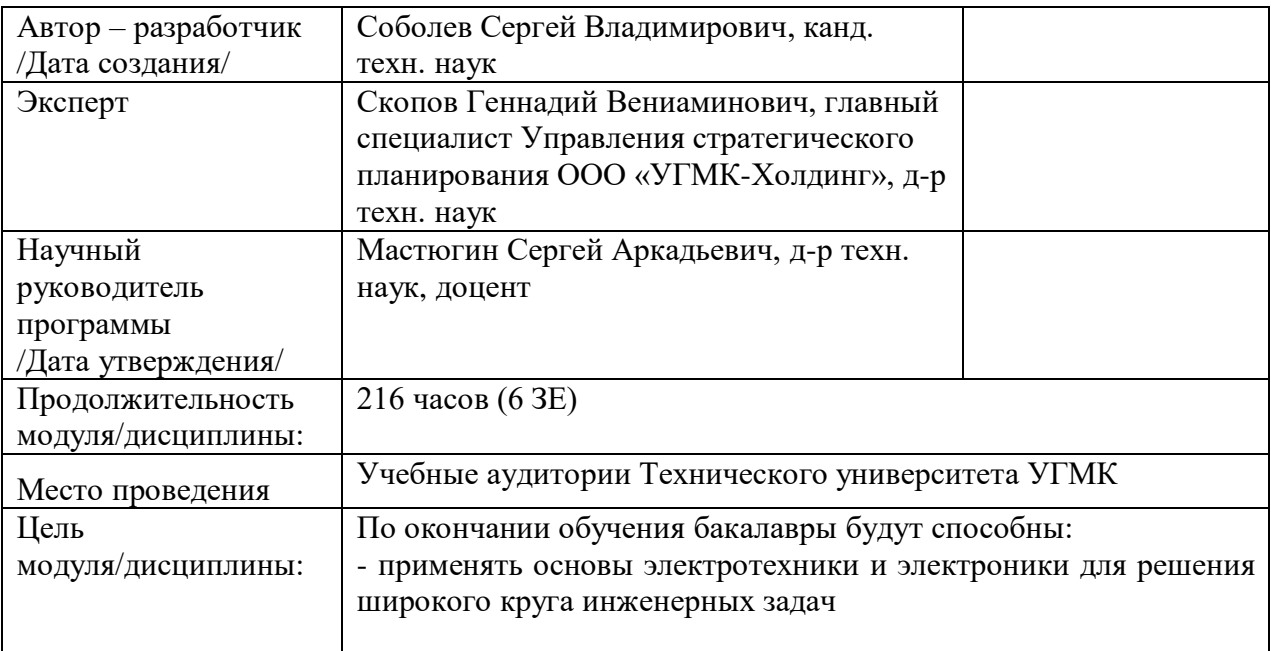

Расчетные работы обучающихся по дисциплине «Электротехника и электроника» предусмотрена на 2, 3 курсах в 4 и 5 семестрах в объеме 18 часов (очная форма обучения) и на 2, 3 курсах в 4 и 5 семестрах в объеме 18 часов (заочная форма обучения).

# *Тематика расчетных работ*:

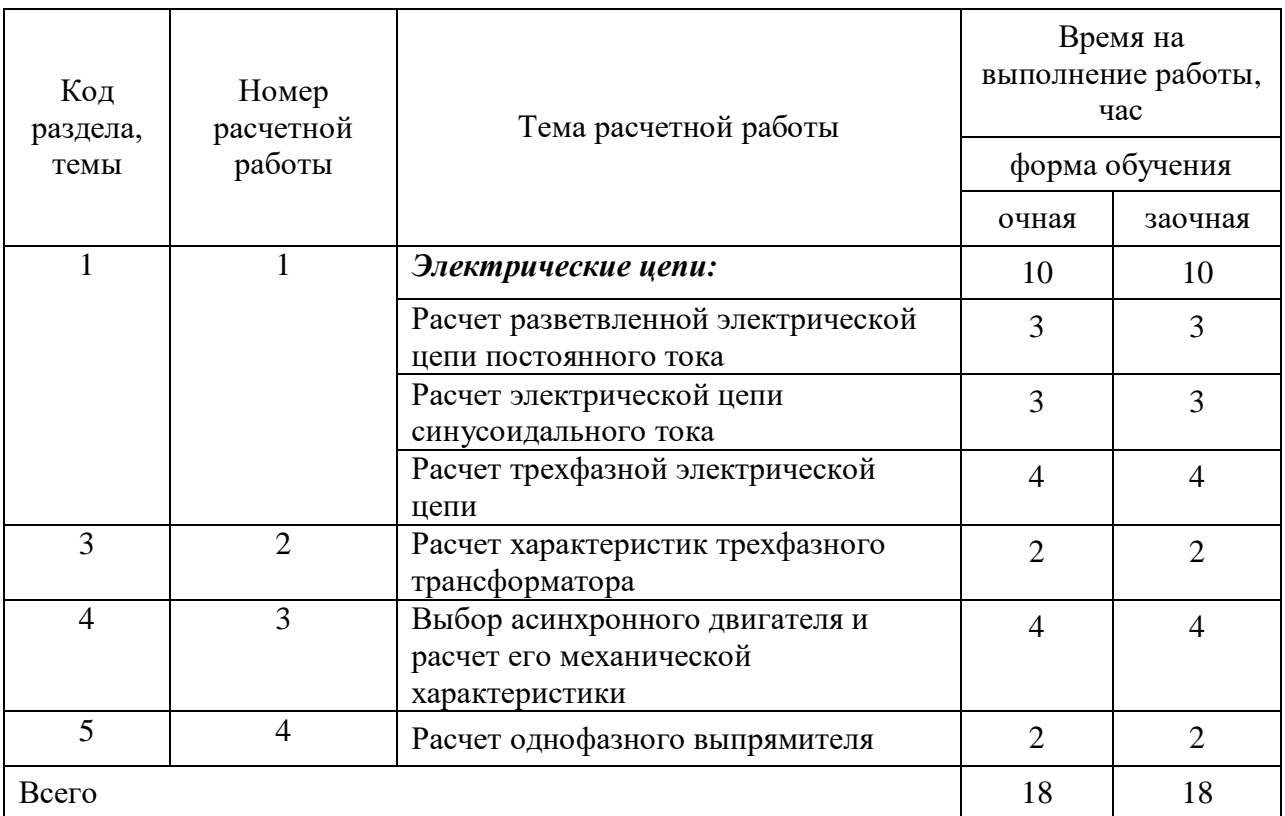

# **Методические указания и варианты исходных данных к расчетной работе по дисциплине "Электротехник и электроника"**

# **Расчет разветвленной электрической цепи постоянного тока**

# *1. Основные теоретические сведения, необходимые для выполнения работы*

Основные понятия теории электрических цепей:

Электрическая цепь - это совокупность электротехнических устройств, предназначенных для генерирования, передачи и преобразования электрической энергии, соединенные между собой электрическими проводами.

Отдельные электротехнические устройства, образующие электрическую цепь, называются элементами электрической цепи и делятся на 3 группы:

- Генерирующие устройства (источники электрической энергии) это элементы электрической цепи, преобразующие различные виды энергии (тепловую, химическую, световую, механическую) в электрическую энергию.
- Приемные устройства (приемники электрической энергии) это элементы электрической цепи, преобразующие электрическую энергию в другие виды энергии.
- Вспомогательные устройства это элементы электрической цепи, которые предназначены для управления, регулирования режимов работы, защиты,

контроля и измерения параметров в электрической цепи и не связаны непосредственно с основным преобразованием энергии.

*Принципиальная схема* или схема электрической цепи - графическое изображение электрической цепи, содержащее условные изображения её элементов и показывающее их соединение.

Электрическая цепь может содержать несколько источников и приемников электрической энергии, соединенных между собой определенным образом. Такая цепь называется *сложной разветвленной электрической цепью*.

*Ветвь электрической цепи* – это неразветвленный участок электрической цепи, во всех элементах которого замыкается один и тот же электрический ток.

*Узел электрической цепи* – точка электрической цепи, в которой соединены несколько ветвей (не менее трех).

*Контур электрической цепи* – замкнутая часть электрической цепи, образованная несколькими ветвями.

Таким образом, в сложной электрической цепи может быть несколько ветвей, несколько узлов и несколько контуров.

#### Условные положительные направления токов, напряжений, ЭДС.

Для расчета и анализа электрических цепей токи ветвей, напряжения на участках цепи, ЭДС источников принято обозначать в схеме их условно–положительными направлениями. При этом за положительное направление ЭДС принимается направление перемещения положительных зарядов под действием сторонних сил, т.е. от минуса к плюсу, и обозначается стрелкой между двумя электрическими зажимами данного устройства.

Положительное направление напряжения принимается от точки с высоким потенциалом к точке с низким потенциалом и обозначается стрелкой между соответствующими точками на схеме.

За условно-положительное направление тока ветви принимается направление перемещения положительных зарядов под действием разности потенциалов. Оно всегда совпадает с положительным направлением напряжения на этой ветви и обозначается стрелкой рядом с этой ветвью.

#### Основные законы электрических цепей:

*Закон Ома* определяет соотношение между током и напряжением в идеальном резисторе: *ток резистора пропорционален напряжению между его зажимами и обратно– пропорционален его сопротивлению*:

$$
I = \frac{U}{R} \tag{1}
$$

*Первый закон Кирхгофа* применяется к узлам электрической цепи. Он гласит: алгебраическая сумма токов в узле электрической цепи равна нулю, т.е.

$$
\sum_{k=1}^{n} I_k = 0,\tag{2}
$$

где *k I* – ток *k*-й ветви, присоединенной к данному узлу; *n*– число ветвей, подключенных к узлу.

*Второй закон Кирхгофа* применяется к контурам электрической цепи. Он формулируется следующим образом: алгебраическая сумма напряжений в контуре электрической цепи равна алгебраической сумме ЭДС в этом контуре:

$$
\sum_{k=1}^{n} U_k = \sum_{k=1}^{m} E_k \quad , \tag{3}
$$

где *U<sup>k</sup>* – напряжение на *k*-м сопротивлении контура; *E<sup>k</sup>* – *k* -я ЭДС, входящая в данный контур; *m*– число ЭДС в контуре; *n*– число сопротивлений в контуре. Энергетические соотношения в электрической цепи

Энергетический баланс определяет соотношение между генерируемой мощностью и потребляемой мощностью в электрической цепи.

Мощность, генерируемая идеальным источником ЭДС определяется выражением:  $P_{\rm r} = EI.$  (4)

Мощность, потребляемая идеальным резистором:

 $P = RI^2$ . *.* (5)

На основании закона сохранения энергии мощность, развиваемая источниками электрической энергии, должна быть равна мощности преобразования в цепи электрической энергии в другие виды энергии:

$$
\sum EI = \sum I^2 R,\tag{6}
$$

где  $\sum EI$  – сумма мощностей, развиваемых источниками;  $\sum I^2 R$  – сумма мощностей всех приемников и необратимых преобразований энергии внутри источников (потери изза внутренних сопротивлений).

Выражение (6) называют уравнением баланса мощности в электрической цепи.

### Задача расчета разветвленной электрической цепи

Задача расчета и анализа электрической цепи может быть сформулирована одним из следующих образом:

- Определение токов, напряжений, мощностей различных элементов цепи при заданных параметрах этих элементов;
- Определение параметров элементов, обеспечивающих получение требуемых токов, мощностей, напряжений;
- Определение характера изменения значений различных величин или соотношений между ними при изменении параметров цепи.

## Метод непосредственного применения основных законов для расчета разветвленных электрических цепей.

Задача расчета состоит в определении токов, напряжений, мощностей различных элементов цепи при заданных параметрах всех элементов.

Для решения задачи составляются уравнения в соответствии первым и вторым законами Кирхгофа. Количество уравнений (m) определяется количеством неизвестных токов ветвей (*I1, I2, I<sup>3</sup> …Im*).

*Алгоритм расчета:*

 Обозначить условные положительные направления токов ветвей и напряжений приемников (резисторов). При этом условные направления токов выбираются произвольно. Условное положительное направление напряжения на приемнике совпадает с направлением тока. Положительное направление ЭДС источника задано способом его подключения в цепи и обозначено на схеме.

 Составить уравнения по первому закону Кирхгофа для независимых узлов заданной электрической цепи. Количество таких уравнений (n-1), где n – общее количество узлов в цепи.

Для узла а: 
$$
\sum I_i = 0,
$$
 (7)

*a*

Для узла b: 
$$
\sum_{b}^{a} I_i = 0,
$$
 (8)

$$
\lim_{n \to \infty} \tan(n-1): \sum_{i=1}^{n} I_i = 0.
$$
 (9)

 Составить уравнения по второму закону Кирхгофа для независимых контуров заданной электрической цепи. Количество таких уравнений  $k = (m-n+1)$ , где  $m - o$ бщее количество ветвей в цепи.

Для контура I: 
$$
\sum_{I} U_{i} = \sum_{I} E_{i} ,
$$
 (10)

Для контура II: 
$$
\sum_{II} U_i = \sum_{II} E_i ,
$$
 (11)

………………………………. Для контура k:  $\quad \sum U_{\ i} = \sum$ *k i k*  $U_i = \sum E_i$ , (12)

 В составленных уравнениях выразить напряжения каждого приемника через его сопротивление и ток соответствующей ветви по закону Ома:

 $U_i = R_i I_i$ .

• Решая полученную систему уравнений  $(7) - (12)$ , определить токи всех ветвей цепи (*I1, I2, I<sup>3</sup> …Im*).

 По рассчитанным значениям токов определить мощности каждого элемента цепи, составить баланс мощности, проанализировать режим работы каждого источника ЭДС.

#### Метод контурных токов для расчета разветвленных электрических цепей.

Метод контурных токов основывается на законах Ома и Кирхгофа.

……………………………………………………………………

*Контурный ток* – расчетный (условный) ток, замыкающийся в данном контуре. Направления контурных токов во всех контурах удобно выбирать одинаковыми (например, по часовой стрелке). При этом условии уравнения, составленные по методу контурных токов имеют вид:

Для контура I: 
$$
I_I \cdot R_{I,I} - I_{II} \cdot R_{I,II} - ... - I_n \cdot R_{I,n} = E_I
$$
 (13)

Для контура II: 
$$
-I_I \cdot R_{II,I} + I_{II} \cdot R_{II,II} - ... - I_n \cdot R_{II,n} = E_{II}
$$
 (14)

Для контура п: 
$$
-I_I \cdot R_{n,I} - I_{II} \cdot R_{n,II} - \dots + I_n \cdot R_{n,n} = E_n.
$$
 (15)

где  $I_l$ ,  $I_{ll}$ ,  $I_{ll}$ ,  $\ldots$   $I_n$  – контурные токи;

*RI,I , RII,II , RIII,III , … Rn,n* – собственные контурные сопротивления, определяемые суммой сопротивлений приемников в каждом контуре;

 $R_{I,II}$ ,  $R_{II,III}$ ,  $R_{III,II}$ ,  $R_{I,II}$  – смежные контурные сопротивления, определяемые сопротивлениями приемников, содержащихся в ветви, смежной для двух контуров: "n" и "i";

 $E_I$ ,  $E_{II}$ , ...  $E_n$  – контурные ЭДС, определяемые алгебраической суммой ЭДС в каждом контуре.

Количество уравнений определяется количеством независимых контуров, в каждом из которых существует свой контурный ток.

Решение полученной системы уравнений позволяет определить контурные токи  $I<sub>l</sub>$ ,  $I_{II}, I_{III}, \ldots I_{n}$ .

Токи ветвей определяются алгебраической суммой контурных токов в соответствующей ветви.

# 2. Пример расчета разветвленной электрической цепи

Схема цепи приведена на рис.1.

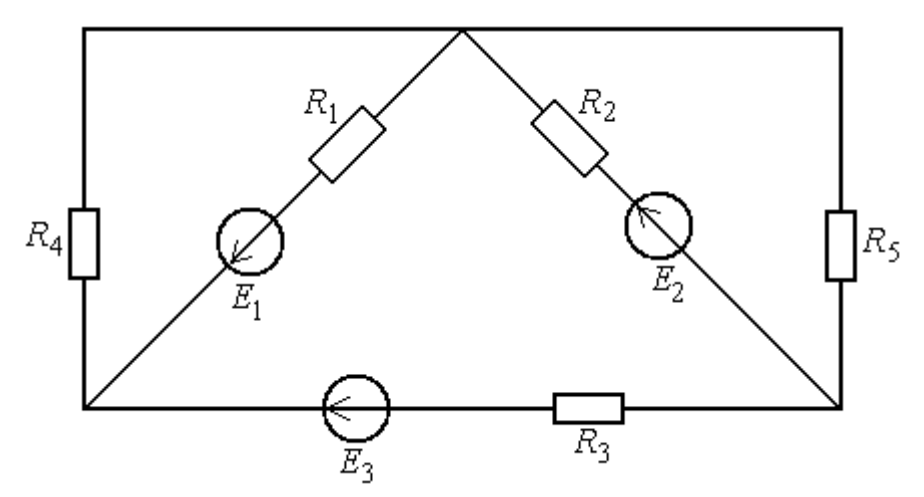

Рис.1. Схема заданной электрической цепи

Параметры элементов цепи:  $E_1 = E_2 = E_3 = 12 B$ ,  $R_1 = R_2 = R_3 = 2 M$ ,  $R_4 = 4 M$ ,  $R_5 = 6 M$ . Задание:

- 1. Рассчитать токи во всех ветвях цепи.
- 2. Определить мощности всех элементов цепи, составить баланс мощности, указать режим работы источников (режим генерирования или потребления).

## Расчет токов методом непосредственного применения основных законов электрических цепей

Обозначим на схеме узлы электрической цепи у1, у2, у3 и контуры I, II, III с их направлениями обхода (рис. 2).

Для нахождения пяти неизвестных токов требуется составить пять уравнений. Составим уравнения по первому закону Кирхгофа для двух независимых узлов:

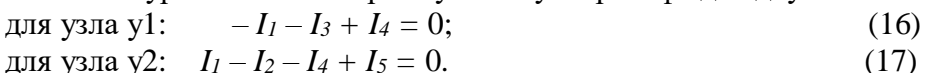

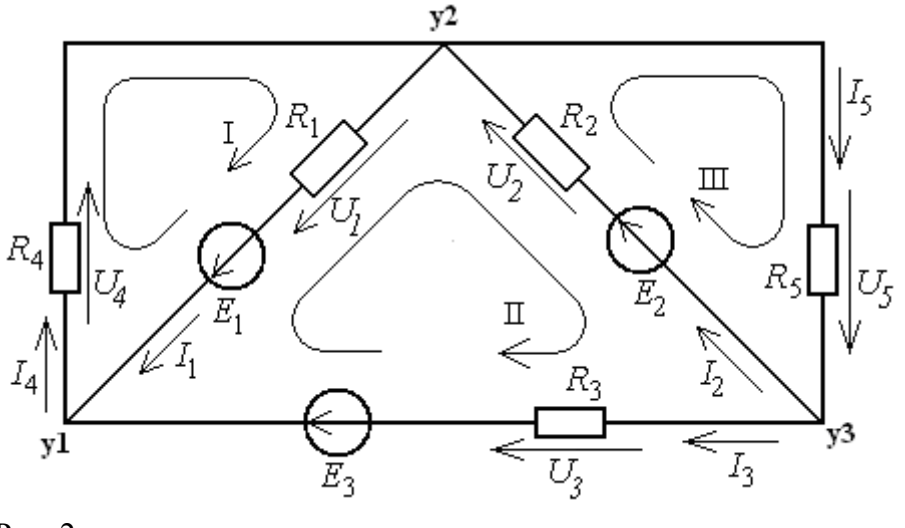

Рис. 2.

Остальные три уравнения составляем по второму закону Кирхгофа для независимых контуров I, II и III. При этом напряжение каждого приемника выражаем через его ток и сопротивление по закону Ома.

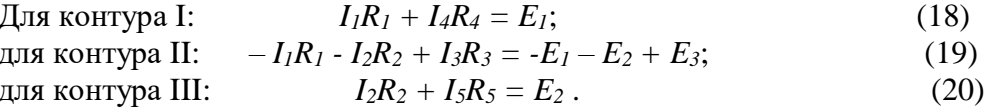

Подставляем числовые значения в приведенные пять уравнений (16)-(20) и определяем токи в ветвях:

$$
-I_{1} - I_{3} + I_{4} = 0
$$
  
\n
$$
I_{1} - I_{2} - I_{4} + I_{5} = 0
$$
  
\n
$$
2I_{1} + 4I_{4} = 12
$$
  
\n
$$
-2I_{1} - 2I_{2} + 2I_{3} = -12
$$
  
\n
$$
2I_{2} + 6I_{5} = 12
$$
\n(21)

Решение системы уравнений (21) имеет вид:

 $I_1 = 2,689 \text{ A};$  $I_2 = 2,275$  A;  $I_3 = -1,034$  A;  $(22)$  $I_4 = 1,655 \text{ A};$  $I_5 = 1,241$  A.

Значение тока I3 отрицательно. Это означает, что фактическое направление тока третьей ветви противоположно выбранному условному положительному направлению, указанному на схеме.

### Расчет токов в участках цепи методом контурных токов

Рассмотрим независимые контуры, указанные на рис. 2, и составим контурные уравнения вида  $(13) - (15)$ :

 $I_I \cdot R_{I,I} - I_{II} \cdot R_{I,II} - I_{III} \cdot R_{I,III} = E_I$ ; Для контура І: Для контура II:  $-I_I \cdot R_{II,I} + I_{II} \cdot R_{II,II} - I_{III} \cdot R_{II,III} = E_{II}$ ;  $(23)$  Для контура III:  $-I_I \cdot R_{III,I} - I_{II} \cdot R_{III,II} + I_{III} \cdot R_{III,III} = E_{III}$ .

Собственные контурные сопротивления, определяемые суммой сопротивлений приемников в каждом контуре:

$$
R_{I,I} = (R_1 + R_4) = 6,00M;
$$
  
\n
$$
R_{II,II} = (R_1 + R_2 + R_3) = 6,00M;
$$
  
\n
$$
R_{III,III} = (R_2 + R_5) = 8,00M.
$$
  
\n(24)

Смежные контурные сопротивления, определяемые сопротивлениями приемников, содержащихся в ветви, смежной для двух контуров:

$$
R_{I, II} = R_{II, I} = R_1 = 2,00m;
$$
  
\n
$$
R_{I, III} = R_{III, I} = 0
$$
 (веть, смежная для контуров I и III, отсутствует)  
\n
$$
R_{II, III} = R_{III, II} = R_2 = 2,00m.
$$
\n(25)

Контурные ЭДС, определяемые алгебраической суммой ЭДС в каждом контуре:  $E_I = E_1 = 12,0B$ ;  $E_{II} = -E_1 - E_2 + E_3 = -12.0B$ ;  $(26)$  $E_{III} = E_2 = 12,0B$ .

Таким образом, система уравнений имеет вид:

$$
6I_I - 2I_{II} = 12;
$$
  
-2I<sub>I</sub> + 6I<sub>II</sub> - 2I<sub>III</sub> = -12;  
-2I<sub>II</sub> + 8I<sub>III</sub> = 12. (27)

При решении системы уравнений получаем значения контурных токов:  $I_I = 1,655A$ ,  $I_{II} = -1,034A$ ,  $I_{III} = 1,241A$ .  $(28)$ 

Токи ветвей определяются алгебраической суммой контурных токов  $\bf{B}$ соответствующей ветви:  $\mathbf{r}$  and  $\mathbf{r}$  and  $\mathbf{r}$ 

$$
I_1 = I_I - I_{II} = 1,655 - (-1,034) = 2,689A;
$$
  
\n
$$
I_2 = I_{III} - I_{II} = 1,241 - (-1,034) = 2,275A;
$$
  
\n
$$
I_3 = I_{II} = -1,034A;
$$
  
\n
$$
I_4 = I_I = 1,655A;
$$
  
\n
$$
I_5 = I_{III} = 1,241A.
$$
  
\n(29)

Расчет мощностей, составление баланса мощности

Мощности источников в соответствии с (4):  $P_{r1}$  =  $E_l I_l$  = 12\*2,689 = 32,268 Br;  $P_{r2} = E_2 I_2 = 12*2,275 = 27,3$  Br;  $(30)$  $P_{r3} = E_3 I_3 = 12*(-1,034) = -12,408$  Br.

Мощности первого и второго источников положительны. Это означает, что они работают в режиме генерирования электрической энергии. Мощность третьего источника отрицательна. Это означает, что он работает в режиме потребления электрической энергии.

Суммарная мощность источников в заданной электрической цепи:  $\sum P_2 = P_{21} + P_{22} + P_{23} = 32,268 + 27,3 - 12,408 = 47,16$ *Bm* (31) Мощности приемников в соответствии с (5):  $P_1 = R_1 I_1^2 = 2 \cdot 2,689^2 = 14,46 \text{ Br};$  $P_2 = R_2 I_2^2 = 2 \cdot 2 \cdot 2 \cdot 75^2 = 10,35$  Br;  $P_3 = R_3 I_3^2 = 2^*(-1,034)^2 = 2,14 \text{ Br};$  (32)  $P_4 = R_4 I_4^2 = 4*1,655^2 = 10,96$  Br;  $P_5 = R_5 I_5^2 = 6*1,241^2 = 9,24 \text{ Br}.$ Суммарная мощность приемников в заданной электрической цепи:  $\sum P = 14,46 + 10,35 + 2,14 + 10,96 + 9,24 = 47,16$ *Bm* (33)

Как видно из сопоставления (31) и (33), суммарная мощность источников равна суммарной мощности приемников  $\sum P_{2} = \sum P$ , т.е. баланс мощности сходится. Это свидетельствует о правильности полученного результата расчета.

#### *3. Варианты исходных данных*

На рисунках 1.1–1.10 в соответствии с заданными вариантами приведены схемы разветвленной электрической цепи постоянного тока, содержащей несколько источников и приемников электрической энергии.

Схема электрической цепи и параметры содержащихся в ней элементов указаны в таблице исходных данных (табл.1) в соответствии с номером варианта.

# *Задание:*

Рассчитать заданную электрическую цепь. При этом:

- 1. Указать условные положительные направления токов в ветвях и напряжений на резисторах;
- 2. Определить токи в ветвях, используя метод контурных токов или метод непосредственного применения законов электрических цепей по своему усмотрению. Обосновать выбор метода;
- 3. Рассчитать мощности всех источников и приемников в электрической цепи;
- 4. Составить баланс мощности;
- 5. Указать режимы работы источников электроэнергии (генерирование, потребление).

# Таблица 1 Исходные данные для расчета электрической цепи

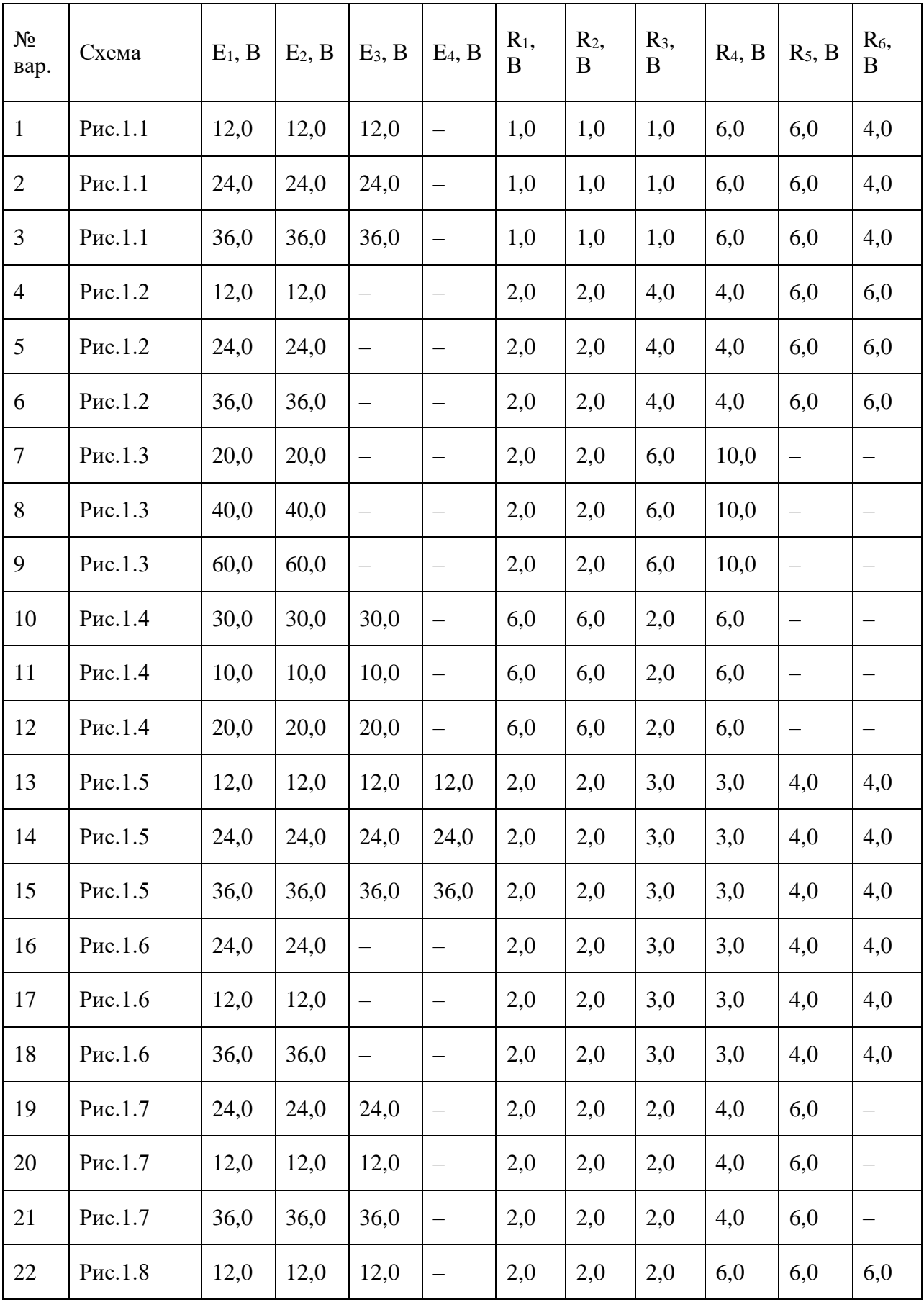

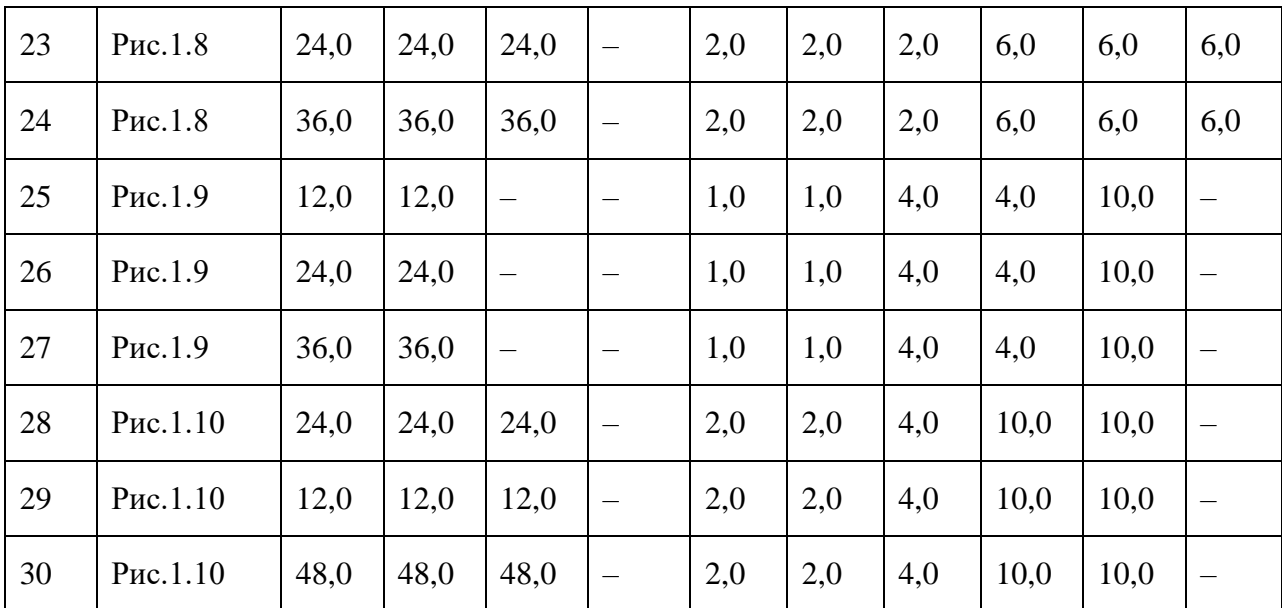

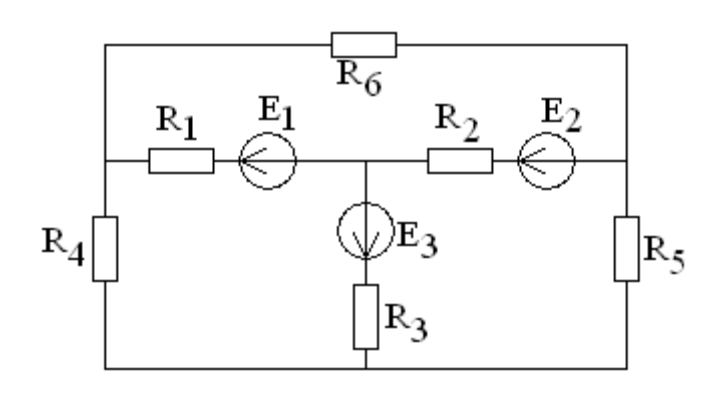

Рис. 1.1

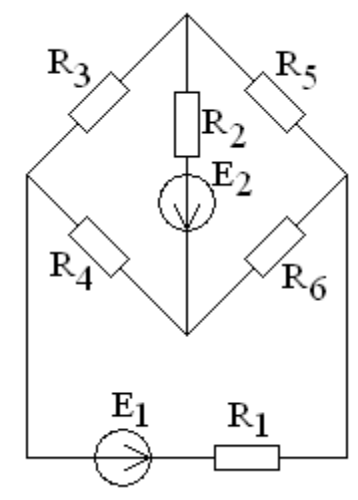

Рис. 1.2

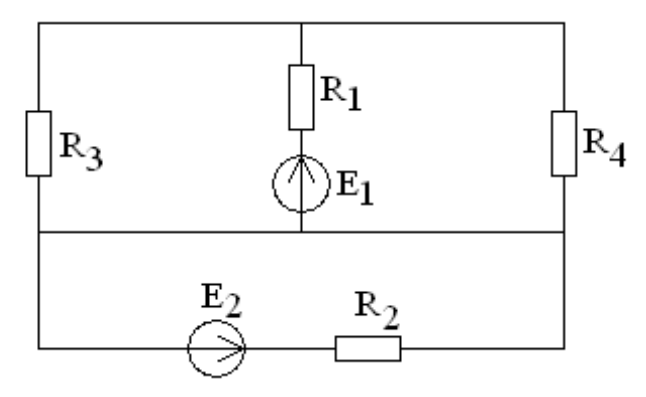

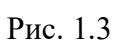

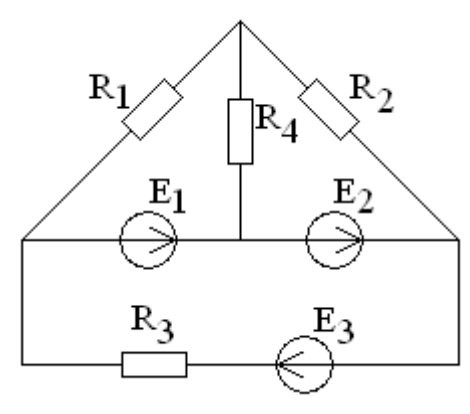

Рис. 1.4

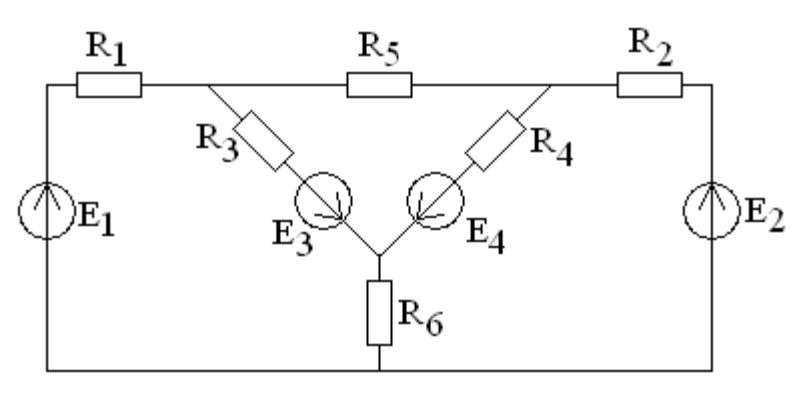

Рис. 1.5

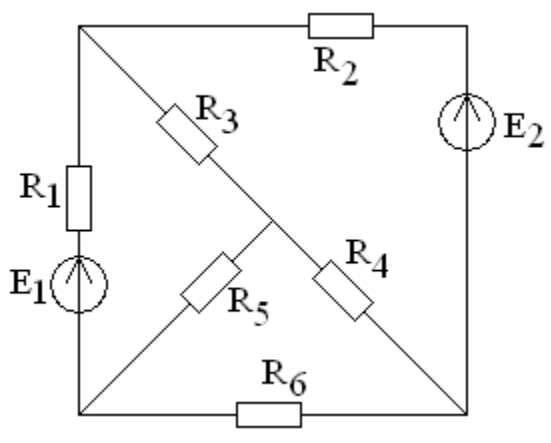

Рис. 1.6

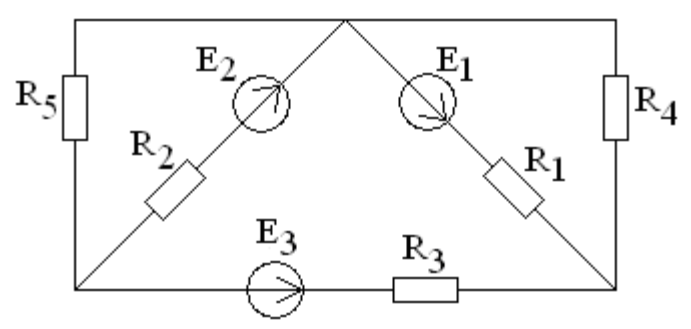

Рис. 1.7

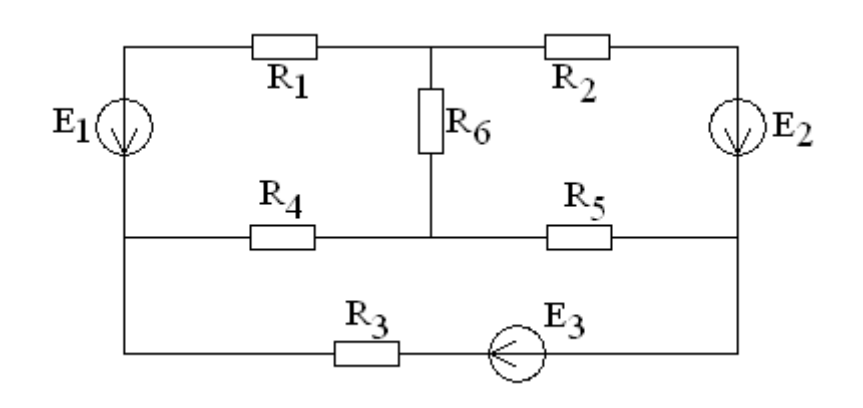

Рис. 1.8

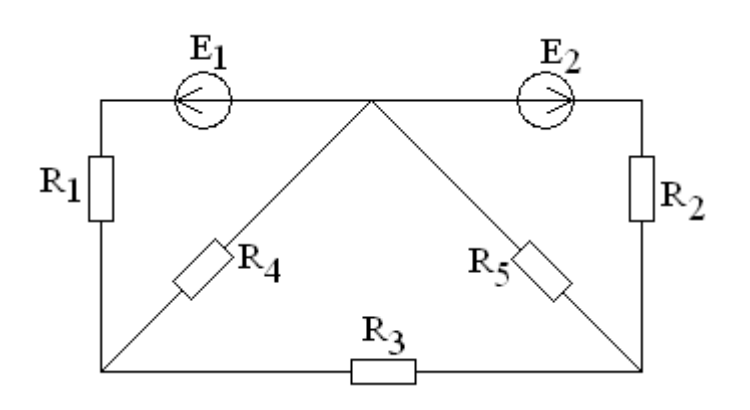

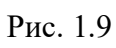

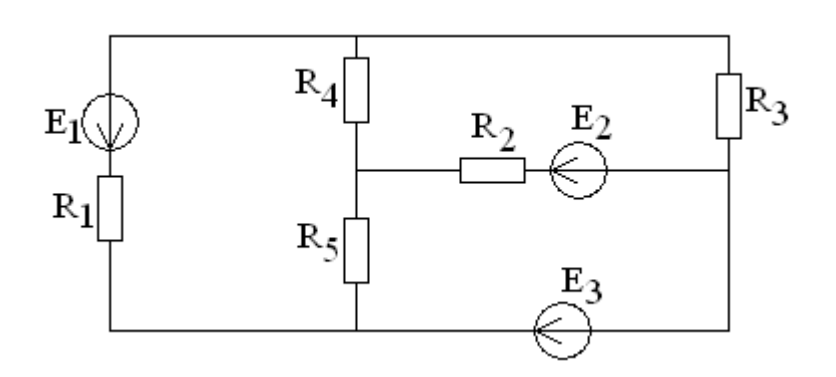

Рис. 1.10

## *1. Основные теоретические сведения, необходимые для выполнения работы*

Цепь синусоидального тока это электрическая цепь, в которой токи и напряжения на отдельных участках изменяются во времени по синусоидальному закону:

 $i = I_m \operatorname{Sin}(\omega t + \psi_i), \quad u = U_m \operatorname{Sin}(\omega t + \psi_i),$  (1)

где *i* и *u* – мгновенные значения тока и напряжения в момент времени *t*;

*I<sup>m</sup>* и *U<sup>m</sup>* – амплитудные (максимальные) значения синусоидального тока и напряжения;

*ω* – угловая частота изменения тока и напряжения, определяемая циклической частотой *f*:

 $\omega = 2\pi f$ ;

*ψ<sup>i</sup>* и *ψ<sup>u</sup>* – начальные фазы изменения синусоидального тока и напряжения.

Действие электрического тока в электрической цепи характеризуют действующим значением тока, которое определяется как среднеквадратичное значение синусоидальной величины.

Поэтому при анализе цепей синусоидального тока принимаются во внимание действующие значения тока и напряжения:

$$
I = \frac{I_m}{\sqrt{2}} \; ; \quad U = \frac{U_m}{\sqrt{2}} \; . \tag{2}
$$

Для аналитического изображения синусоидального тока и напряжения помимо выражений (1) пользуются изображением комплексными числами. При этом модуль комплексного числа отражает величину (действующее значение), а аргумент – начальную фазу синусоидального тока или напряжения:

$$
\dot{I} = I e^{j\Psi} i \; ; \quad \dot{U} = U e^{j\Psi} u \quad . \tag{3}
$$

При графическом изображении синусоидальных тока и напряжения пользуются временными диаграммами и векторными диаграммами.

Временная диаграмма (рис.1) представляет из себя график зависимости переменной величины от времени (или от значения аргумента ω*t*).

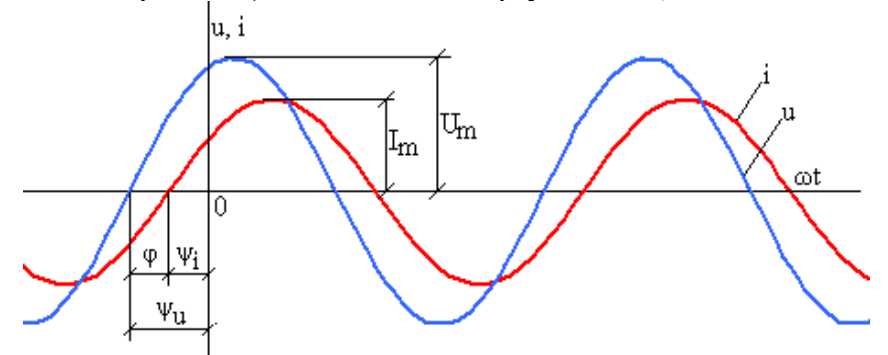

Рис.1. Временные диаграммы синусоидального тока и синусоидального напряжения

При этом масштаб по оси ординат определяет величину синусоидального тока или напряжения (*Im, Um*), а смещение синусоиды по оси абсцисс относительно начала координат определяет начальную фазу (*ψ<sup>i</sup> , ψu*).

Векторная диаграмма (рис.2) – это совокупность векторов на комплексной плоскости, изображающих синусоидальные напряжение и ток и соответствующих их комплексным значениям. При этом длина вектора в масштабе отражает величину тока или напряжения (*I, U*), а направление вектора (угол между вектором и вещественной осью) отражает начальную фазу (*ψ<sup>i</sup> , ψu*).

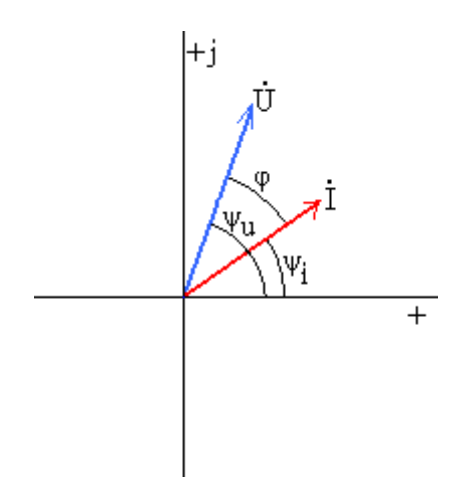

Рис.2. Векторная диаграмма

Как правило, цепь синусоидального тока питается одним источником напряжения, поэтому частота f на всех участках цепи одна и та же.

Величина тока и напряжений на отдельных участках цепи определяется по закону Ома величиной электрического сопротивления, создаваемого разными элементами.

В частности резистор создает сопротивление синусоидальному току такое же, как и в цепи постоянного тока:

 $I = U/R$ . (4)

Индуктивный элемент, обладающий индуктивностью L, создает индуктивное сопротивление синусоидальному току:

 $X_L = \omega L = 2\pi fL.$  (5)

При этом соотношение по величине между током и напряжением индуктивного элемента соответствует закону Ома:

 $I = U/X_L.$  (6)

Емкостный элемент, обладающий емкостью С, создает емкостное сопротивление синусоидальному току:

 $X_C = 1/(\omega C) = 1/(2\pi fC).$  (7)

При этом соотношение по величине между током и напряжением емкостного элемента также соответствует закону Ома:

 $I = U/Xc$ . (8)

Начальные фазы тока и напряжения на разных элементах могут быть разными. Их соотношение определяется свойствами и особенностями элементов. В общем случае соотношение по фазе между током и напряжением характеризуется параметром, называемым разность фаз:

 $\varphi = \psi_u - \psi_i.$  (9)

Разность фаз определяет, насколько синусоидальное напряжение опережает по фазе синусоидальный ток. Разность фаз определяется свойствами элементов. В частности, в резисторе разность фаз *φ<sup>R</sup>* **= 0**, т.е. синусоидальный ток и напряжение в резисторе по фазе **совпадают**. Индуктивный элемент создает разность фаз *φ<sup>L</sup>* **= π/2**, т.е. синусоидальное напряжение на индуктивном элементе **опережает** по фазе синусоидальный ток на ¼ периода (90°).

Емкостный элемент создает разность фаз *φ<sup>С</sup>* **= - π/2**, т.е. синусоидальное напряжение на емкостном элементе **отстает** по фазе от синусоидального тока на ¼ периода (90°).

При аналитическом изображении синусоидальных тока и напряжения с помощью комплексных чисел учитывается одновременно их соотношение по величине и по фазе.

При графическом изображении на временной диаграмме соотношение по фазе отражается смещением синусоиды напряжения относительно синусоиды тока на соответствующую часть периода (рис. 1).

При графическом изображении на векторной диаграмме соотношение по фазе отражается поворотом вектора напряжения относительно вектора тока на угол, соответствующий разности фаз *φ* (рис. 2, 3).

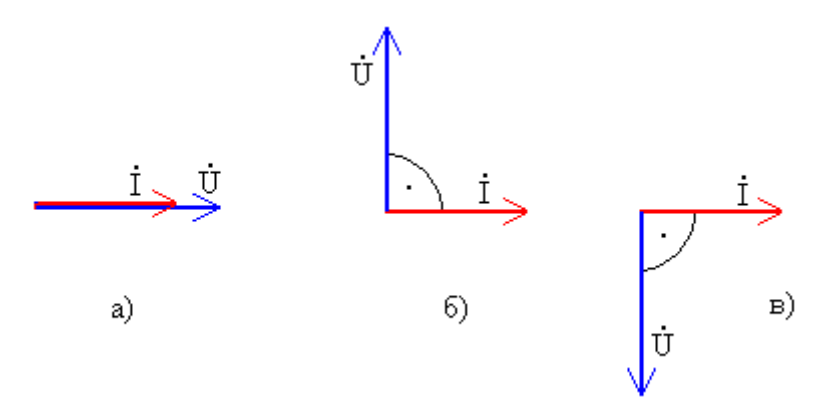

Рис.3. Фазовые соотношения на векторной диаграмме для разных идеальных элементов:

 $a$ ) – резистор, б) – индуктивный элемент, в) – емкостный элемент

В цепи, содержащей три последовательно соединенных элемента (резистор, индуктивный и емкостный элементы) (рис. 4), их совместное действие создает полное сопротивление синусоидальному току (Z), которое определяется соотношением параметров всех элементов:

$$
Z = \sqrt{R^2 + (X_L - X_C)^2}
$$
 (10)

При этом разность фаз всей цепи может быть разной в зависимости от соотношения параметров отдельных элементов:

$$
\varphi = \arctg \frac{(X_L - X_C)}{R} \tag{11}
$$

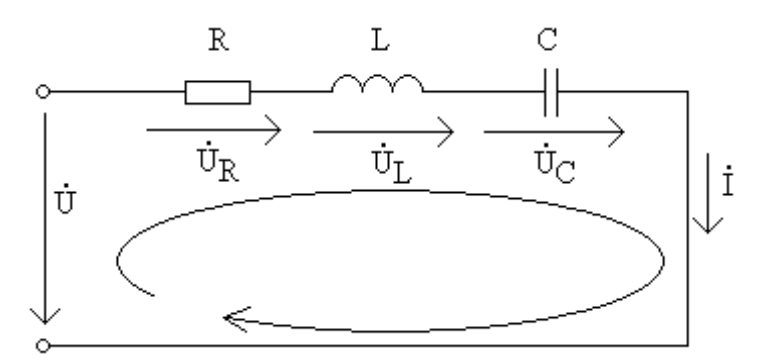

Рис.4. Цепь с последовательным соединением R, L, C – элементов

Соотношение между сопротивлениями отдельных элементов и полным сопротивлением цепи может быть представлено графически треугольником сопротивлений (рис. 5).

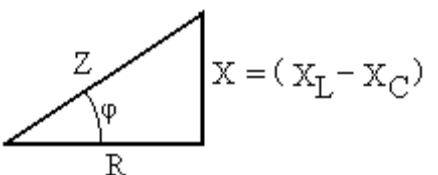

Рис. 5. Треугольник сопротивлений

Соотношение между напряжением и током для цепи на рис. 4 в комплексном виде:

$$
\dot{I} = \frac{U}{\underline{Z}},\tag{12}
$$

Где  $Z$  – полное комплексное сопротивление:

$$
\underline{Z} = R + j(X_L - X_C) = \sqrt{R^2 + (X_L - X_C)^2} e^{j \arctg \frac{X_L - X_C}{R}}.
$$
 (13)

Произведение действующих значений тока и полного напряжения участка цепи с последовательным соединением R, L, C -элементов называют полной мощностью S:

$$
S = UI = ZI^2. \tag{14}
$$

Активная мощность определяется мощностью резистора:  $(15)$ 

 $P = RI^2$ .

Реактивная мощность определяется мощностью индуктивного и емкостного элементов:  $Q = Q_L - Q_C = X_L I^2 - X_C I^2$ .  $(16)$ 

Графически соотношение активной, реактивной и полной мощности отображается треугольником мощностей.

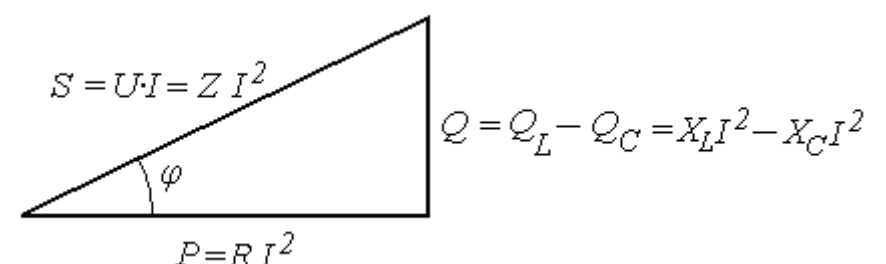

Рис. 6. Треугольник мощностей цепи с последовательным соединением элементов. Из треугольника мощностей:

$$
S = \sqrt{P^2 + Q^2} \,,\tag{17}
$$

Коэффициент мощности - соотношение активной и полной мощностей:

$$
\cos \varphi = \frac{P}{S} \,. \tag{18}
$$

При разном соотношении параметров отдельных элементов может создаваться разный режим работы цепи, а цепь в целом может иметь разный характер: активноиндуктивный, активно-емкостный и т.п.

Кроме того, в рассматриваемом участке цепи может содержаться только 2 элемента, например резистор и индуктивный элемент, или только один. В этих случаях могут использоваться все соотношения для участка с R, L, C -элементами.

Например, для участка цепи, содержащего резистор и индуктивный элемент (R, L цепь):

Полное комплексное сопротивление  $Z = \sqrt{R^2 + X_L^2}e^{j \arctg \frac{X_L}{R}}$ .  $(19)$ 

AKTUBHAS MOUHOCTB

\n
$$
P = R \cdot I^2,
$$
\n(20)

$$
P\text{еактивная мощность } Q = X_L \cdot I^2. \tag{21}
$$

Задача расчета и анализа электрической цепи синусоидального тока может быть сформулирована следующим образом:

при заданных параметрах элементов (сопротивления резисторов, индуктивности индуктивных элементов, емкости емкостных элементов) во всех участках электрической цепи и заданном напряжении источника определить токи и напряжения на всех участках цепи.

При анализе режимов работы определяются все составляющие мощностей на участках цепи, составляется баланс мощностей.

Для решения задачи расчета типовой электрической цепи синусоидального тока с одним источником напряжения удобно воспользоваться методом эквивалентных преобразований. При этом определение эквивалентных сопротивлений осуществляется в комплексном виде.

# *2. Пример расчета разветвленной электрической цепи синусоидального тока* Схема соединений цепи синусоидального тока показана на рис. 7.

В первом участке цепи содержится активно–емкостный приемник, представленный в схеме замещения идеальным резистором с сопротивлением *R*<sup>1</sup> и емкостным элементом с емкостью *С*1. Во втором участке содержится приемник, представленный резистором с сопротивлением *R*2. Третий участок содержит активно–индуктивный приемник, представленный в схеме замещения резистором с сопротивлением *R*<sup>3</sup> и индуктивным элементом с индуктивностью *L*3. Цепь подключена к сети синусоидального напряжения *U*.

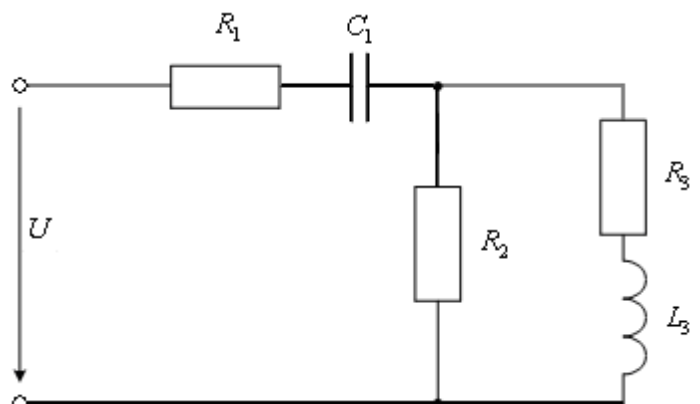

Рис. 7. Развернутая схема замещения заданной электрической цепи

Параметры всех элементов схемы замещения и напряжение источника заданы:  $R_1 = 7.0$  Om;  $C_1 = 454.7$  MK $\Phi$ ;  $R_2 = 9.0$  Om;  $R_3 = 6.0$  Om;  $L_3 = 25,46$  м $\Gamma$ н; Напряжение сети  $U = 127 B$ ; Частота сети  $f = 50$  Гц.

### *Задание:*

1. Рассчитать токи, напряжения, активные, реактивные и полные мощности, сдвиги фаз каждого участка цепи;

2. Вычислить ток, активную, реактивную и полную мощности всей цепи, а также *cosφ* всей цепи;

3. Построить совмещенную векторную диаграмму токов и напряжений рассматриваемой цепи;

4. Провести анализ результатов расчета с использованием векторной диаграммы.

## Решение:

Упрощенная схема заданной цепи может быть изображена, как показано на рис.

8.

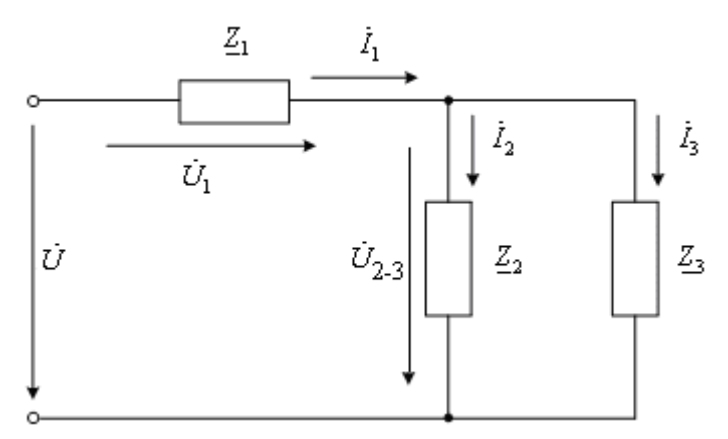

Рис. 8. Упрощенная схема замещения заданной электрической цепи

Здесь  $\underline{Z}_1$ ,  $\underline{Z}_2$ ,  $\underline{Z}_3$  - полные комплексные сопротивления ветвей (участков цепи), определяемые параметрами элементов в соответствующих ветвях соотношениями (5), (7),  $(13).$ 

В алгебраической форме записи:

$$
\underline{Z}_1 = R_1 - jX_1 = R_1 - j\frac{1}{2\pi fC} = 7.0 - j\frac{1}{2\pi 50 \cdot 454, 7 \cdot 10^{-6}} = (7.0 - j7.0)OM;
$$
\n(22)\n
$$
\underline{Z}_2 = R_2 + j0 = (9.0 + j0)OM;
$$
\n(23)\n
$$
\underline{Z}_3 = R_3 + jX_{L3} = R_3 + j2\pi fL = 6.0 + j2\pi f \cdot 25,46 \cdot 10^{-3} = (6.0 + j8.0)OM.
$$
\n(24)

Полные комплексные сопротивления ветвей в показательной форме записи:

$$
\underline{Z}_1 = (7.0 - j7.0) = 9.9e^{-j450} \text{ O}_M \tag{25}
$$

$$
\underline{Z}_2 = (9.0 + j0) = 9.0e^{j00} \text{ O}_M;
$$
\n(26)

$$
\underline{Z}_3 = (6.0 + j8.0) = 10e^{j53} \text{ O}_M. \tag{27}
$$

При решении задачи методом эквивалентных преобразований вторая и третья ветви могут быть заменены одной эквивалентной ветвью (рис. 9) с полным комплексным сопротивлением  $\underline{Z}_{2-3}$ , равным

$$
\underline{Z}_{2-3} = \frac{\underline{Z}_{2} \cdot \underline{Z}_{3}}{\underline{Z}_{2} + \underline{Z}_{3}} = \frac{9,0e^{j0^{0}} \cdot 10e^{j53^{0}}}{(9,0+j0) + (6,0+j8,0)} =
$$

$$
=\frac{90e^{j53^{o}}}{17e^{j28^{o}}} = (5.3e^{j25^{o}}) = (4.8 + j2.2)OM.
$$
\n(28)

При этом схема цепи преобразуется к виду, показанному на рис. 9.

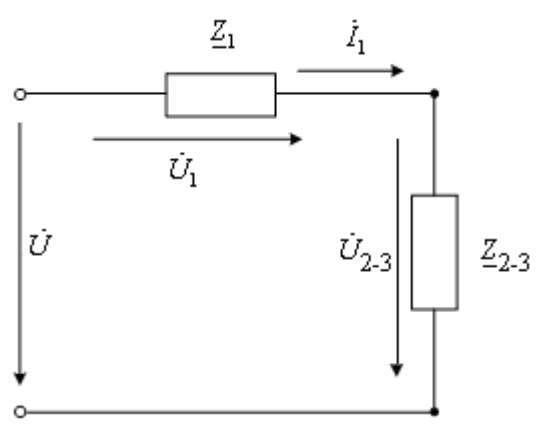

Рис. 9. Эквивалентное преобразование двух параллельных ветвей

На следующем этапе эквивалентного преобразования два последовательно соединенных элемента в схеме на рис. 9 заменяются эквивалентным с полным комплексным сопротивлением $\underline{Z}_{\mathfrak{Z}\mathcal{K}\mathcal{B}}$  , равным

$$
\underline{Z}_{3K6} = \underline{Z}_1 + \underline{Z}_{2-3} =.
$$
  
= (7,0 – j7,0) + (4,8 + j2,2) = (11,8 – j4,8) = 12,7 $e^{-j22}$ <sup>o</sup> *OM* (29)

При этом схема преобразуется к простейшему виду, эквивалентному всей цепи (рис. 10).

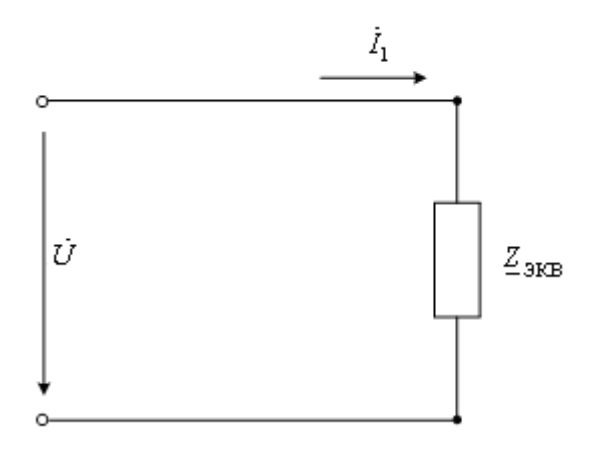

Рис. 10. Схема замещения, эквивалентная всей цепи

Далее, следуя в обратном порядке по этапам эквивалентных преобразований, определяются необходимые токи и напряжения по закону Ома в комплексном виде.

При этом комплексное напряжение сети

$$
\dot{U} = U e^{\dot{J}\Psi} u \tag{30}
$$

где *U* – действующее значение напряжения сети, величина которого задана (*U* = 127В);

*ψ<sup>u</sup>* – начальная фаза напряжения сети.

Начальная фаза напряжения в задании не определена, т.е. не задан начальный момент времени отсчета синусоидальных токов и напряжений. В этом случае начальная фаза напряжения может быть задана произвольно. Она будет определять начальный момент времени отсчета. Удобно задать начальную фазу равной нулю (*ψu*=0). Тогда комплексное напряжение сети:

$$
\dot{U} = 127e^{j0^o} \tag{31}
$$

По закону Ома для схемы на рис. 10 :

$$
\dot{I}_1 = \frac{\dot{U}}{\underline{Z}_{3K6}} = \frac{127e^{j0^0}}{12.7e^{-j22^0}} = 10.0e^{j22^0}.
$$
 (32)

Для схемы на рис. 9 отдельно для каждого из двух участков цепи:

$$
\dot{U}_1 = \dot{I}_1 \cdot \underline{Z}_1 = 10,0e^{j22^o} \cdot 9,9e^{-j45^o} = 99,0e^{-j23^o}B;
$$
 (33)

$$
\dot{U}_{2-3} = \dot{I}_1 \cdot \underline{Z}_{2-3} = 10,0e^{j22^o} \cdot 5,3e^{j25^o} = 53,0e^{j47^o}B. \tag{34}
$$

Для исходной схемы на рис. 8 для второй ветви по закону Ома:

$$
\dot{I}_2 = \frac{\dot{U}_{2-3}}{Z_2} = \frac{53,0e^{j47}}{9,0e^{j0}} = 5,9e^{j47} = (4,0+j4,3)A;
$$
 (35)

для третьей ветви:

$$
\dot{I}_3 = \frac{\dot{U}_{2-3}}{Z_3} = \frac{53,0e^{j47}}{10,0e^{j53}} = 5,3e^{-j6} = (5,3 - j0,55)A. \tag{36}
$$

Таким образом, выражения (31) – (36) определяют токи и напряжения на всех участках заданной электрической цепи.

Для составления баланса мощности определим мощности всех элементов цепи.

При этом активная мощность резистора определяется его сопротивлением и квадратом действующего значения тока в этом резисторе в соответствии с (15). В частности:

$$
P_1 = R_1 I_1^2 = 7.0 \cdot 10.0^2 = 700.0 Bm \tag{37}
$$

$$
P_2 = R_2 I_2^2 = 9.0 \cdot 5.9^2 = 313.3 Bm \tag{38}
$$

$$
P_3 = R_3 I_3^2 = 6.0 \cdot 5.3^2 = 168.5 Bm. \tag{39}
$$

Активная мощность всей цепи определяется суммой активных мощностей всех резисторов:

$$
P = P_1 + P_2 + P_3 = 700,0 + 313,3 + 168,5 = 1181,8Bm.
$$
\n(40)

Реактивная мощность индуктивных и емкостных элементов также определяется их сопротивлением и квадратом действующего значения тока в этих элементах. В частности для рассматриваемой цепи:

$$
Q_{C1} = X_{C1} \cdot I_1^2 = 7.0 \cdot 10.0^2 = 700.0 BAp \tag{41}
$$

$$
Q_{L3} = X_{L3} \cdot I_3^2 = 8.0 \cdot 5.3^2 = 224.7 BAp. \tag{42}
$$

Реактивная мощность всей цепи определяется мощностью индуктивного и емкостного элементов в соответствии с (16):

$$
Q = Q_{L3} - Q_{C1} = 224.7 - 700.0 = -475.3 BAp.
$$
\n(43)

Полная мощность цепи в соответствии с (17) и треугольником мощности:

$$
S = \sqrt{P^2 + Q^2} = \sqrt{1181.8^2 + 475.3^2} = 1270BA.
$$
 (44)

С другой стороны, полная мощность, создаваемая источником, определяется в соответствии с (14) произведением действующих значений напряжения сети *U* и тока *I*<sup>1</sup> потребляемого всей цепью из сети:

$$
S = U \cdot I_1 = 127 \cdot 10,0 = 1270BA. \tag{45}
$$

Из сопоставления результатов (44) и (45) видно, что баланс полной мощности сходится.

Коэффициент мощности всей цепи

$$
\cos \varphi = \frac{P}{S} = \frac{1181.8}{1270} = 0.93. \tag{46}
$$

При этом характер всей цепи активно–емкостный, т.к. реактивная мощность отрицательна.

Для графического анализа полученного результата строится векторная диаграмма. Векторная диаграмма строится по результатам расчетов токов и напряжений на всех участках рассматриваемой цепи.

При этом длина вектора в масштабе отражает величину тока или напряжения (*I, U*), а направление вектора (угол между вектором и вещественной осью) отражает начальную фазу (*ψ<sup>i</sup> , ψu*).

Построенная векторная диаграмма показана на рис.11 .

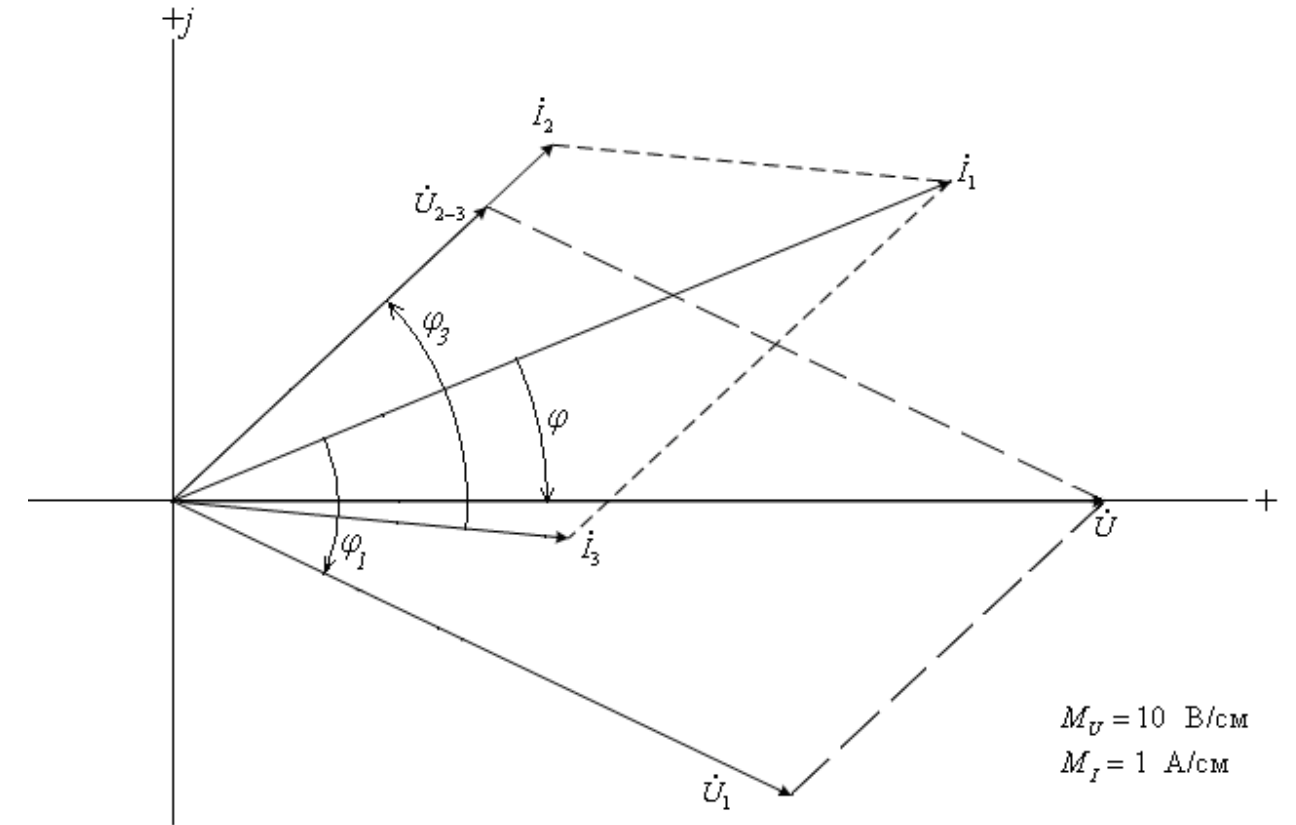

Рис. 11. Совмещенная векторная диаграмма токов и напряжений

Векторная диаграмма позволяет достаточно просто и наглядно оценить достоверность полученных результатов.

В частности, как видно из векторной диаграммы, на первом участке цепи напряжение  $U_1$  отстает по фазе от тока  $I_1$  на 45°. Т.е. сдвиг фаз  $\varphi_1 = -45^\circ$ . Это соответствует заданному активно–емкостному характеру приемника в первом участке цепи и аргументу комплексного полного сопротивления первой ветви в (25).

Векторы тока второй ветви *I*<sup>2</sup> и напряжения на этой ветви *U*2-3 направлены одинаково, т.е. сдвиг фаз второй ветви  $\varphi_2=0$ . Это соответствует заданному активному характеру второй ветви и аргументу комплексного полного сопротивления второй ветви в выражении (26).

Вектор тока *I*<sup>3</sup> повернут относительно вектора напряжения на этой ветви *U*2-3 в сторону отставания на угол 53°. Это соответствует разности фаз для заданного активноиндуктивного приемника  $\varphi_3 = 53^\circ$  и аргументу комплексного полного сопротивления третьей ветви в выражении (27).

Полный ток цепи  $I_1$  опережает по фазе напряжение сети  $U$  на угол 22°. Это также свидетельствует об активно–емкостном характере всей цепи и соответствует аргументу полного комплексного сопротивления всей цепи  $\underline{Z}_{\mathfrak{Z}\mathcal{K}\mathcal{B}}$  в выражении (29).

Кроме того на векторной диаграмме может быть проверено соотношение токов ветвей по первому закону Кирхгофа и соотношение напряжений по второму закону Кирхгофа. В частности, в рассматриваемой цепи должно выполняться равенство:

 $i_1 = i_2 + i_3$  $1 =$  $\gamma + i$  $\lambda$ , или в векторной форме  $I_1$  =  $I_2$  +  $I_3$  $(47)$ 

На векторной диаграмме это соотношение показано пунктиром. Для напряжений соблюдается равенство:

 $\dot{U}$  =  $\dot{U}_{1}$  +  $\dot{U}_{2-3}$ , или в векторной форме  $U$  =  $U$  1 +  $U$  2–3 . (48)

Это соотношение также показано на векторной диаграмме пунктиром.

Проведенный анализ свидетельствует о достоверности результатов расчета.

# *3. Варианты исходных данных*

Упрощенная схема цепи приведена на рис. 12, а исходные данные в табл.1.

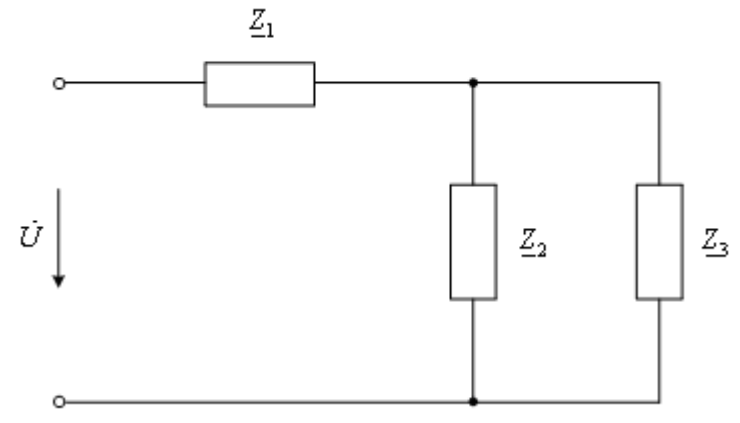

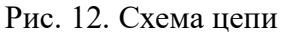

*Задание:*

1. Начертить развернутую схему замещения цепи в соответствии с заданным в табл. 1 вариантом.

2. Рассчитать токи, напряжения, активные, реактивные и полные мощности, сдвиги фаз каждого участка цепи;

3. Вычислить ток, активную, реактивную и полную мощности всей цепи, а также  $\cos \varphi$  всей цепи.

4. Построить совмещенную векторную диаграмму токов и напряжений.

5. Провести анализ результатов расчета с использованием векторной диаграммы.

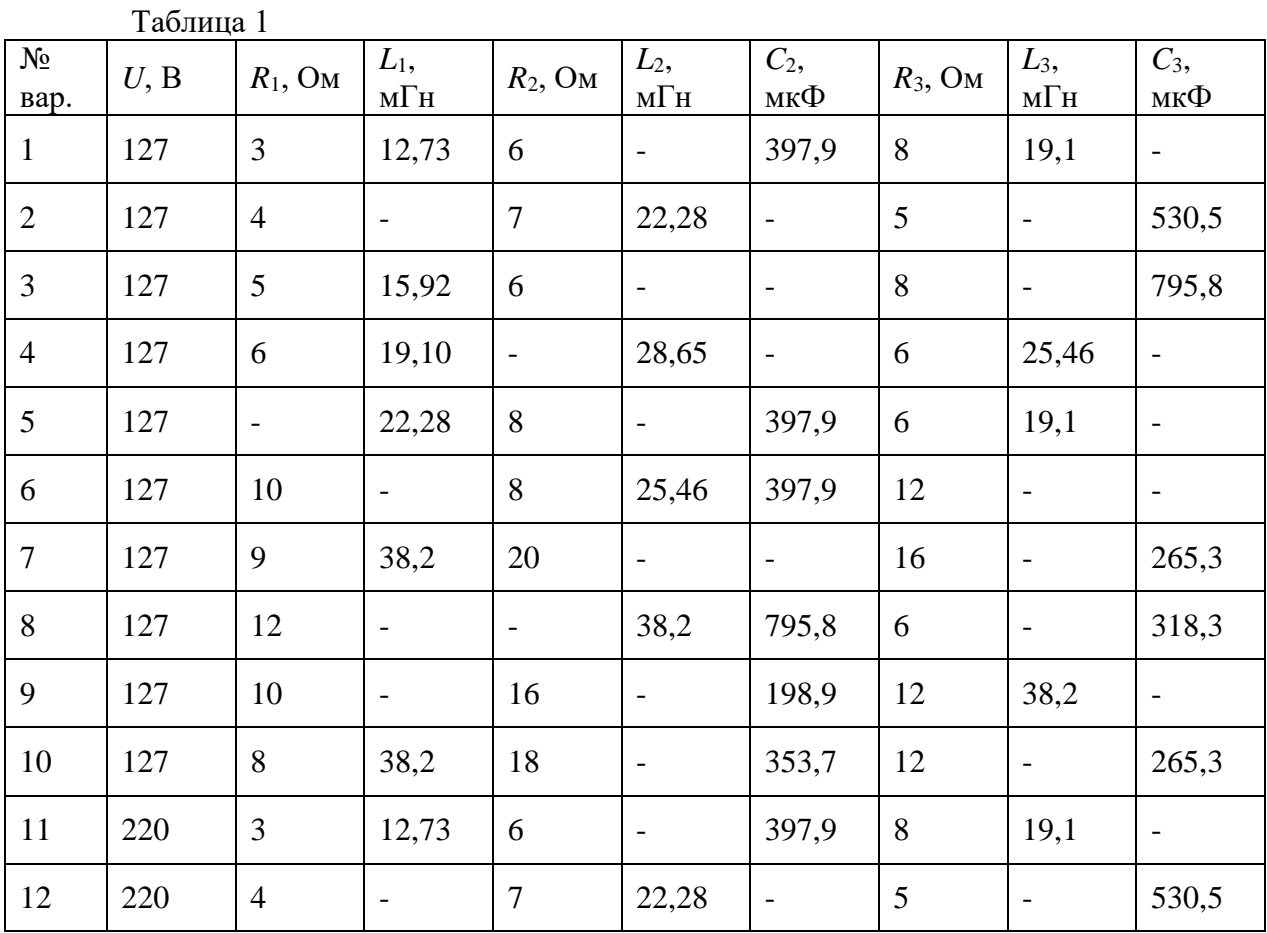

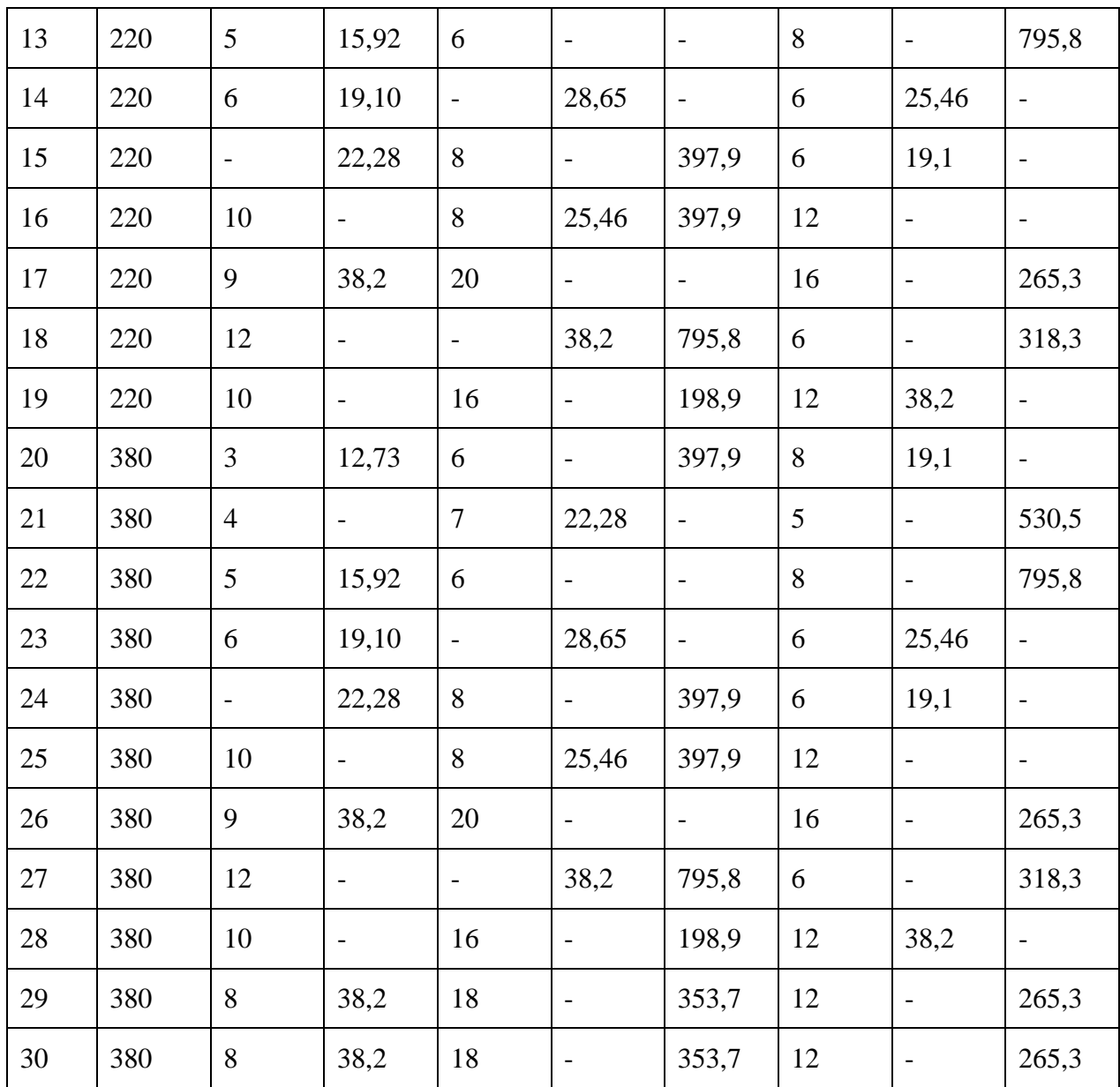

## **Расчет трехфазной электрической цепи**

## *1. Основные теоретические сведения, необходимые для выполнения работы*

*Определение трехфазной электрической цепи.*

Трехфазная цепь – это совокупность трех электрических цепей, в которых действуют синусоидальные ЭДС, одинаковые по амплитуде и частоте, сдвинутые по фазе одна от другой на угол 3  $2\pi$ и создаваемые общим источником энергии (трехфазным генератором).

Каждую отдельную электрическую цепь, входящую в трехфазную цепь принято называть фазой*.*

*Обозначения фаз и параметров элементов в фазах.*

Каждая фаза трехфазной цепи имеет стандартное наименование:

первая фаза – фаза "А";

вторая фаза – фаза "В";

третья фаза – фаза "С".

Начала и концы каждой фазы также имеют стандартные обозначения. Начала первой, второй и третьей фаз обозначаются соответственно А, В, С, а концы фаз – X, Y, Z.

#### *Способы соединения фаз в связанной трехфазной электрической цепи.*

Три фазы в трехфазной цепи соединяются одним из двух способов: "звезда" или "треугольник".

При способе соединения "звезда" концы фаз *X*, *Y* и *Z* соединяют в одну общую точку *N*, называемую нейтральной точкой (или нейтралью) (рис. 1). Концы фаз приемников x, y, z также соединяют в одну точку *n* (нейтральная точка приемника). Начала фаз источника и приемника соединяются соответственно между собой линейными проводами (*A-a*, *B-b* и *C-c)* линии электропередачи. Нейтральные точки источника и приемника соединяются нейтральным проводом (*N-n*) линии электропередачи.

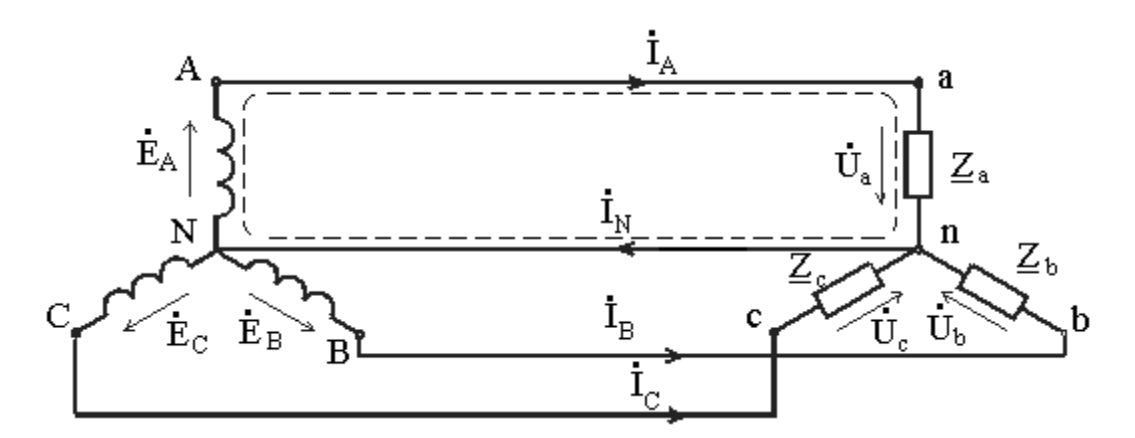

Рис. 1. Схема соединения фаз источника и приемника в звезду.

При соединении фаз трехфазного источника питания треугольником (рис. 2) конец *X* одной фазы соединяется с началом *В* второй фазы, конец *Y* второй фазы – с началом *С* третьей фазы, конец третьей фазы *Z –* c началом первой фазы *А*. Начала *А*, *В* и *С* фаз подключаются с помощью трех линейных проводов к трем фазам приемника, также соединенным способом "треугольник".

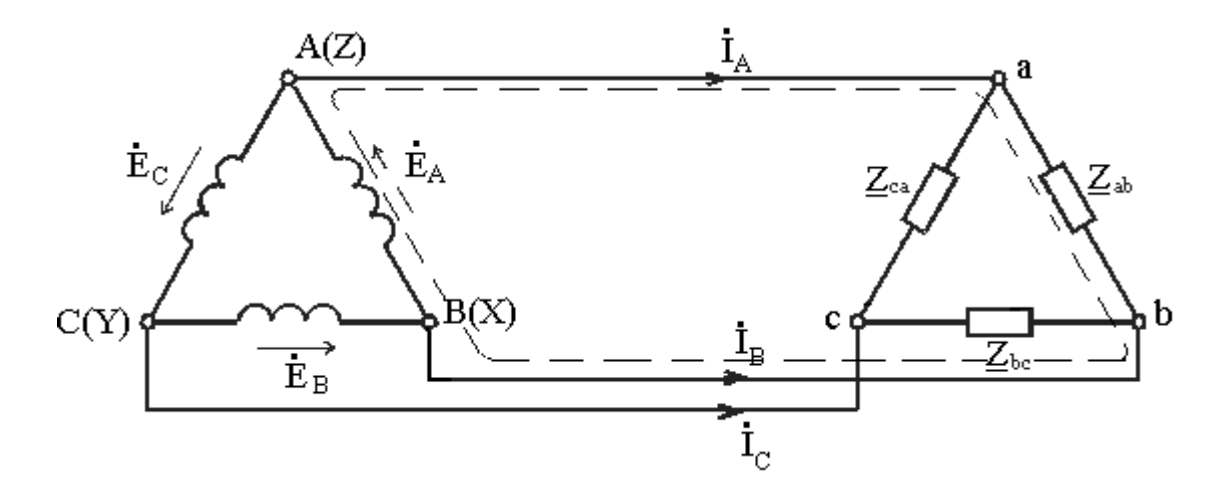

Рис. 2. Схема соединения фаз источника и приемника в треугольник

При способе соединения "треугольник" фазы приемника именуют двумя символами в соответствии с линейными проводами, к которым данная фаза подключена: фаза "ab", фаза "bc", фаза "ca". Параметры фаз обозначают соответствующими индексами:  $\sum_{ab},\sum_{bc},\sum_{ca}$ 

## *Трехфазный источник*

Три фазы источника соединяются между собой, как правило, способом "звезда". При этом трехфазный источник имеет четыре электрических клеммы, которые подсоединяются к четырем проводам линии электропередачи (рис. 3). Такой трехфазный источник может быть упрощенно показан в схеме, как на рис. 5. С другой стороны линии подсоединяется трехфазный приемник, три фазы которого могут быть соединены "звездой", либо "треугольником".

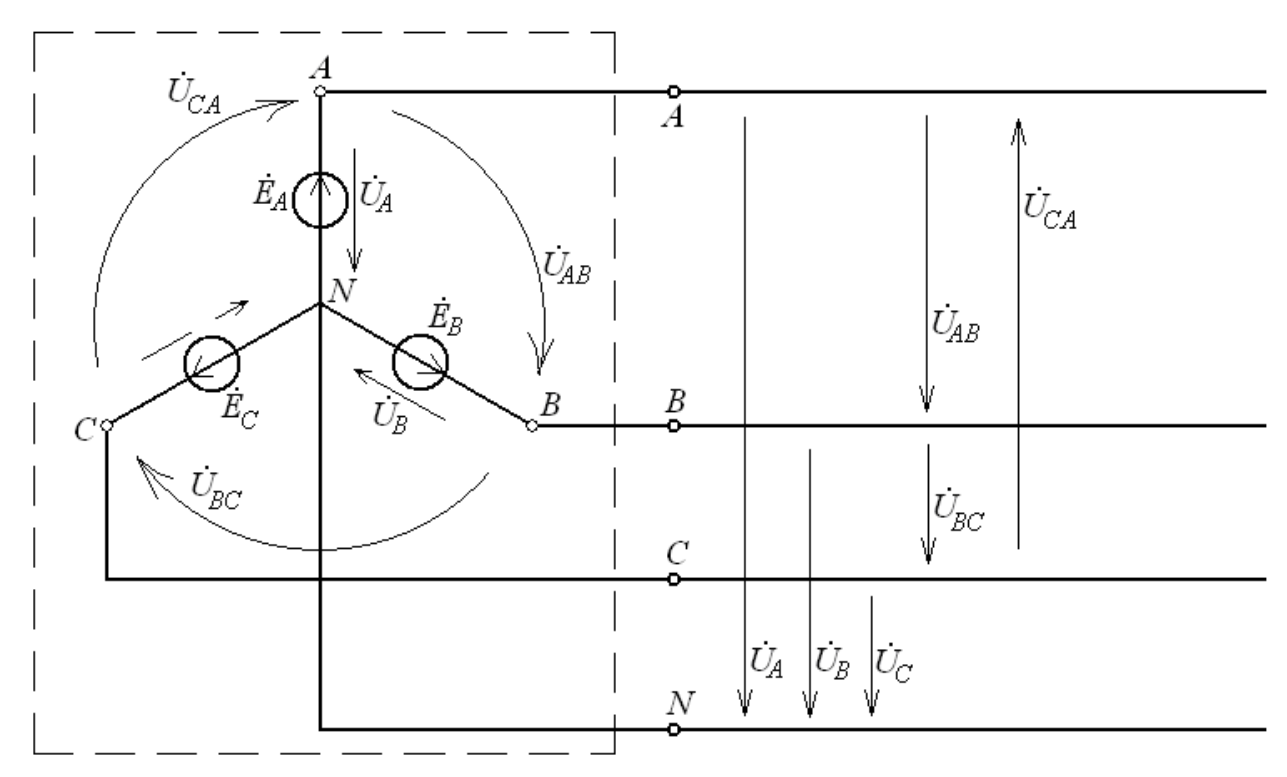

Рис. 3. Фазные и линейные напряжения трехфазного источника

Трехфазный источник, соединенный способом "звезда", создает две симметричные системы напряжений: фазные и линейные.

Фазное напряжение  $U_{\Phi}$  – напряжение между началом и концом фазы или между линейным проводом и нейтралью ( ${\dot U}_A,\ {\dot U}_B,\ {\dot U}_C$ ). За условно положительные направления фазных напряжений принимают направления от начала к концу фаз.

Линейное напряжение  $(U_{\text{I}})$  – напряжение между линейными проводами или между началами фаз ( $\dot{U}_{AB},\,\dot{U}_{BC},\,\dot{U}_{CA}$ ). Условно положительные направления линейных напряжений приняты от точек соответствующих первому индексу, к точкам соответствующим второму индексу.

На рис. 4 показана топографическая векторная диаграмма напряжений трехфазного источника с прямым чередованием фаз (A-B-C).

Эта векторная диаграмма построена в предположении, что начальная фаза напряжения  $\dot{U}_A$  $A$  равна нулю ( $\psi_{u}$  = 0).

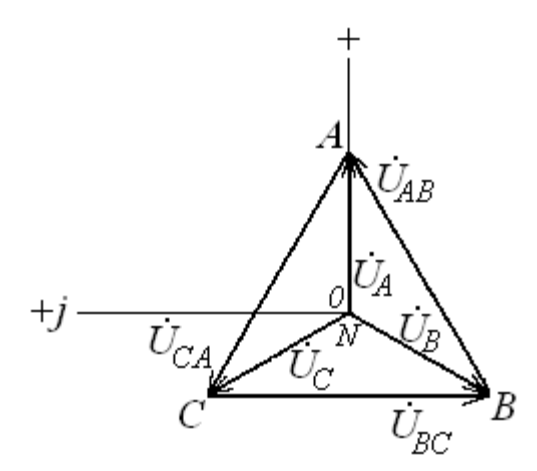

Рис. 4. Топографическая векторная диаграмма напряжений трехфазного генератора

Аналитически эти напряжения изображаются в комплексном виде:

$$
\dot{U}_A = U_\phi e^{j0^0}; \ \dot{U}_B = U_\phi e^{-j120^0}; \ \dot{U}_C = U_\phi e^{-j240^0}; \tag{1}
$$

$$
\dot{U}_{AB} = U_{\pi} e^{j30^0}; \quad \dot{U}_{BC} = U_{\pi} e^{-j90^0}; \quad \dot{U}_{CA} = U_{\pi} e^{-j210^0}.
$$
 (2)

Каждой точке этой диаграммы соответствует определенная точка цепи. Соотношение по величине между линейным и фазным напряжениями

$$
U_{\rm J} = \sqrt{3}U_{\phi}, \ \ U_{\phi} = \frac{U_{\rm J}}{\sqrt{3}}, \tag{3}
$$

т.е. линейное напряжение больше фазного в  $\sqrt{3}$  раз. Номинальным напряжением в трехфазной цепи считается линейное  $U_{HOM} = U_{\bar{u}}$ .  $(4)$ 

#### Типы трехфазных приемников

Приемники, включаемые в трехфазную цепь, могут быть либо однофазными, либо трехфазными. Причем, способ соединения фаз приемника не зависит от способа соединения фаз трехфазного генератора.

В симметричном трехфазном приемнике комплексные полные сопротивления фаз равны между собой:

$$
\underline{Z}_a = \underline{Z}_b = \underline{Z}_c = Z e^{j\varphi}.
$$
\n(5)

В несимметричном трехфазном приемнике, состоящем из трех однофазных, комплексные полные сопротивления фаз могут быть разными:

$$
\underline{Z}_a \neq \underline{Z}_b \neq \underline{Z}_c \neq \underline{Z}e^{j\varphi}.
$$
 (6)

#### Задача расчета трехфазной электрической цепи.

Задача расчета трехфазной электрической цепи может быть сформулирована следующим образом.

При заданных параметрах приемников в фазах и заданном напряжении симметричного источника определить фазные и линейные токи и ток нейтрального провода.

Фазные токи - токи, замыкающиеся в каждой фазе с условным положительным направлением от начала к концу фазы. Линейные токи - токи в линейных проводах линии передачи с условным положительным направлением от источника к приемнику. Условное положительное направление тока нейтрального провода принимается от приемника к источнику.

Для решения этой задачи каждую фазу трехфазной цепи можно рассматривать как отдельную цепь, входящую в состав трехфазной цепи. Поэтому расчет трехфазной электрической цепи осуществляется таким же образом, как и расчет любой цепи синусоидального тока (См. раздел "Электрические цепи синусоидального тока"). При этом используется изображение синусоидальных токов и напряжений комплексными числами и векторной диаграммой.

Особенности трехфазной цепи определяются соотношением фазных напряжений по фазе. Напряжение, приложенное к каждой фазе приемника определяется свойствами трехфазного источника и способом соединения фаз приемника.

Тогда фазные токи легко определить по закону Ома для каждой фазы приемника.

Линейные токи (при соединении "треугольником") или ток нейтрального провода (при соединении "звездой") определяются соотношением фазных токов по первому закону Кирхгофа. При соединении фаз приемника "звездой" линейные токи равны фазным.

#### *2. Примеры расчета трехфазной электрической цепи*

**ПРИМЕР 1**. Расчет трехфазной электрической цепи при соединении фаз приемника "звездой".

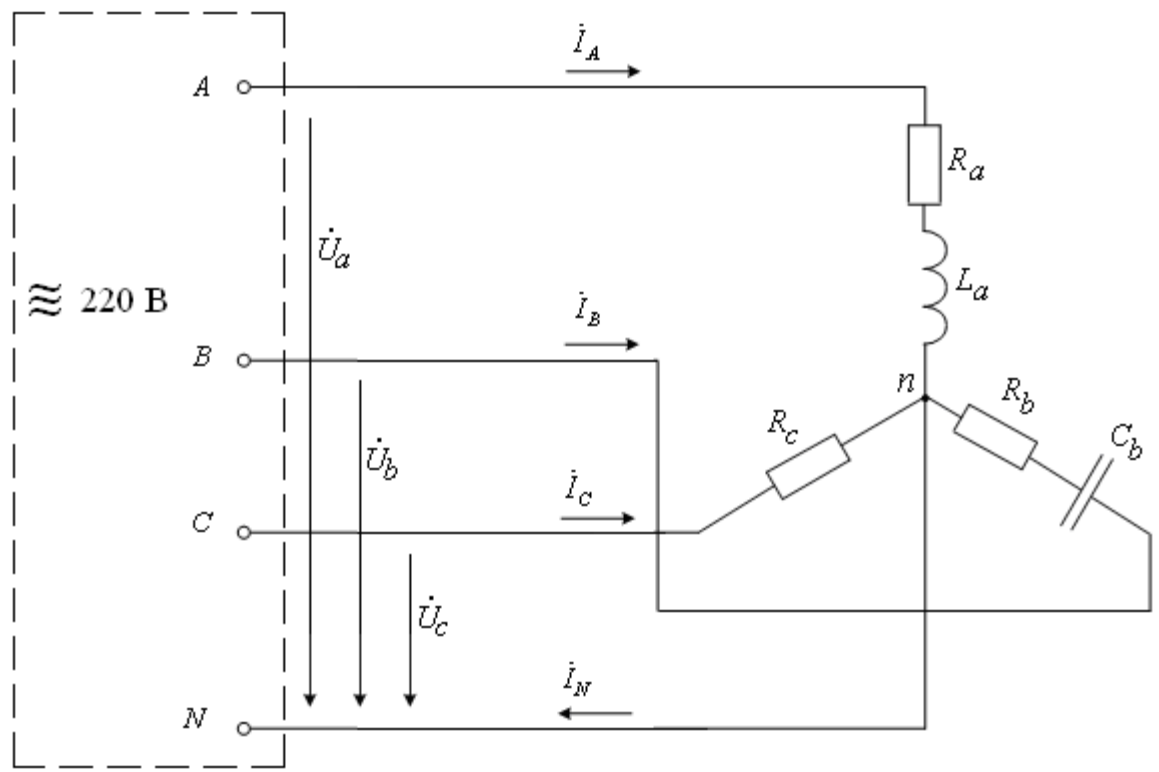

Схема трехфазной электрической цепи показана на рис.5.

Рис. 5. Развернутая схема замещения трехфазной электрической цепи

В первой фазе содержится активно–индуктивный приемник, представленный в схеме замещения резистором с сопротивлением  $R_{\textit{a}}$  и индуктивным элементом с индуктивностью *La* . Во вторую фазу включен активно–емкостный приемник, представленный в схеме замещения идеальным резистором с сопротивлением  $R_h$  и емкостным элементом с емкостью  $C_b$ . Третья фаза содержит приемник, представленный

резистором с сопротивлением  $R_{\mathcal{C}}.$  Таким образом, заданный трехфазный приемник является несимметричным. Три фазы приемника соединены способом "звезда" и подсоединены к четырем зажимам симметричного трехфазного источника с номинальным напряжением *Uном*.

Параметры всех элементов схемы замещения и номинальное напряжение источника:

 $R_a = 20,00M;$  $L_a = 31,83 \text{ mT}$ ;  $R_b = 16,00M;$  $C_{\small{D}}$  = 176,8*мк* $\Phi$  ;  $R_C = 24{,}0O_M$  ;  $U_{HOM} = 220B$ .

*Задание:*

- 1. Найти фазные токи, ток нейтрального провода;
- 2. Рассчитать мощности фаз;
- 3. Построить векторную диаграмму токов и напряжений трехфазной цепи;
- 4. Провести анализ результатов расчета с использованием векторной диаграммы.

#### *Решение:*

На рис. 5 обозначены условные положительные направления фазных токов, тока нейтрального провода и фазные напряжения источника. Как видно, к каждой фазе приемника приложено фазное напряжение источника. При этом фазные токи могут быть рассчитаны по закону Ома для каждой фазы.

Для этого определим комплексные полные сопротивления фаз приемника (см. раздел "Электрические цепи синусоидального тока").

B phase A:  
\n
$$
\underline{Z}_a = R_a + jX_{La} = R_a + j2\pi L_a =
$$
\n
$$
= 20 + j2\pi 50.3183.10^{-3} = (20 + j10) = 22.4e^{j270} \text{OM.}
$$
\n(7)

В фазе B:

$$
\underline{Z}_b = R_b - jX_{Cb} = R_b - j\frac{1}{2\pi fC_b} =
$$
  
= 16 - j\frac{1}{2\pi 50 \cdot 176,8 \cdot 10^{-6}} = (16 - j18) = 24,1e^{-j48^o} *OM* (8)

В фазе С:

$$
\underline{Z}_c = R_c + j0 = (24 + j0) = 24e^{j0^0} \text{ O}_M \tag{9}
$$

Фазные напряжения симметричного трехфазного источника имеют действующее значение  $U\phi$  меньше линейного напряжения в  $\sqrt{3}$  раз:

$$
U_{\phi} = \frac{U_{\pi}}{\sqrt{3}} = \frac{U_{HOM}}{\sqrt{3}} = \frac{220}{\sqrt{3}} = 127B. \tag{10}
$$

Принимая произвольно начальную фазу напряжения  $\dot{U}_A$ , равной  $\pi/2$  ( $\psi_{u_\alpha} = 90^{\circ}$ ), комплексные фазные напряжения можно записать в виде:

$$
\dot{U}_A = 127e^{j90^o}; \quad \dot{U}_B = 127e^{-j30^o}; \quad \dot{U}_C = 127e^{-j150^o}.
$$
\n(11)

Тогда фазные токи определяются по закону Ома для каждой фазы:

$$
\dot{I}_a = \frac{\dot{U}_a}{\underline{Z}_a} = \frac{127e^{j90}}{22.4e^{j27}} = 5.7e^{j63}A;
$$
\n(12)

$$
\dot{I}_b = \frac{\dot{U}_b}{\underline{Z}_b} = \frac{127e^{-j30^o}}{24.1e^{-j48^o}} = 5.3e^{j18^o} A;
$$
\n(13)

$$
\dot{I}_c = \frac{\dot{U}_c}{\underline{Z}_c} = \frac{127e^{-j150^o}}{24e^{j0^o}} = 5,3e^{-j150^o} A
$$
 (14)

Ток нейтрального провода в соответствии с первым законом Кирхгофа для нейтральной точки п:

$$
\begin{aligned} \dot{I}_n &= \dot{I}_a + \dot{I}_b + \dot{I}_c = 5.7e^{j63^{\circ}} + 5.3e^{j18^{\circ}} + 5.3e^{-j150^{\circ}} = \\ &= (2.6 + j5.1) + (5.1 + j1.5) + (-4.6 - j2.7) = (3.1 + j3.9) = 5.0e^{j52^{\circ}} A. \end{aligned} \tag{15}
$$

Графический анализ полученных результатов проводится на векторной диаграмме, построенной по рассчитанным значениям токов и напряжений в соответствии с  $(11) - (15)$ .

При этом длина вектора в масштабе отображает величину тока или напряжения (I, U), а направление вектора (угол между вектором и вещественной осью) отражает начальную фазу  $(\psi_i, \psi_u)$ .

Построенная векторная диаграмма показана на рис.6.

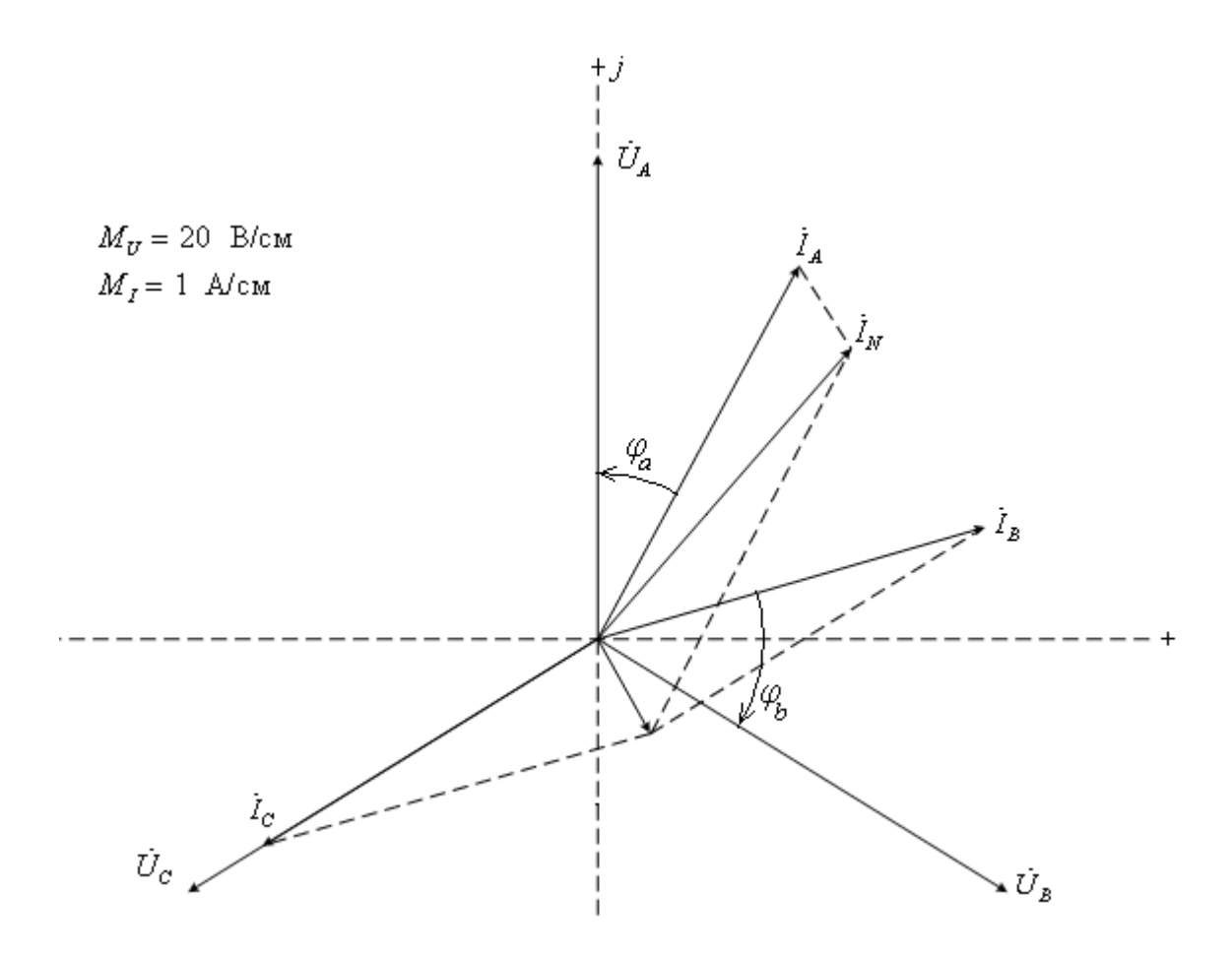

Рис. 6. Векторная диаграмма

Векторная диаграмма позволяет достаточно просто и наглядно оценить достоверность полученных результатов.

В частности, как видно из векторной диаграммы, в первой фазе напряжение  $U_a$ опережает по фазе ток  $I_a$  на 27°. Т.е. сдвиг фаз  $\varphi_a = 27$ °. Это соответствует заданному активно-индуктивному характеру приемника в этой фазе и аргументу комплексного полного сопротивления фазы А в (7).

Вектор тока  $I<sub>b</sub>$  повернут относительно вектора напряжения этой фазы  $U<sub>b</sub>$  в сторону опережения на угол 48°. Это соответствует разности фаз для заданного активноемкостного приемника  $\varphi_{b} = -48^{\circ}$  и аргументу комплексного полного сопротивления фазы В в выражении (8).

Векторы тока  $I_c$  и напряжения  $U_c$  направлены одинаково, т.е. сдвиг фаз в фазе С  $\varphi_c$ =0. Это соответствует заданному активному характеру приемника в фазе С и аргументу комплексного полного сопротивления фазы С в выражении (9).

Кроме того на векторной диаграмме может быть проверено соотношение фазных токов и тока нейтрального провода по первому закону Кирхгофа. В частности, в рассматриваемой цепи должно выполняться равенство:

$$
\dot{I} = \dot{I}_a + \dot{I}_b + \dot{I}_c, \text{ with a bekrophoй } \phi \text{ opme } \bar{I}_n = \bar{I}_a + \bar{I}_b + \bar{I}_c. \tag{16}
$$

На векторной диаграмме это соотношение показано пунктиром.

Проведенный анализ свидетельствует о достоверности результатов расчета.

Мощности фаз определяются аналогично любой цепи синусоидального тока (см. раздел "Электрические цепи синусоидального тока").

Активные мощности фаз:

$$
P_a = I_a^2 \cdot R_a = 5.7^2 \cdot 20 = 649,8Bm \tag{17}
$$

$$
P_b = Ib^2 \cdot R_b = 5.3^2 \cdot 16 = 449,4Bm \tag{18}
$$

$$
P_C = I_C^2 \cdot R_C = 5.3^2 \cdot 24 = 673,1Bm \,. \tag{19}
$$

Реактивные мощности фаз:

$$
Q_a = I_a^2 \cdot X_a = 5.7^2 \cdot 10 = 324.9 BAp \tag{20}
$$

$$
Q_b = Ib^2 \cdot X_b = 5.3^2 \cdot 18 = 505,6BAp \tag{21}
$$

Реактивная мощность в третьей фазе равна нулю, т.к. реактивный элемент отсутствует, характер приемника определяется резистором *R*с.

**ПРИМЕР 2**. Расчет трехфазной электрической цепи при соединении фаз приемника "треугольник".

Схема трехфазной электрической цепи показана на рис. 7.

Заданы параметры элементов схемы замещения приемника в каждой фазе и линейное напряжение источника:

$$
R_{ab} = 6,00M;
$$
  
\n
$$
L_{ab} = 25,48MH;
$$
  
\n
$$
R_{bc} = 8,00M;
$$
  
\n
$$
C_{bc} = 530,8MK\Phi;
$$
  
\n
$$
R_{ca} = 10,00M;
$$
  
\n
$$
\dot{U}_{ac} = 220e^{j0^{o}}B.
$$

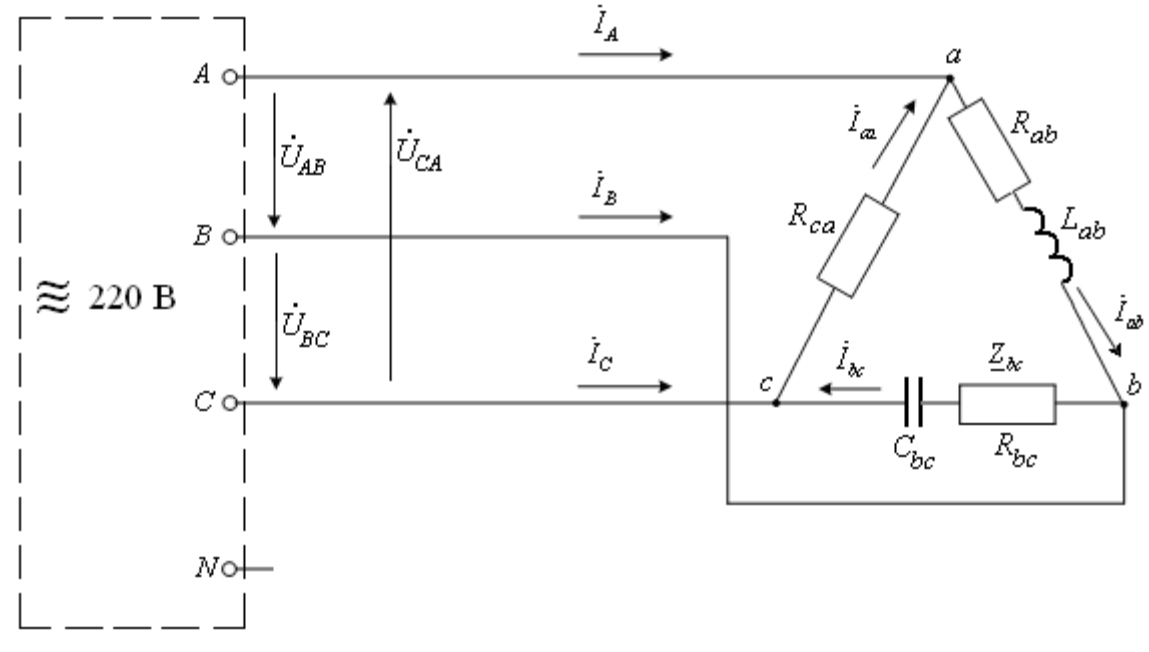

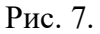

*Задание:* 1. Определить фазные и линейные токи;

- 2. Рассчитать мощности фаз;
- 3. Построить векторную диаграмму токов и напряжений трехфазной цепи;
- 4. Провести анализ результатов расчета с использованием векторной диаграммы.

#### Решение:

Характер приемника в первой фазе АВ - активно-индуктивный. Во второй фазе ВС активно-емкостный. В третьей фазе СА - активный. Таким образом, заданный трехфазный приемник является несимметричным.

.<br>Три фазы приемника соединены способом "треугольник" и подсоединены к зажимам А, В, С симметричного трехфазного источника.

При этом задано комплексное линейное напряжение  $\dot{U}_{\beta C} = 220e^{j0^{\circ}} B$ . Тогда остальные линейные напряжения отличаются от него по фазе на 120°. С учетом прямого чередования комплексные линейные напряжения имеют вид:

$$
\dot{U}_{AB} = 220e^{j120^o}; \dot{U}_{BC} = 220e^{j0^o}; \dot{U}_{CA} = 220e^{-j120^o}.
$$
 (22)

На рис. 7 обозначены условные положительные направления фазных и линейных токов и линейные напряжения источника. Как видно, к каждой фазе приемника приложено линейное напряжение источника. При этом фазные токи могут быть рассчитаны по закону Ома для каждой фазы.

Для этого определим комплексные полные сопротивления фаз приемника (см. раздел "Электрические цепи синусоидального тока").

B phase AB:  
\n
$$
\underline{Z}_{ab} = R_{ab} + jX_{Laa} = R_{ab} + j2\pi L_{ab} =
$$
\n
$$
= 6.0 + j2\pi 50 \cdot 25.48 \cdot 10^{-3} = (6.0 + j8.0) = 10.0e^{j53^{o}} \text{O}_M. \tag{23}
$$

В фазе ВС:

$$
\underline{Z}_{bc} = R_{bc} - jX_{Cbc} = R_{bc} - j\frac{1}{2\pi fC_{bc}} =
$$
  
= 8,0 - j $\frac{1}{2\pi 50.530,8.10^{-6}} = (8,0 - j6,0) = 10,0e^{-j37^{o}} O_{M}.$  (24)

В фазе СА:

$$
\underline{Z}_{ca} = R_{ca} + j0 = (10 + j0) = 10e^{j0^{o}} \text{ O.M.}
$$
 (25)

Тогда фазные токи определяются по закону Ома для каждой фазы:

 $\mathbf{r}$   $\mathbf{r}$   $\mathbf{r}$   $\mathbf{r}$ 

$$
\dot{I}_{ab} = \frac{\dot{U}_{ab}}{Z_{ab}} = \frac{220e^{j120}}{10,0e^{j53}} = 22,0e^{j67}A;
$$
 (26)

$$
\dot{I}_{bc} = \frac{\dot{U}_{bc}}{Z_{bc}} = \frac{220e^{j0^{o}}}{10,0e^{-j37^{o}}} = 22,0e^{j37^{o}} A; \qquad (27)
$$
\n
$$
\dot{I}_{ca} = \frac{\dot{U}_{ca}}{Z} = \frac{220e^{-j120^{o}}}{10,0e^{-j120^{o}}} = 22,0e^{-j120^{o}} A. \qquad (28)
$$

*j e*  $Z_{ca}$  $10e^{j0^0}$ Линейные токи определяются по первому закону Кирхгофа для узлов *a, b, c* в схеме на рис. 7.

Для узла *а*:

$$
\begin{aligned}\n\dot{I}_A &= \dot{I}_{ab} - \dot{I}_{ca} = 22,0e^{j67^\circ} - 22,0e^{-j120^\circ} = \\
&= (8,64 + j20,23) - (-11 - j19,05) = (19,64 + j39,28) = 43,92e^{j63,4}A; \quad (29) \\
\dot{I}_B &= \dot{I}_{bc} - \dot{I}_{ab} = 22,0e^{j37^\circ} - 22,0e^{j67^\circ} = \\
&= (17,6 + j13,2) - (8,64 + j20,23) = (8,96 - j7,03) = 11,4e^{-j38,1}A; \quad (30) \\
\dot{I}_C &= \dot{I}_{ca} - \dot{I}_{bc} = 22,0e^{-j120^\circ} - 22,0e^{j37^\circ} = \\
&= (-11 - j19,05) - (17,6 + j13,2) = (-28,6 - j32,25) = 43,1e^{-j131,5}A\n\end{aligned}
$$

Графический анализ полученных результатов проводится на векторной диаграмме, построенной по рассчитанным значениям токов и напряжений в соответствии с (22), (26) – (31).

При этом длина вектора в масштабе отображает величину тока или напряжения (*I, U*), а направление вектора (угол между вектором и вещественной осью) отражает начальную фазу (*ψ<sup>i</sup> , ψu*).

Построенная векторная диаграмма показана на рис.8.

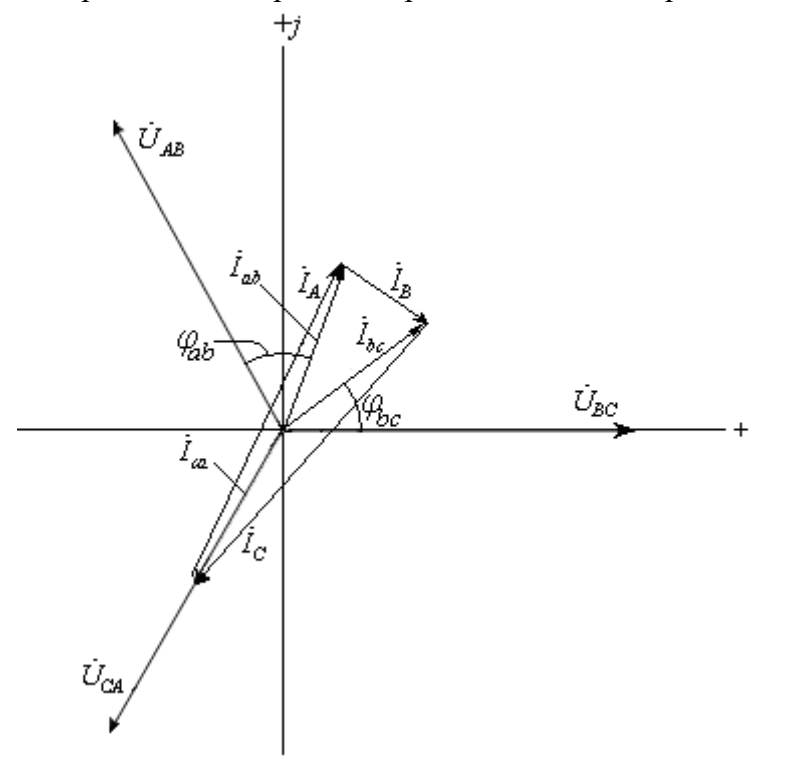

#### Рис. 8. Векторная диаграмма

Анализ векторной диаграммы позволяет оценить достоверность полученных результатов.

В частности, как видно из векторной диаграммы, в первой фазе напряжение  $U_{\text{an}}$ опережает по фазе ток  $I_{\text{ab}}$  на 53°. Это соответствует заданному активно-индуктивному характеру приемника в этой фазе и аргументу комплексного полного сопротивления фазы  $AB_B(23)$ .

Вектор тока  $I_{bc}$  повернут относительно вектора напряжения этой фазы  $U_{bc}$  в сторону опережения на угол 37°. Это соответствует разности фаз для заданного активноемкостного приемника  $\varphi_{bc} = -37^{\circ}$  и аргументу комплексного полного сопротивления фазы ВС в выражении (24).

Векторы тока  $I_{ca}$  и напряжения  $U_{ca}$  направлены одинаково, т.е. сдвиг фаз в фазе СА  $\varphi_{ca}$ =0. Это соответствует заданному активному характеру приемника в фазе СА и аргументу комплексного полного сопротивления фазы СА в выражении (25).

Кроме того на векторной диаграмме может быть проверено соотношение фазных и линейных токов по первому закону Кирхгофа.

Например, для узла *b* должно выполняться равенство:

$$
\overline{I}_B = I_{bc} - I_{ab}
$$
, или в векторной форме  $\overline{I}_B = \overline{I}_{bc} - \overline{I}_{ab}$ . (32)

Построенный таким образом вектор линейного тока  $I_R$  соответствует аналитическому значению, полученному в (30).

Аналогичные построения проведены для других линейных токов.

Проведенный анализ свидетельствует о достоверности результатов расчета.

Мощности фаз определяются аналогично любой цепи синусоидального тока (см. раздел "Электрические цепи синусоидального тока").

Активные мощности фаз:

$$
P_{ab} = I_{ab}^2 \cdot R_{ab} = 22^2 \cdot 6.0 = 2904 Bm \tag{33}
$$

$$
P_{bc} = I_{bc}^2 \cdot R_{bc} = 22^2 \cdot 8.0 = 3872 Bm \tag{34}
$$

$$
P_{Ca} = I_{Ca}^{2} \cdot R_{Ca} = 22^{2} \cdot 10 = 4840 Bm.
$$
\n10. (35)

Реактивные мощности фаз:

$$
Q_{ab} = I_{ab}^2 \cdot X_{ab} = 22^2 \cdot 8.0 = 3872 BAp \tag{36}
$$

$$
Q_{bc} = I_{bc}^2 \cdot X_{bc} = 22^2 \cdot 6.0 = 2904 BAp. \tag{37}
$$

Реактивная мощность в третьей фазе равна нулю, т.к. реактивный элемент отсутствует, характер приемника определяется резистором  $R_{ca}$ .

# *3. Варианты исходных данных*

В табл. 1 для каждого варианта исходных данных заданы параметры элементов схемы замещения приемника в каждой фазе, номинальное напряжение трехфазного источника и способ соединения фаз приемника.

# *Задание:*

1. Начертить развернутую схему трехфазной электрической цепи с учетом характера заданных элементов в каждой фазе;

2. Определить фазные токи, линейные токи (при соединении фаз "треугольник", ток нейтрального провода (при соединении фаз "звезда");

3. Рассчитать мощности фаз;

- 4. Построить векторную диаграмму токов и напряжений трехфазной цепи;
- 5. Провести анализ результатов расчета с использованием векторной диаграммы.

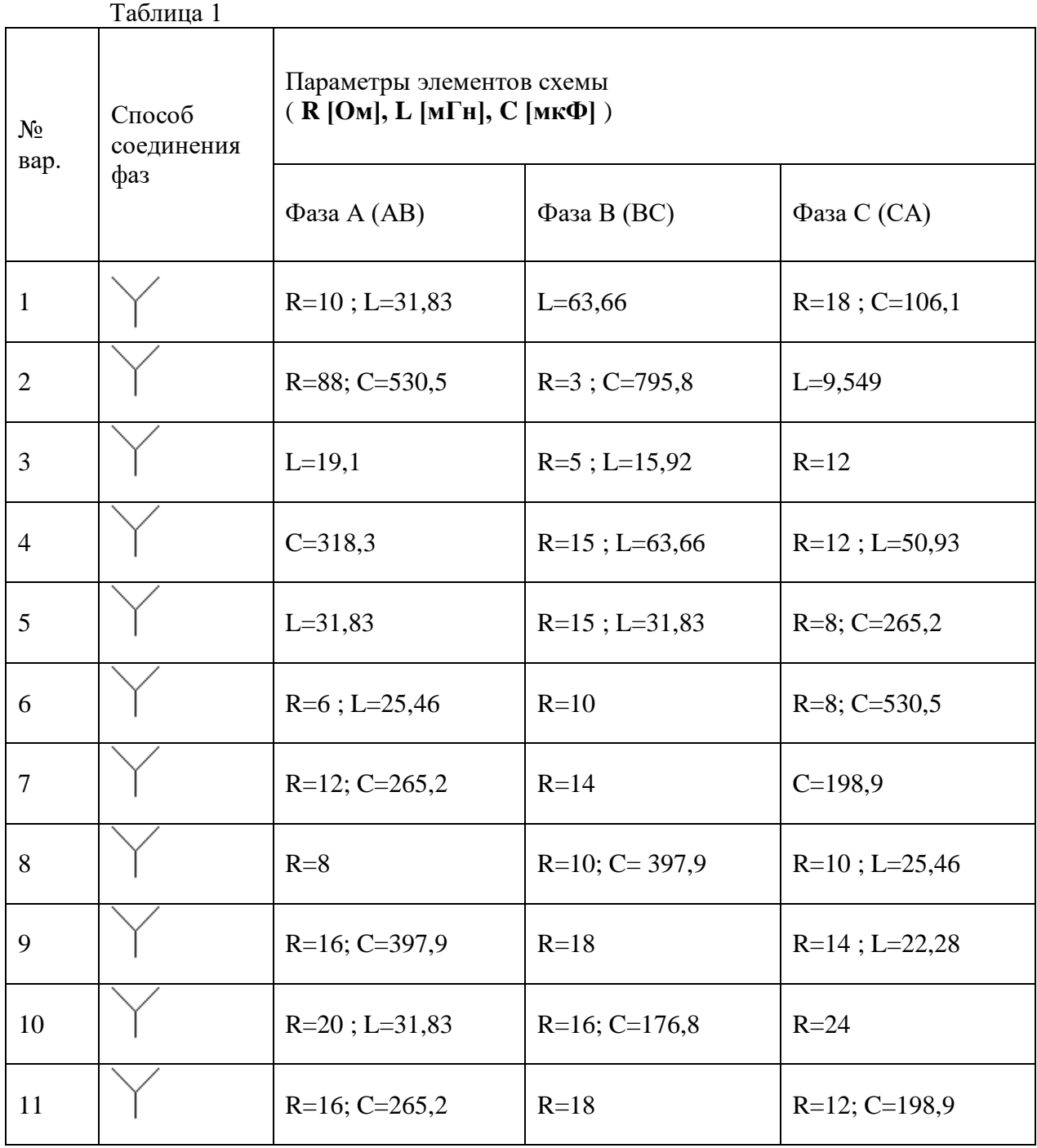

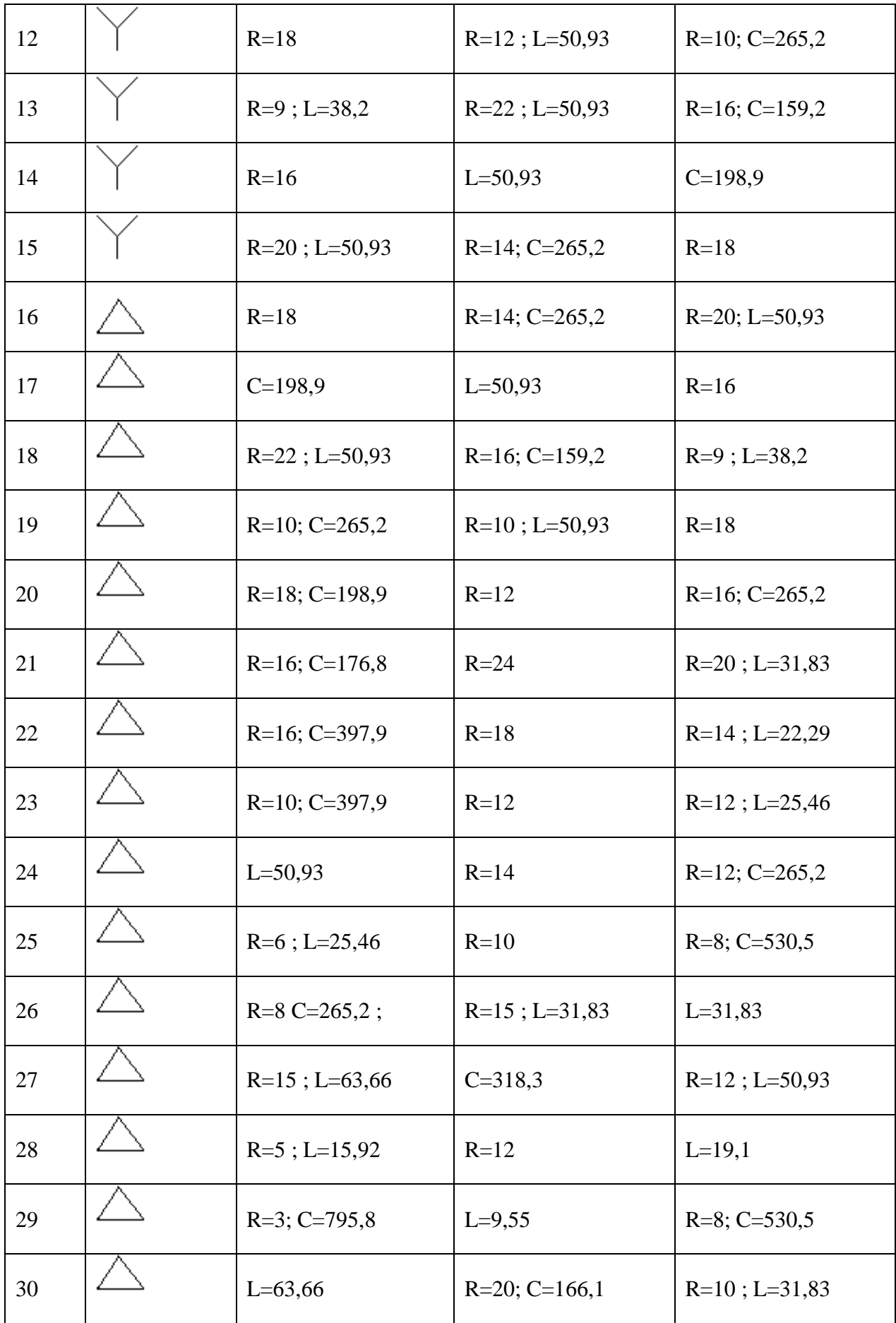

# *1. Основные теоретические сведения, необходимые для выполнения работы*

## *Основные понятия. Принцип действия идеального трансформатора.*

Трансформатор – это статическое электромагнитное устройство, предназначенное для преобразования электрической энергии одного напряжения в электрическую энергию другого напряжения.

В основе работы всех трансформаторов лежит один принцип – индукционное действие магнитного поля (явление электромагнитной индукции).

Поэтому основой устройства трансформатора является магнитная цепь, которая представляет из себя магнитопровод с электрическими обмотками.

Электромагнитная схема простейшего идеального однофазного трансформатора показана на рис.1. В таком трансформаторе магнитопроводом может быть прямоугольный ферромагнитный сердечник, на котором размещены две электрические обмотки. Каждая из обмоток имеет определенное количество витков  $(w_1 \, w_2)$ , охватывающих стержни магнитопровода.

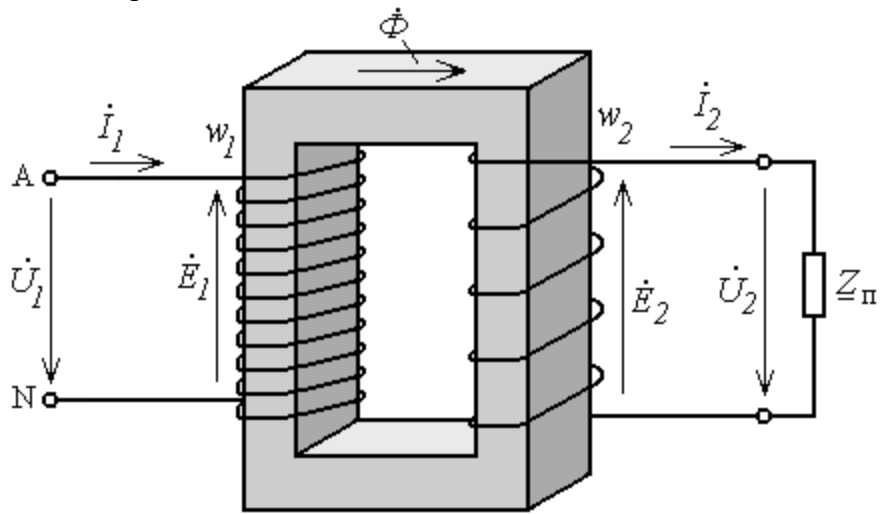

Рис.1. Электромагнитная схема идеального трансформатора

Обмотка с числом витков w1 называется первичной обмоткой и подключается к зажимам A-N источника электроэнергии переменного напряжения  $\dot{U}_1$  $\overline{1}$ .

Обмотка с числом витков w<sup>2</sup> называется вторичной. К зажимам вторичной обмотки подключается приемник электроэнергии с сопротивлением *Z<sup>п</sup>* .

Под действием переменного напряжения  $\dot{U}_1$  источника в первичной обмотке возникает первичный ток  $\dot{I}_1$ . Этот ток, замыкаясь по виткам первичной обмотки, создает переменную магнитодвижущую силу (МДС) в магнитной цепи трансформатора. Под действием МДС возникает переменное магнитное поле. При этом магнитный поток  $\,\dot{\varphi}$ , замыкаясь по ферромагнитному сердечнику, пронизывает все витки обеих обмоток. Согласно закону электромагнитной индукции переменный магнитный поток  $\varPhi,$ пронизывая витки обмоток, индуктирует в каждом из них ЭДС индукции е. При этом ее величина определяется скоростью изменения магнитного потока:

$$
\dot{e} = \frac{d\Phi}{dt} \tag{1}
$$

Тогда в первичной обмотке с числом витков  $w_1$  создается ЭДС индукции  $E_1$ , пропорциональная числу витков w<sub>1</sub>:

$$
E_1 = \dot{e}w_1 \tag{2}
$$

а во вторичной обмотке с числом витков  $w_2$  создается ЭДС  $\dot{E}_2$ , пропорциональная числу BHTKOB W2:

$$
\dot{E}_2 = \dot{e}w_2 \tag{3}
$$

Первичная ЭДС уравновешивает приложенное к первичной обмотке напряжение источника  $\hat{U}_1$ .

Вторичная ЭДС  $\dot{E}_2$  определяет напряжение на зажимах вторичной обмотки, к которой

подключен приемник, и ток приемника (вторичный ток)  $I_2$ .

Соотношение по величине между первичным и вторичным напряжениями называется коэффициентом трансформации:

 $(4)$ 

$$
k_T = U_1/U_2 = E_1 / E_2 = e w_1 / e w_2 = w_1 / w_2
$$
,

т.е. коэффициент трансформации определяется соотношением числа витков первичной и вторичной обмоток.

Таким образом, трансформатор посредством магнитной связи двух обмоток в магнитной цепи преобразует электрическую энергию источника с напряжением  $U_1$  в электрическую энергию, отдаваемую приемнику с напряжением U<sub>2</sub>.

При этом вторичное напряжение

 $U_2 = U_1 / k_T$ .  $(5)$ 

Для обозначения трансформатора в электрических схемах используют его условное графическое обозначение, показанное на рис.2.

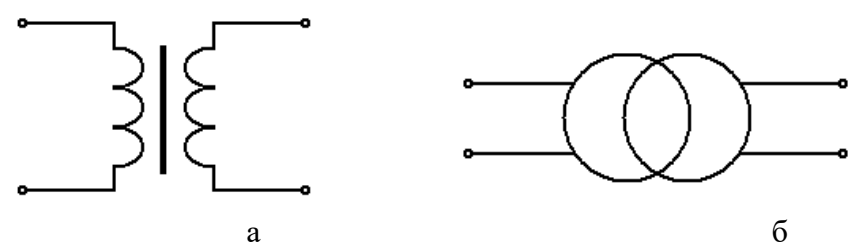

Рис.2. Условное графическое обозначение трансформатора в схемах электрических цепей  $(a - \text{pasephyroe}, 6 - \text{ympougehhoe})$ 

Особенности реального трансформатора

Для анализа работы реального трансформатора следует учитывать дополнительные особенности его работы, существенно влияющие на его характеристики.

Первая особенность - наличие дополнительных магнитных потоков рассеяния первичной и вторичной обмоток. Потоки рассеяния обуславливают дополнительные ЭДС самоиндукции в обмотках.

Вторая особенность - существенное влияние активного сопротивления обмоток трансформатора.

Это электрическое сопротивление обуславливает дополнительное падение напряжения, определяемое законом Ома, и требует его учета при анализе работы трансформатора.

Особенности реального трансформатора учитываются в уравнениях электрического состояния для первичной и вторичной цепей:

$$
\dot{U}_1 = \dot{E}_1 + \dot{U}_{R1} + \dot{U}_{X1}
$$
\n
$$
\dot{U}_2 = \dot{E}_2 - \dot{U}_{R2} - \dot{U}_{X2}
$$
\n(6)

В этих уравнениях слагаемые  $\dot{U}_{R1}, \dot{U}_{X1} \dot{U}_{R2} \dot{U}_{X2}$  определяют падение напряжения на собственных активном и индуктивном сопротивлениях обмоток, которые отражают особенности реального трансформатора.

С учетом соотношений по закону Ома на элементах выражения (6), (7) принимают вид:  $U_1 = \dot{E}_1 + \dot{I}_1 R_1 + j\dot{I}_1 X_1 = \dot{E}_1 + \dot{I}_1 (R_1 + jX_1)$  $(8)$  $\dot{U}_2 = \dot{E}_2 - \dot{I}_2 R_2 - j \dot{I}_2 X_2 = \dot{E}_2 - \dot{I}_2 (R_2 + jX2)$  $(9)$ 

Уравнения (8), (9) описывают процессы в электрических цепях трансформатора.

Как следует из уравнений (8), (9), напряжение источника  $\dot{U}_1$  уравновешивается противо-ЭДС самоиндукции  $\dot{E}_1$  и падением напряжения на собственном активном и индуктивном сопротивлениях первичной обмотки  $(\dot{I}_1 R_1 \dot{I}_1 X_1)$ . Напряжение вторичной обмотки  $\dot{U}_2$  определяется величиной ЭДС индукции вторичной обмотки  $\dot{E}_2$  за вычетом падения напряжения на активном и индуктивном сопротивлениях вторичной обмотки ( $\dot{I}_2 R_2$  и  $i\dot{I}$ ,  $X_2$ ).

Внешняя характеристика трансформатора

Вторичное напряжение реального трансформатора зависит от величины его нагрузки. Эта зависимость называется внешней характеристикой трансформатора

Под величиной нагрузки следует понимать мощность приемника, которая определяется его напряжением  $U_2$  и током  $I_2$ :

 $P_2 = U_2 I_2 \cos{\varphi_2}$ ,

 $(10)$ 

где соѕф<sub>2</sub> - коэффициент мощности приемника.

При этом можно считать, что мощность приемника пропорциональна току  $I_2$ . Тогда под величиной нагрузки можно понимать величину тока приемника (вторичный ток трансформатора).

Таким образом, изменение вторичного напряжения трансформатора при изменении режима его работы формально выражается зависимостью вторичного напряжения от вторичного тока  $U_2 = f(I_2)$ .

Эта зависимость называется внешней характеристикой трансформатора.

Характер этой зависимости может быть определен из анализа уравнений электрического состояния (8), (9).

Из этих соотношений следует, что с увеличением вторичного тока (увеличением нагрузки трансформатора) вторичное напряжение уменьшается. Это изменение вторичного напряжения определяется падением напряжения на собственном активном и индуктивном

сопротивлениях обмоток  $\hat{I}_2(R_2 + jX2)$  и  $\hat{I}_1(R_1 + jX1)$ . График зависимости показан на рис.3.

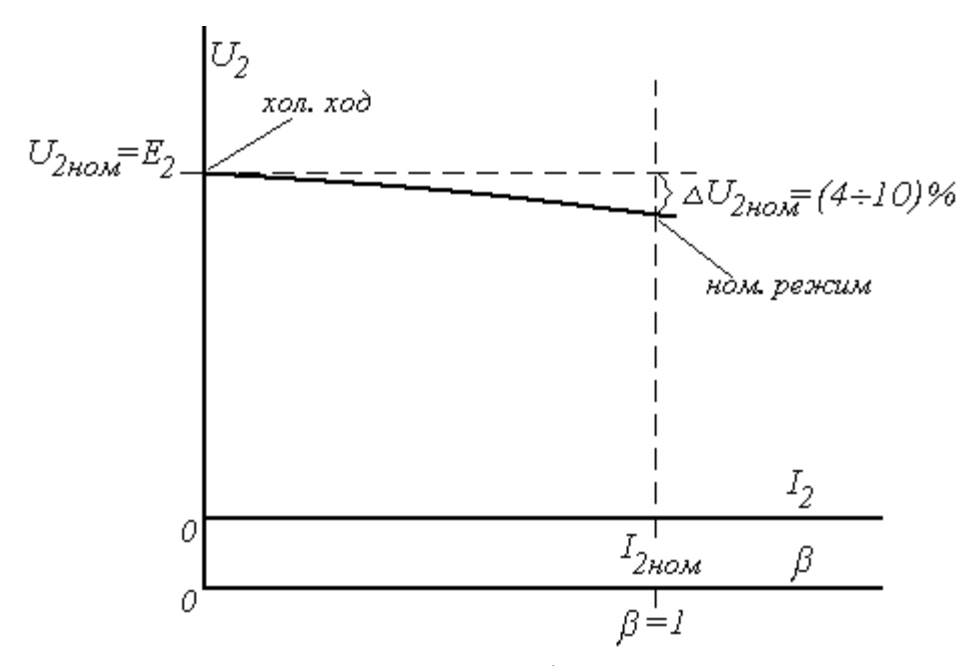

Рис. 3. Внешняя характеристика трансформатора

Режимы работы трансформатора

Холостой ход трансформатора – режим работы при отключенном приемнике ( $I_2 = 0$ ). При этом вторичное напряжение определяется величиной ЭДС и принимается за номинальное вторичное напряжение.

 $U_{2HOM} = E_2$  (11)

В этом режиме трансформатор не создает электрическую энергию, которая передавалась бы приемнику. При этом электрическая энергия, потребляемая трансформатором от источника, невелика и расходуется на покрытие потерь холостого хода трансформатора. Ток, потребляемый первичной обмоткой от источника в этом режиме, называют ток холостого хода трансформатора  $I_0$ . Его величина составляет от 2 до 5 % по отношению к номинальному первичному току.

Короткое замыкание – аварийный режим работы при замкнутых между собой зажимах вторичной обмотки.

напряжение между зажимами вторичной обмотки  $U_2 = 0$ .

При коротком замыкании можно принять сопротивление приемника  $Z_{\text{n}} = 0$ .

При этом вторичный ток определяется величиной вторичной ЭДС и ограничивается только небольшим собственным активным и индуктивным сопротивлениями вторичной обмотки. Поэтому вторичный ток короткого замыкания I2к оказывается очень большим, во много раз превышающим номинальный ток. Такой большой ток обусловливает значительный перегрев обмотки и выход из строя трансформатора.

Ток первичной обмотки в этом режиме  $I_{1k}$  называется током короткого замыкания трансформатора. Первичный ток пропорционален вторичному. Поэтому ток короткого замыкания трансформатора также значительно превышает номинальный ток и приводит к перегреву трансформатора.

Короткое замыкание – аварийный режим, возникающий вследствие неисправностей в электрической цепи приемника электроэнергии.

Номинальный режим – режим работы при значении тока, равном номинальному,. Номинальный режим работы трансформатора ограничивается допустимым нагревом его обмоток при номинальных токах. При этом вторичный ток  $I_2 = I_{2text{HOM}}$ .

При анализе работы трансформатора для характеристики величины нагрузки используется относительный параметр, который называют коэффициентом нагрузки β. Его определяют как отношение вторичного тока в рассматриваемом режиме работы к его номинальному значению:

 $\beta = I_2 / I_{2HOM}$  . (12)

Изменение режима работы трансформатора от холостого хода до номинального режима соответствует изменению коэффициента нагрузки от 0 до 1. На рис.3 значения коэффициента нагрузки обозначены на дополнительной оси β.

Как видно на рис.3, при изменении режима работы в диапазоне от холостого хода до номинального режима напряжение на зажимах вторичной обмотки трансформатора уменьшается на  $\Delta U_2$ . Изменение напряжения в номинальном режиме работы  $\Delta U_{2\text{HOM}}$ составляет от 4 до 10 % в зависимости от типа и мощности трансформатора. Потери энергии, КПД трансформатора

Потери энергии в трансформаторе складываются из двух основных составляющих, соответственно двум основным составляющим его конструкции: электрические потери в электрических обмотках трансформатора и магнитные потери в магнитопроводе.

*Электрические потери –* потери в обмотках, определяемые величиной тока и сопротивлением обмоток. Электрические потери зависят от режима работы трансформатора. С увеличением нагрузки электрические потери увеличиваются.

Электрические потери в режиме холостой ход  $(\beta = 0)$  близки к нулю. В номинальном режиме работы:

 $\Delta P_{\text{5I, HOM}} = I_{\text{2HOM}}{}^2 (R_1 / k_T + R_2).$  (13)

В общем случае для любого режима работы трансформатора электрические потери  $\Delta P_{\text{3II}} = \Delta P_{\text{3II,HOM}} \beta^2$ .  $(14)$ 

Магнитные потери обусловлены переменным магнитным потоком в магнитопроводе трансформатора. Магнитные потери не зависят от режима работы трансформатора и определяются величиной магнитного потока. Поэтому их называют постоянными потерями. Т.е. в номинальном режиме работы их величина такая же, как и в режиме холостого хода и, следовательно определяются мощностью холостого хода трансформатора:

 $\Delta P_{\text{M}} = P_0$ . (15)

Мощность холостого хода и, следовательно, магнитные потери могут быть определены исходя из паспортных данных, либо опытным путем по результатам испытаний трансформатора.

На рис.4 показана энергетическая диаграмма трансформатора.

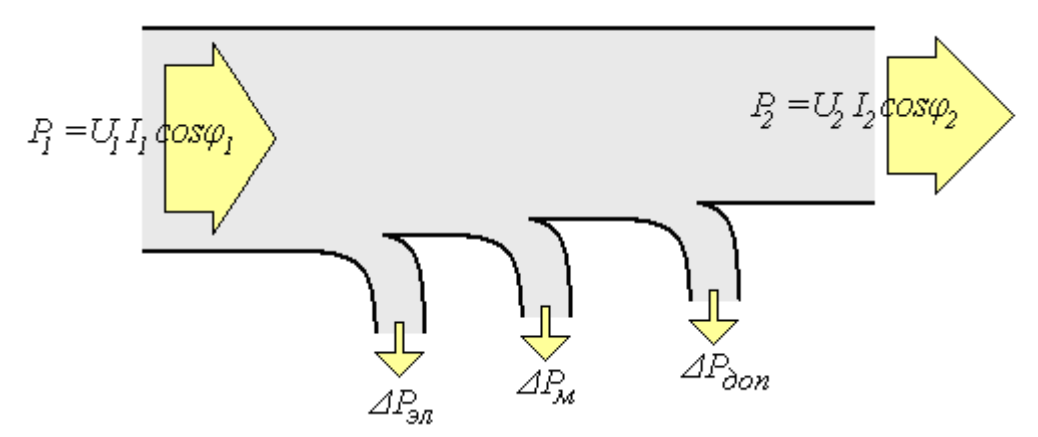

Рис. 4. Энергетическая диаграмма трансформатора

Здесь  $P_1$  – активная мощность, потребляемая трансформатором от источника;  $P_2$  – активная мощность, отдаваемая трансформатором приемнику;  $\Delta P_{\text{H}}$  – электрические потери в обмотках трансформатора;  $\Delta P_M$  – магнитные потери в магнитопроводе трансформатора;  $\Delta P_{\text{A0II}}$  – дополнительные потери в остальных элементах конструкции, которые составляют до 10% всех потерь.

Коэффициент полезного действия трансформатора определяется соотношением потерь и полезной мощности:

$$
\eta = \frac{P_2}{P_1} = \frac{P_2}{P_2 + \Delta P_M + \Delta P_{31}} \tag{16}
$$

Полезная мощность трансформатора  $P_2$  определяется напряжением и током приемника:  $P_2 = U_2I_2Cos\varphi_2 = U_{2HOM}(I_{2HOM}\beta)Cos\varphi_2 = S_{HOM}\beta Cos\varphi_2.$ . (17)

С учетом (14) и (17) выражение для η принимает вид:

$$
\eta = \frac{S_{HOM} \beta Cos \varphi_2}{S_{HOM} \beta Cos \varphi_2 + \Delta P_M + \Delta P_{\vartheta \pi, HOM} \beta^2}.
$$
(18)

График зависимости КПД силового трансформатора от нагрузки показан на рис. 5.

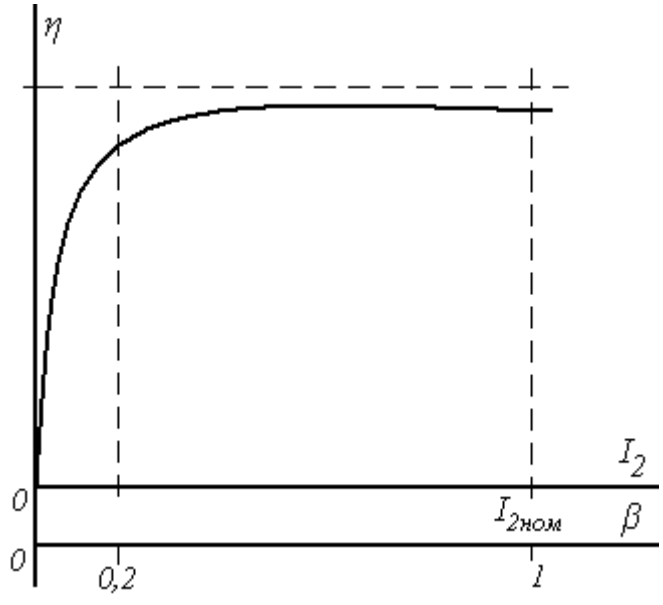

Рис. 5. Зависимость КПД от нагрузки

В режиме холостого хода КПД трансформатора  $\eta = 0$ . Мощность холостого хода  $P_0$ , потребляемая трансформатором в этом режиме, расходуется на компенсацию магнитных потерь. С увеличением нагрузки в достаточно небольшом диапазоне (приблизительно β = 0,2) КПД достигает больших значений. В остальной части рабочего диапазона КПД трансформатора держится на высоком уровне. В режимах, близких к номинальному, КПД трансформатора

 $\eta_{HOM} = 0.9 - 0.98$ .

Паспортные данные трансформатора

Паспортные данные трансформатора определяют его номинальный режим работы, позволяют рассчитывать характеристики, анализировать режимы его работы. Паспортные данные указываются в каталогах оборудования и могут быть определены экспериментально.

В табл.1 приведен перечень параметров трансформатора, составляющих его паспортные данные.

Номинальная мощность трансформатора S<sub>ном</sub> – электрическая полная мощность, определяемая произведением величин номинального первичного напряжения и номинального первичного тока, или произведением номинального вторичного напряжения и номинального вторичного тока:

 $S_{HOM} = U_{1HOM}I_{1HOM} = U_{2HOM}I_{2HOM}.$  (19)

Табл. 1 Паспортные данные трансформатора

| $N_2$          | Наименование                        | Обозначение          |
|----------------|-------------------------------------|----------------------|
|                | Номинальная мощность трансформатора | $SHOM$ , $KBA$       |
| 2              | Номинальное первичное напряжение    | $U_{1HOM}$ , KB      |
| 3              | Номинальное вторичное напряжение    | $U_{2HOM}$ , KB      |
| $\overline{4}$ | Мощность холостого хода             | $P_0$ , $\kappa B$ T |
| 7              | Ток холостого хода                  | $i_0, %$             |
| 5              | Мощность короткого замыкания        | $P_K$ , $\kappa B_T$ |
| 6              | Напряжение короткого замыкания      | $u_K$ , %            |

Номинальное первичное напряжение  $U_{1}_{HOM}$  – напряжение источника, к которому подключается трансформатор.

Номинальное вторичное напряжение  $U_{2\text{\tiny HOM}}$  – напряжение на зажимах вторичной обмотки в режиме холостой ход при номинальном первичном напряжении.

Соотношение номинальных первичного и вторичного напряжений определяет коэффициент трансформации:

 $k_T = U_{1HOM} / U_{2HOM}$ . (20)

Мощность холостого хода  $P_0$  – активная мощность, потребляемая трансформатором от источника в режиме холостой ход. Мощность холостого хода определяет магнитные потери

$$
\Delta P_M = P_0. \tag{21}
$$

Ток холостого хода i<sup>0</sup> – первичный ток трансформатора в режиме холостого хода, выраженный в процентах по отношению к номинальному первичному току.

Напряжение короткого замыкания  $u_{k}$  – напряжение на первичной обмотке трансформатора в опыте короткого замыкания, выраженное в процентах по отношению к номинальному первичному напряжению. Опыт короткого замыкания выполняется при небольшом напряжении на первичной обмотке, которое обеспечивает величину тока, равную номинальному значению. Это напряжение называют напряжением короткого замыкания  $U_{1k}$ .

Паспортное значение  $u_{K}$ :

$$
u_K = \frac{U_{1K}}{U_{1HOM}} 100\% \tag{22}
$$

Величина напряжения короткого замыкания силового трансформатора составляет от 4 до 10 % в зависимости от типа и мощности трансформатора.

Мощность короткого замыкания  $P_k$  – активная мощность, потребляемая трансформатором в опыте короткого замыкания

В опыте короткого замыкания устанавливается номинальный ток трансформатора. Поэтому электрические потери в этом опыте равны номинальным электрическим потерям. Таким образом, мощность короткого замыкания  $P_{K}$  определяет номинальные электрические потери  $\Delta P_{\text{3LHOM}}$ :

$$
\Delta P_{\text{5L,HOM}} = P_{\text{k}} \,. \tag{23}
$$

Построение характеристик трансформатора по паспортным данным

Паспортные данные трансформатора позволяют строить его характеристики, анализировать режимы его работы. В частности, по паспортным данным может быть рассчитана внешняя характеристика трансформатора и зависимость КПД от величины нагрузки.

Зависимость КПД от нагрузки трансформатора в соответствии с (18) с учетом (21), (23):  $S$ <sub>*HOM</sub>*  $\beta Cos\varphi$ </sub>

$$
\eta = \frac{S_{HOM} \rho C \sigma S \varphi_2}{S_{HOM} \rho C \sigma S \varphi_2 + P_0 + P_{\kappa} \rho^2}.
$$
\n(24)

Также по паспортным данным может быть рассчитана внешняя характеристика трансформатора  $U_2(I_2)$  или  $U_2(\beta)$ . Для этого может использоваться следующее аналитическое выражение, полученное при анализе уравнений электрического состояния трансформатора:

$$
U_2 = U_{2HOM} - U_{2HOM}\beta \frac{u_K}{100} (Cos\varphi_K Cos\varphi_2 + Sin\varphi_K Sin\varphi_2)
$$
 (25)

Cos $\varphi_{K}$  определяется параметрами трансформатора:

$$
Cos\varphi_K = \frac{100P_K}{u_K S_{HOM}}.
$$
\n(26)

Cosφ<sup>2</sup> – коэффициент мощности приемника определяется характером приемника.

Особенности трехфазных трансформаторов

В трехфазной сети переменного тока изменение напряжений осуществляется с помощью трехфазного силового трансформатора с общим для трех фаз сердечником (рис.6). На каждом стержне магнитопровода расположены первичная и вторичная обмотки каждой фазы.

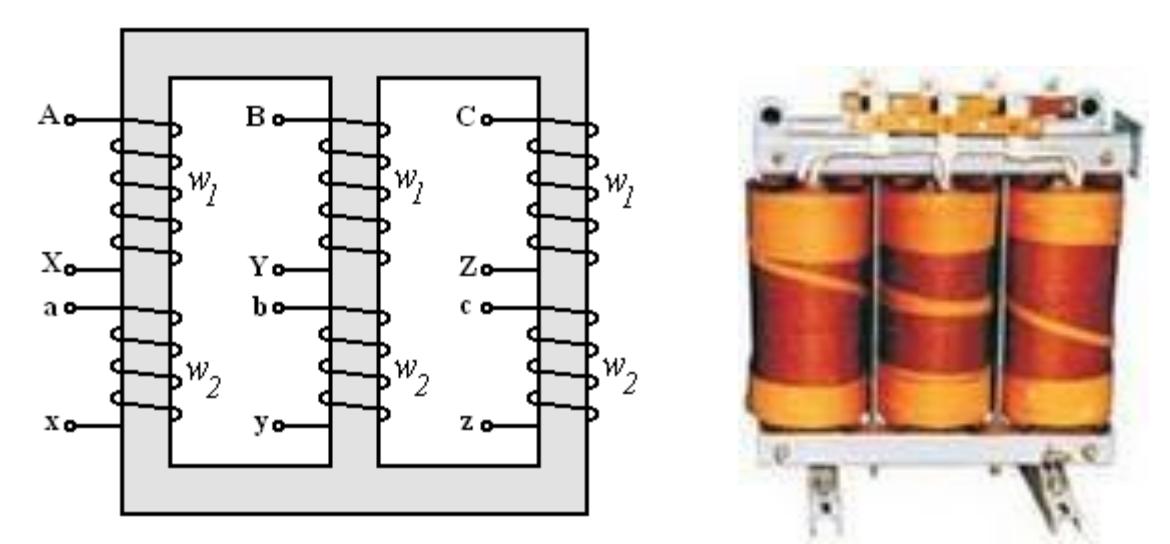

Рис. 6. Устройство трехфазного трансформатора

Расход стали на трехфазный трансформатор значительно меньше, чем на три однофазных трансформатора. Это делает его легче, дешевле, эффективней. Первичные и вторичные обмотки трех фаз соединяют между собой способами "звезда" или "треугольник". Способ соединения фаз первичной и вторичной обмоток определяется группой соединений, которая указывается в паспортных данных трансформатора. Например, на рис.7 показано условное обозначение трехфазного трансформатора с

группой соединения обмоток "звезда / звезда с нейтралью" ( $\forall$  / $\forall$ ).

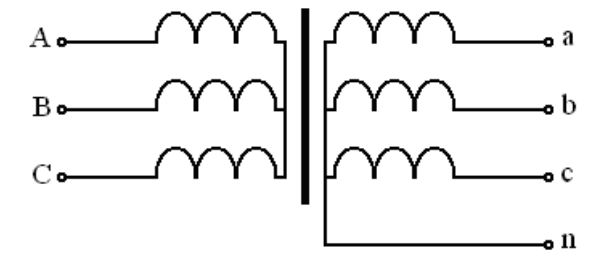

Рис. 7. Условное обозначение трехфазного трансформатора

Характеристики трехфазного трансформатора могут быть определены в расчете на одну фазу, принимая во внимание фазные величины. Соотношение фазных и линейных величин соответствует соотношениям в трехфазных цепях:

при соединении фаз "Y": 
$$
U_{\phi} = \frac{U_{\pi}}{\sqrt{3}} = \frac{U_{\text{HOM}}}{\sqrt{3}}
$$
,  $I_{\phi} = I_{\pi} = I_{\text{HOM}}$ ; (27)

при соединении фаз "Δ" :  $U_{\phi} = U_{\pi} = U_{\text{HOM}}$  ,  $I_{\phi} = \frac{I_{\pi}}{\sqrt{3}} = \frac{I_{\text{HOM}}}{\sqrt{3}}$  $\phi = \frac{I_{\eta}}{\sqrt{2}} = \frac{I_{\eta}}{\sqrt{2}}$ *I I*  $I_{\mu} = \frac{\mu}{\mu} =$ . (28)

Номинальная мощность симметричного трехфазного трансформатора

$$
S_{HOM} = \sqrt{3}U_{1HOM}I_{1HOM} = \sqrt{3}U_{2HOM}I_{2HOM}.
$$
 (29)

#### *2. Пример расчета характеристик трехфазного трансформатора*

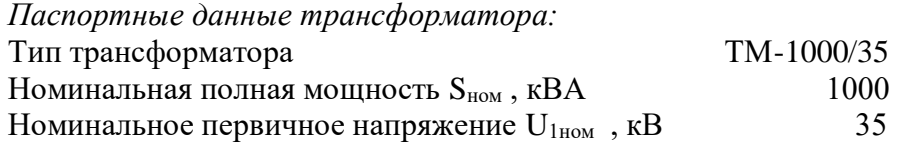

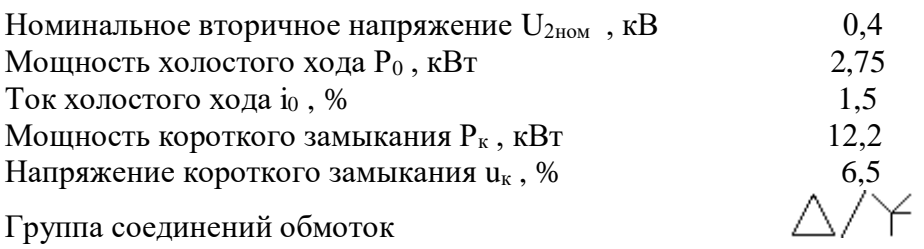

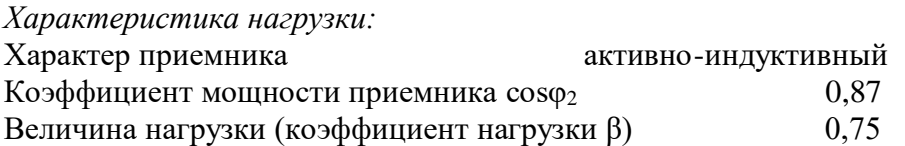

Решение:

Номинальные первичный и вторичный токи (в соответствии с (29)):

$$
I_{1HOM} = \frac{S_{HOM}}{\sqrt{3} \cdot U_{1HOM}} = \frac{1000}{\sqrt{3} \cdot 35} = 16,52A;
$$
 (30)

$$
I_{2HOM} = \frac{S_{HOM}}{\sqrt{3} \cdot U_{2HOM}} = \frac{1000}{\sqrt{3} \cdot 0.4} = 1445,1A.
$$
 (31)

Номинальные фазные токи:

$$
I_{1HOM.}\phi = \frac{I_{1HOM}}{\sqrt{3}} = \frac{16,52}{\sqrt{3}} = 9,55A;
$$
 (32)  

$$
I_{2HOM.}\phi = I_{2HOM} = 1445,1A.
$$
 (33)

Номинальные фазные напряжения (с учетом группы соединений обмоток):  $U_{1HOM.}\dot{\phi} = U_{1HOM} = 35 \kappa B$ ;  $(34)$ 

$$
U_{2HOM.}\phi = \frac{U_{2HOM}}{\sqrt{3}} = \frac{0.4}{\sqrt{3}} = 0.231 \kappa B. \tag{35}
$$

Коэффициент трансформации фазных напряжений  $\frac{1}{T}$ 

$$
k_{T,\phi} = \frac{U_{1HOM,\phi}}{U_{2HOM,\phi}} = \frac{35}{0.231} = 151.5.
$$
 (36)

Вторичное напряжение при работе с заданной нагрузкой (в соответствии с (25)):

$$
U_2 = U_{2HOM} - U_{2HOM}\beta \frac{u_K}{100} (Cos\varphi_K Cos\varphi_2 + Sin\varphi_K Sin\varphi_2) =
$$
  
= 0,4 - 0,4 \cdot 0,75 \frac{6,5}{100} (0,19 \cdot 0,87 + 0,98 \cdot 0,49) = 0,387 \kappa B, (37)  
rate:  $Cos\varphi_K = \frac{100P_K}{u_K S_{HOM}} = \frac{100 \cdot 12,2}{6,5 \cdot 1000} = 0,19.$ 

Коэффициент полезного действия при работе с заданной нагрузкой (в соответствии с  $(24)$ :

$$
\eta = \frac{S_{HOM}\beta Cos\varphi_2}{S_{HOM}\beta Cos\varphi_2 + P_0 + P_{\kappa}\beta^2} = \frac{1000 \cdot 0.75 \cdot 0.87}{1000 \cdot 0.75 \cdot 0.87 + 2.75 + 12.2 \cdot 0.75^2} = 0.985
$$
\n(38)

Для построения внешней характеристики и зависимости КПД от нагрузки проводится расчет напряжения и КПД при разной величине нагрузки (значении β). Результаты расчета приведены в табл. 2.

Табл. 2

| $\beta$ , д.е. | $\boldsymbol{0}$ | 0,05  | 0,1   | 0,2   | 0,4   | 0,6   | 0,75   | 0,8    |        |
|----------------|------------------|-------|-------|-------|-------|-------|--------|--------|--------|
| $I_2, A$       | $\theta$         | 72,2  | 144,5 | 289,0 | 578,0 | 867,0 | 1083,8 | 1156,1 | 1445,1 |
| $U_2, B$       | 0,4              | 0,399 | 0,398 | 0,397 | 0,393 | 0,390 | 0,387  | 0,387  | 0,383  |
| $\eta$ , %     | $\boldsymbol{0}$ | 94,0  | 96,8  | 98,2  | 98,7  | 98,7  | 98,5   | 98,5   | 98,3   |

Рассчитанные характеристики показаны на рис. 8 и 9.

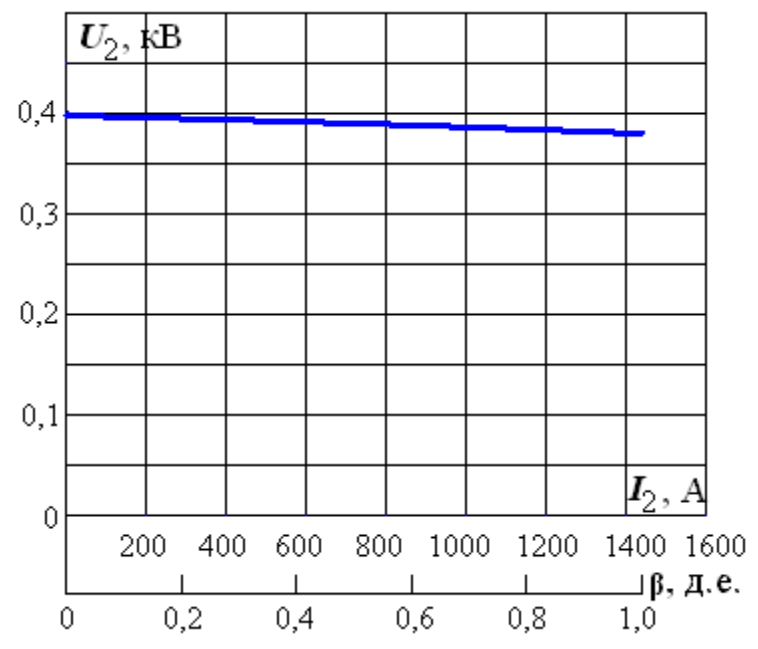

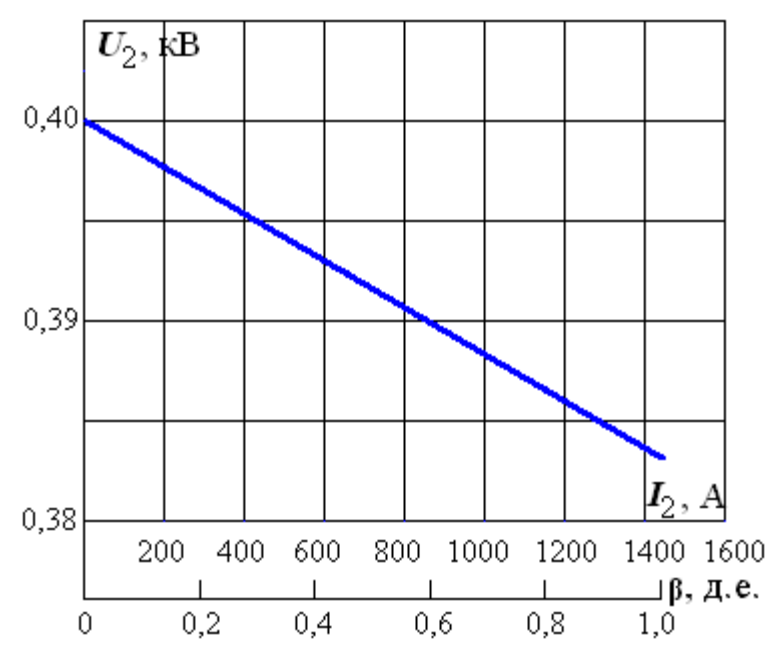

Рис. 8. Внешняя характеристика

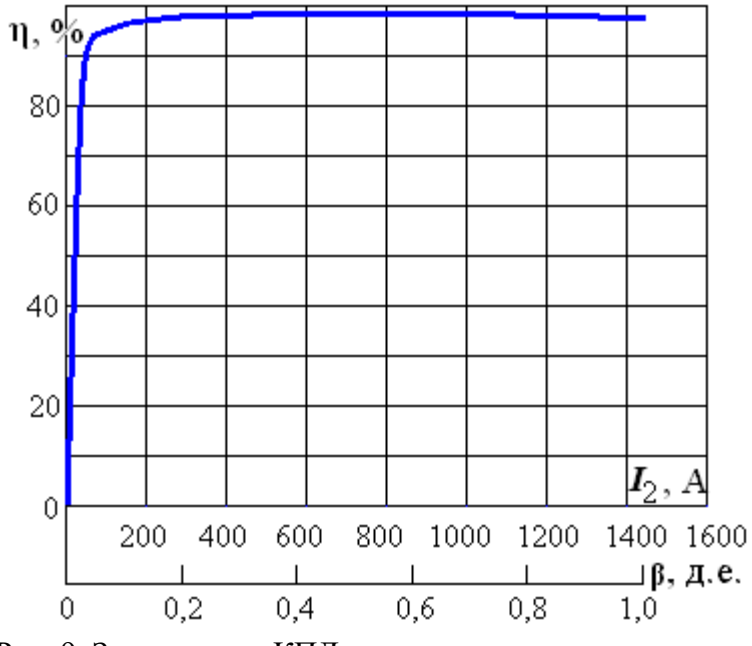

Рис. 9. Зависимость КПД от нагрузки

## *3. Задание и варианты исходных данных*

Варианты паспортных данных заданного трехфазного трансформатора приведены в табл. 3.

## *Задание:*

1. Определить номинальные фазные и линейные токи первичной и вторичной обмоток.

2. Определить коэффициент трансформации.

3. Определить номинальные фазные напряжения первичной и вторичной обмоток.

4. Определить вторичное напряжение и КПД трансформатора в режиме работы с заданными параметрами приемника ( $\cos\varphi_2$  и  $\beta$ ).

5. Рассчитать и построить внешнюю характеристику и зависимость КПД от нагрузки при заданных параметрах приемника.

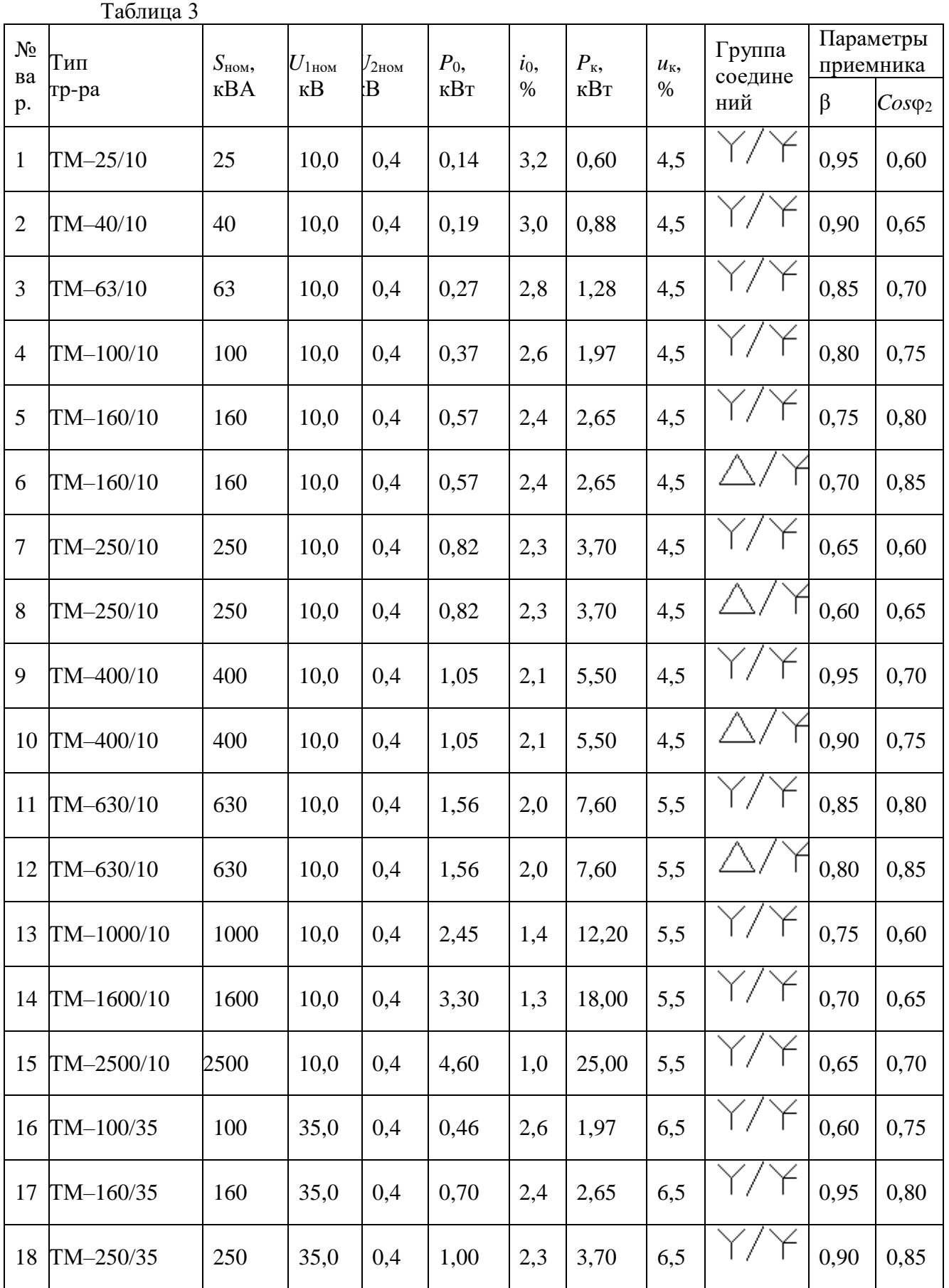

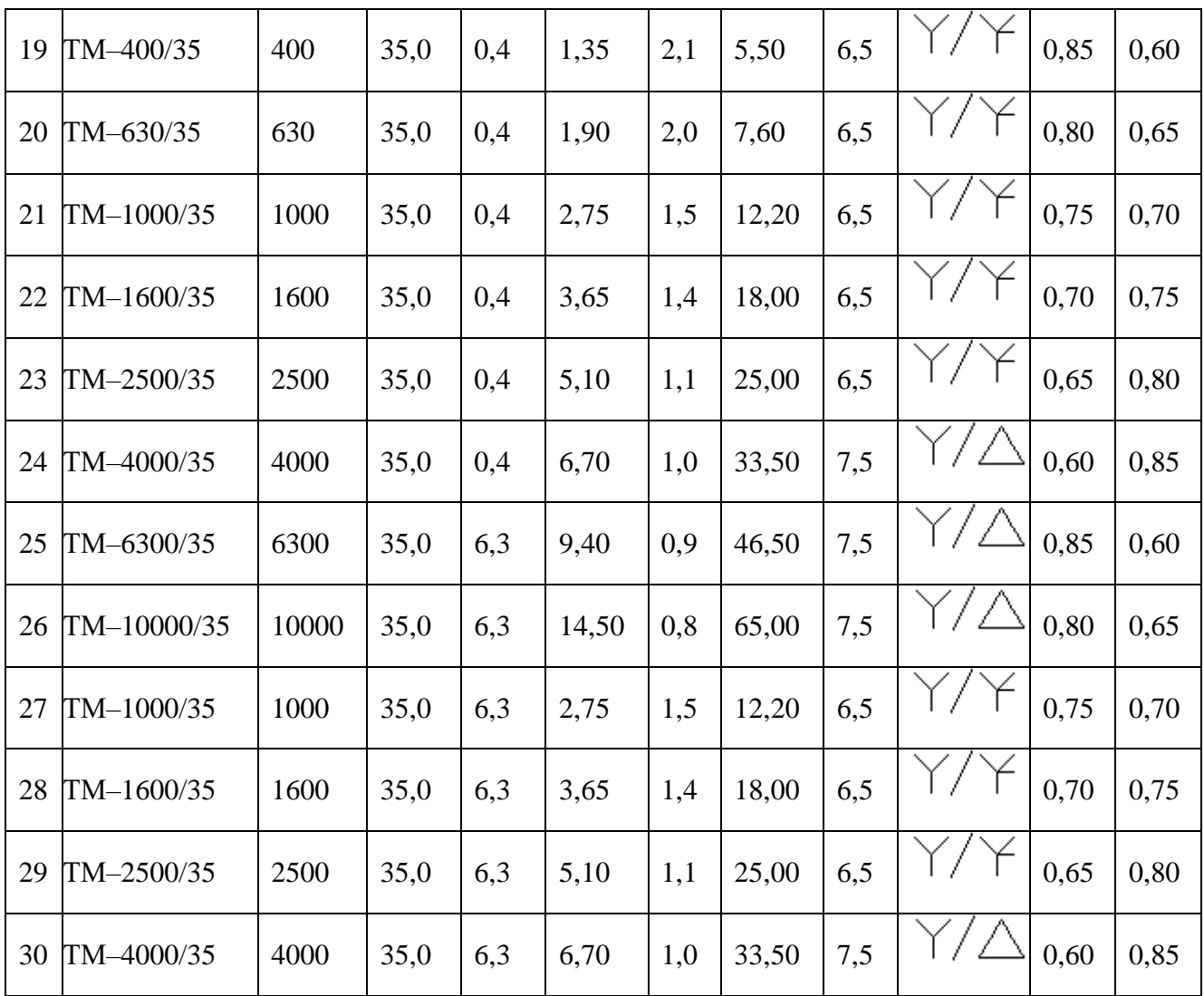

# **Выбор асинхронного двигателя и расчет его механической характеристики**

# *1. Основные теоретические сведения, необходимые для выполнения работы*

# *Основные понятия. Конструкция асинхронного двигателя.*

Асинхронный двигатель – это электрическая машина, преобразующая электрическую энергию трехфазного источника в механическую энергию вращательного движения.

Устройство асинхронного двигателя схематично изображено на рис. 1.

Статор состоит из станины 1, представляющий собой стальной полый цилиндр, являющейся механическим остовом машины. Внутри станины крепится стальной цилиндрический сердечник магнитопровода статора 2. На внутренней поверхности сердечника статора имеются продольные пазы. В пазах статора уложены проводники обмотки статора 3.

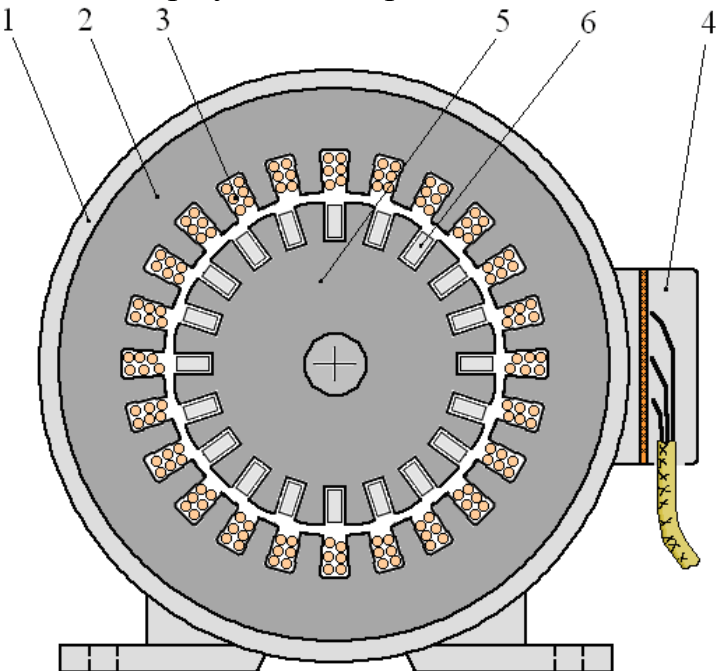

Рис. 1. Схема устройства асинхронного двигателя

Обмотка статора трехфазная, т.е. состоит из трех одинаковых частей (фаз). Каждая фаза состоит из нескольких катушек, содержащих определенное количество витков медного провода и определенным образом соединенных между собой. Фазы обмотки статора размещены в пазах сердечника статора таким образом, что смещены друг относительно друга по окружности на 120.

Ротор асинхронного двигателя (вращающаяся часть) представляет из себя стальной цилиндрический сердечник 5 (рис. 1), являющийся частью магнитопровода. Ротор отделен от статора небольшим воздушным зазором. На наружной поверхности сердечника ротора имеются продольные пазы. В этих пазах размещена обмотка 6 ротора асинхронного двигателя. Обмотка ротора может быть двух типов: «фазная обмотка» либо «короткозамкнутая обмотка».

Наиболее распространен асинхронный двигатель с короткозамкнутым ротором. *Короткозамкнутая обмотка* ротора содержит в каждом пазу сердечника ротора один проводник, сечение которого заполняет сечение паза. Такой проводник называют стержень обмотки ротора. Все стержни замкнуты между собой двумя короткозамыкающими кольцами, расположенными на торцах ротора.

# *Принцип действия асинхронного двигателя*

Трехфазная обмотка статора подключена к трехфазному источнику. При этом фазные токи симметричны, т.е. одинаковы по величине и отличаются по фазе на 3 1 часть периода. С*имметричная трехфазная*  *обмотка статора асинхронного двигателя, потребляющая от трехфазного источника симметричные фазные токи, создает равномерно вращающееся в пространстве магнитное поле*.

Направление вращения магнитного поля определяется последовательностью чередования фазных токов. Частота вращения магнитного поля асинхронного двигателя определяется двумя параметрами: частотой тока в обмотке статора *f* и числом пар полюсов *p*:

$$
n_0 = \frac{60f}{p}, \text{[o6/MH]}.
$$
 (1)

Например, в табл. 1 приведены значения частоты вращения магнитного поля при разном числе пар полюсов обмотки при стандартной частоте тока *f*=50Гц.

Табл. 1

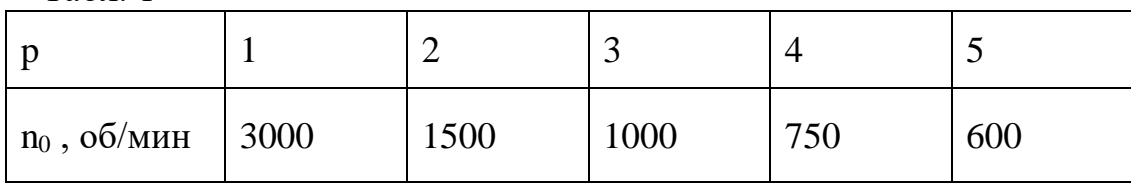

Вращающееся магнитное поле статора индуцирует в обмотке ротора ЭДС, под действием которой возникает ток ротора. Электромагнитный вращающий момент асинхронного двигателя создается при взаимодействии вращающегося магнитного поля с током в обмотке ротора.

Таким образом, асинхронный двигатель, обмотка статора которого подключена к трехфазному источнику электроэнергии, создает электромагнитный вращающий момент и совершает механическую работу. Т.е. асинхронный двигатель преобразует электрическую энергию в механическую.

Необходимым условием создания вращающего электромагнитного момента является неравенство частоты вращения ротора *n* и магнитного поля *n*0, т.е. ротор и магнитное поле должны вращаться асинхронно. В связи с этим двигатель носит название асинхронный. Разница между величинами частоты вращения ротора и магнитного поля характеризуется параметром, называемым скольжение (*s*):

$$
s = \frac{n_0 - n}{n_0}.\tag{2}
$$

В режиме холостой ход, когда частота вращения ротора максимальна и равна синхронной, скольжение *s*=0. При неподвижном роторе, когда его частота вращения равна нулю (*n*=0) скольжение *s*=1. Таким образом, во всем возможном диапазоне частоты вращения (от нуля до синхронной) скольжение меняется от *s*=1 до *s*=0. Поэтому скольжение удобно использовать для характеристики режима работы асинхронного двигателя.

# *Механическая характеристика асинхронного двигателя*

Механической характеристикой называется зависимость частоты вращения двигателя от вращающего момента на валу *n*=*f*(*M*). Она позволяет анализировать поведение двигателя при изменении его механической нагрузки, определять изменение частоты вращения при изменении момента нагрузки на валу и формировать алгоритмы регулирования частоты вращения. Механическая характеристика *n*=*f*(*M*) показана на рис. 2.

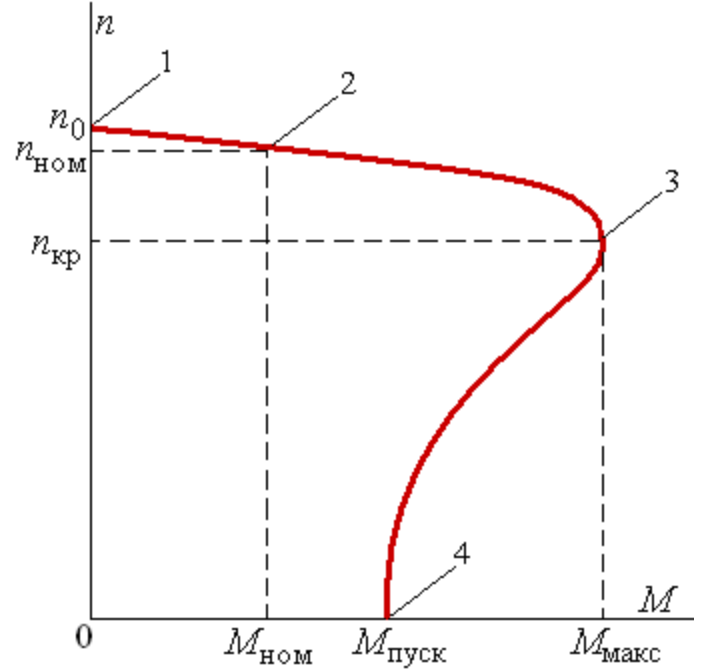

Рис. 2. Механическая характеристика асинхронного двигателя

Точка 1 механической характеристики соответствует режиму холостой ход асинхронного двигателя, когда частота вращения равна синхронной (*n*=*n*0) , а скольжение *s*=0. При этом вращающий момент *М*=0. Точка 4 соответствует пусковому режиму, когда частота вращения *n*=0, а скольжение *s*=1. В этом режиме двигатель создает пусковой момент *М*пуск. Точка номинального режима работы находится на рабочей ветви механической характеристики 1-3 (точка 2). В этом режиме двигатель развивает номинальный момент *М*ном и вращается с номинальной частотой вращения  $n_{\text{HOM}}$ . При этом скольжение равно номинальному  $s_{\text{HOM}}$ . Как видно, номинальная частота вращения близка к синхронной. Точка 3 соответствует критическому режиму, когда двигатель развивает максимальный момент *М*макс. При превышении момента нагрузки над максимальным двигатель останавливается.

Для аналитического описания удобно использовать упрощенное аналитическое выражение зависимости момента от скольжения:

$$
M = \frac{2M_{\text{MARC}}}{\frac{s}{s_{\text{kp}}} + \frac{s_{\text{kp}}}{s}},
$$
\n(3)

где *s*кр – критическое скольжение.

Это выражение позволяет получить достаточно точный результат в рабочей части механической характеристики.

# *Потери энергии и коэффициент полезного действия асинхронного двигателя.*

Преобразование энергии в асинхронном двигателе сопровождается потерями энергии. В АД можно выделить четыре источника потерь:

1) электрические потери в обмотке статора, пропорциональные квадрату тока и сопротивлению:

$$
\Delta p_{91} = 3I_{1\phi}^2 R_1. \tag{4}
$$

где *I* <sub>1ф</sub> - фазный ток обмотки статора;

*<sup>R</sup>*<sup>1</sup> - сопротивление фазы обмотки статора.

2) магнитные потери в магнитопроводе ( $\Delta p_{\text{mar}}$ ), определяемые переменным магнитным потоком. Магнитные потери составляют от 1 до 3 %.

3) электрические потери в обмотке статора, пропорциональные квадрату тока и сопротивлению:

$$
\Delta p_{32} = 3I_2^2 R_2. \tag{5}
$$

4) механические потери  $(\Delta p_{\text{max}})$  при вращении ротора (трения в подшипниках, трения вращающихся частей о воздух), которые составляют от1 до 2%.

Полезная мощность (*Р*2) образуется из потребляемой за вычетом всех потерь и передается рабочему механизму, который вращается двигателем с частотой вращения *n*:

$$
P_2 = P_1 - (\Delta p_{31} + \Delta p_{\text{Mar}} + \Delta p_{312} + \Delta p_{\text{Mex}}).
$$
 (6)

Полезная мощность двигателя определяется вращающим моментом *М* на его валу и частотой вращения *n*:

$$
P_2 = P_{\text{Mex}} = \frac{Mn}{9,55}, \text{[Br]}.
$$
 (7)

Коэффициент полезного действия двигателя определяется соотношением полезной и потребляемой мощностей:

$$
\eta = \frac{P_2}{P_1} = \frac{P_2}{P_2 + \Sigma \Delta p}.
$$
\n(8)

К.п.д. асинхронного двигателя зависит от мощности. При номинальной мощности машины 100кВт номинальный к.п.д.  $85\div90\%$ , а при номинальной мощности 100Вт – 60-65%.

Следует иметь в виду, что номинальной мощностью двигателя считается полезная, т.е. механическая мощность, отдаваемая потребителю:

$$
P_{HOM} = P_{2HOM} = \frac{M_{HOM} n_{HOM}}{9,55}.
$$
 (9)

# *Паспортные данные асинхронного двигателя*

Паспортные данные асинхронного двигателя определяют его номинальный режим работы, позволяют рассчитывать характеристики, анализировать режимы его работы. В табл. 2 приведен перечень параметров асинхронного двигателя, составляющих его паспортные данные. Табл. 2

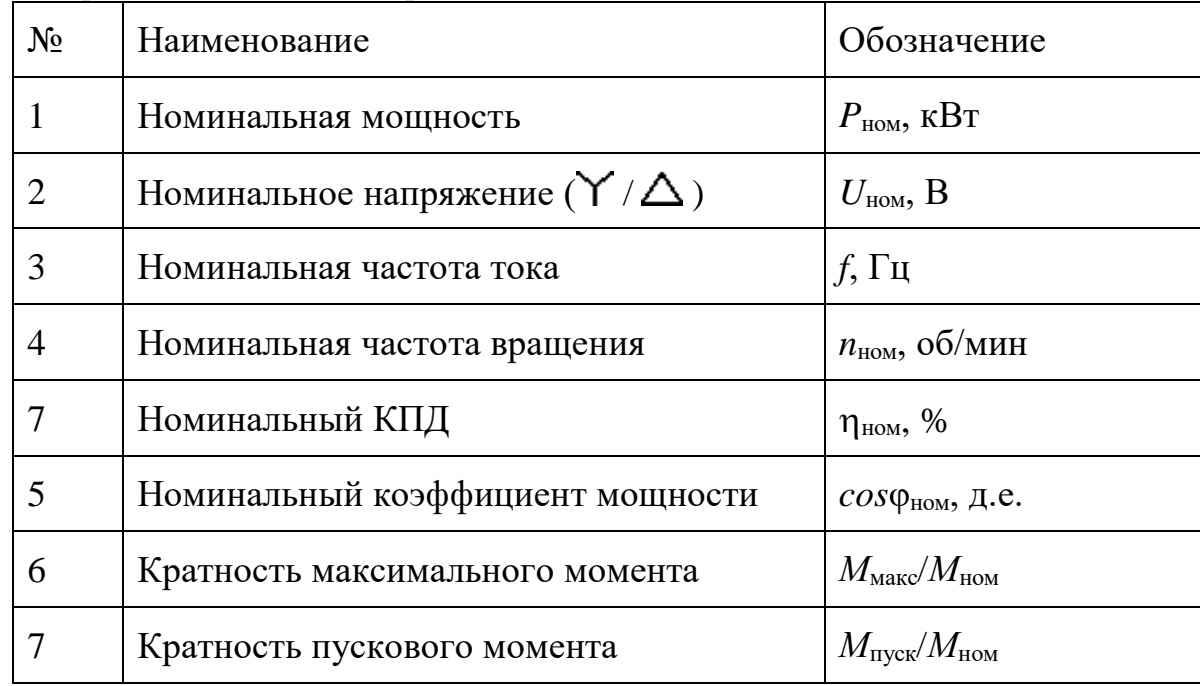

Паспортные данные асинхронного двигателя

Номинальная мощность двигателя  $P_{\text{HOM}}$  - механическая мощность на валу, определяемая номинальными моментом и частотой вращения:

$$
P_{\text{HOM}} = \frac{M_{\text{HOM}} n_{\text{HOM}}}{9550} \,. \tag{10}
$$

Номинальная частота f и номинальное напряжение  $(Y / \Delta)$  U<sub>HOM</sub> – частота и напряжение трехфазного источника электроэнергии, к которому подключается асинхронный двигатель при разном способе соединения фаз обмотки статора. Например,  $U_{HOM} = 380/220$  В означает, что при соединении фаз обмотки способом «звезда» двигатель подключается к трехфазному источнику напряжением 380В, а при соединении «треугольником» - 220В.

Номинальная частота вращения *n*ном – частота вращения ротора в номинальном режиме работы при номинальном моменте нагрузки на валу.

Номинальный коэффициент мощности  $cos\phi_{\text{HOM}}$  – коэффициент мощности двигателя в цепи синусоидального тока в номинальном режиме работы.

Кратность максимального момента  $M_{\text{max}}/M_{\text{HOM}}$  – отношение максимального момента к номинальному, определяет перегрузочную способность двигателя.

кратность пускового момента *М*пуск/*М*ном – отношение пускового момента к номинальному, определяет пусковые свойства двигателя.

Паспортные данные двигателя определяются при его проектировании и разработке, уточняются при контрольных испытаниях и указываются в техническом паспорте двигателя. Для типовых асинхронных двигателей серийного производства паспортные данные указываются в каталогах оборудования.

# *Выбор мощности двигателя при переменной нагрузке*

Асинхронный двигатель используется для привода различных технологических механизмов. Режим работы этих механизмов могут быть разными. Различают три основных режима работы: длительный, кратковременный и повторно-кратковременный. Длительный режим работы может быть с постоянной нагрузкой, либо с переменной нагрузкой.

В длительном установившемся режиме работы с постоянным моментом нагрузки температура обмоток двигателя увеличивается до установившегося значения (рис. 3 ) и остается неизменной. В номинальном режиме работы она соответствует допустимому нагреву двигателя.

В длительном режиме работы при переменной нагрузке меняется момент нагрузки на валу, ток в обмотках двигателя и его тепловое состояние (рис. 4).

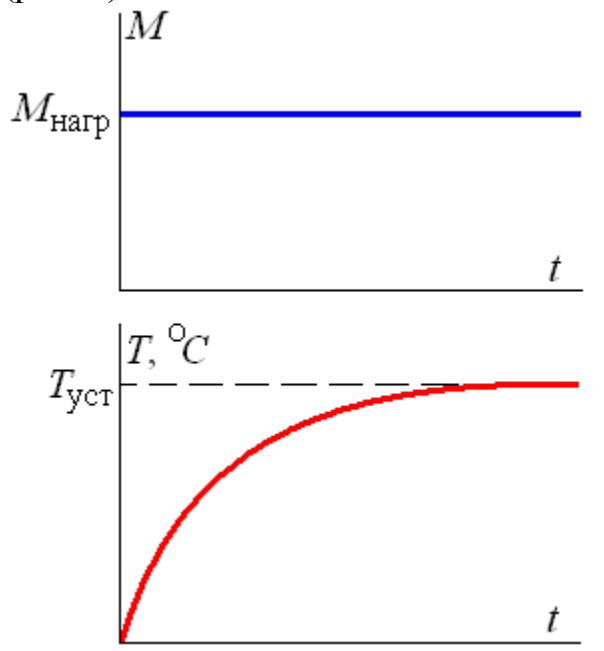

Рис. 3. Нагрузочная диаграмма и график изменения температуры двигателя при постоянной нагрузке

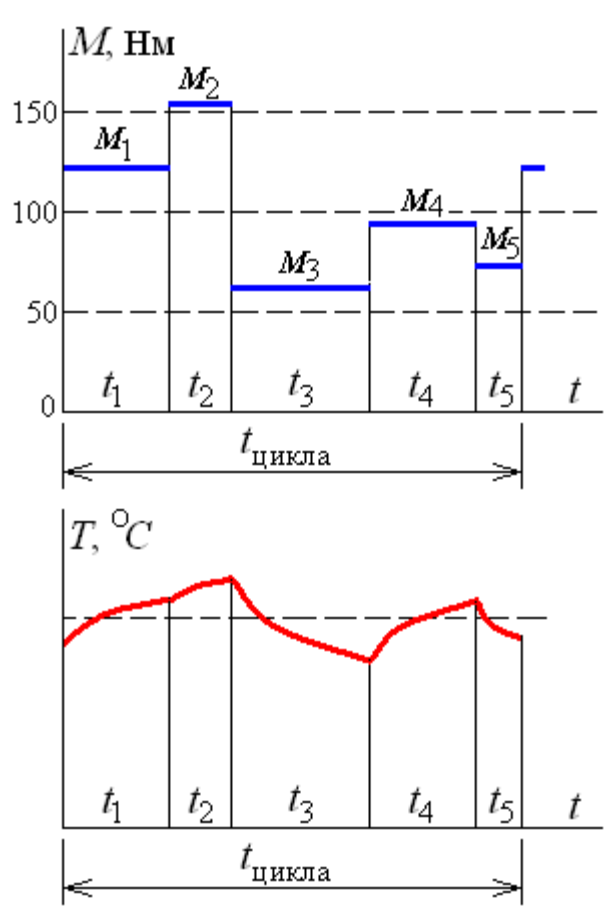

Рис. 4. Нагрузочная диаграмма и график изменения температуры двигателя при переменной нагрузке

Правильный выбор двигателя имеет важное значение. При моменте нагрузки, существенно меньшем номинального, двигатель оказывается недогруженным, т.е. используется нерационально. При превышении момента нагрузки по сравнению с номинальным двигатель перегружен, токи обмоток существенно больше номинальных значений. При этом двигатель перегревается и может выйти из строя (сгореть).

При постоянной нагрузке выбор двигателя осуществляется по его номинальной мощности, которая не должна быть ниже мощности нагрузки, определяемой моментом нагрузки, создаваемым исполнительным механизмом:

$$
P_{HOM} \ge P_{HGPP} = \frac{M_{HGPP}n}{9550}.
$$
\n(11)

Однако, мощность двигателя не должна быть чрезмерной.

При этом номинальная частота вращения двигателя должна быть близка к требуемой частоте вращения механизма ( $n_{HOM} \approx n$ ).

Для выбора двигателя при переменной нагрузке используют понятие эквивалентной мощности и эквивалентного момента нагрузки.

Эквивалентный момент определяется как среднеквадратичное значение момента нагрузки за рабочий цикл:

$$
M_{3K6} = \sqrt{\frac{{M_1}^2 \cdot t_1 + {M_2}^2 \cdot t_2 + ... + {M_n}^2 \cdot t_n}{t_1 + t_2 + ... + t_n}}.
$$
 (12)

Необходимая номинальная мощность двигателя:

$$
P_{HOM} \ge P_{3K6} = \frac{M_{3K6}n}{9550}.
$$
 (13)

При выборе двигателя для переменной нагрузки необходима проверка его перегрузочной способности. Для этого необходимо выполнение условия

*<sup>М</sup> макс <sup>М</sup> нагр.макс* ,

где  ${M}_{\rm {Makc}}$  - максимальный момент выбранного двигателя;

 *М*нагр.мак*<sup>с</sup>* - максимальный момент нагрузочной диаграммы рабочего механизма.

Для анализа работы двигателя рассчитывается и строится его механическая характеристика. Основные точки механической характеристики определяются паспортными данными двигателя.

Точка характеристики, соответствующая режиму "холостой ход", характеризуется синхронной частотой вращения  $(n = n_0)$  и моментом, равным нулю. Синхронная частота вращения определяется из ряда стандартных значений при стандартной частоте тока *f* = 50Гц при разном числе пар полюсов с учетом соотношения (1) (табл. 2.1).

Точка характеристики, соответствующая номинальному режиму работы двигателя, характеризуется номинальной частотой вращения (*n*ном) и номинальным моментом:

$$
M_{\text{HOM}} = \frac{9550 \cdot P_{\text{HOM}}}{n_{\text{HOM}}} \,. \tag{14}
$$

Точка характеристики, соответствующая критическому режиму работы, характеризуется критической частотой вращения ( $n_{\text{KD}}$ ) максимальным моментом, определяемым по паспортным данным. При этом максимальный момент определяется кратностью максимального момента:

$$
M_{\text{Makc}} = M_{\text{HOM}} \bigg( \frac{M_{\text{Makc}}}{M_{\text{HOM}}} \bigg). \tag{15}
$$

Критическая частота вращения определяется синхронной частотой вращения и критическим скольжением:

$$
n_{kp} = n_{HOM} (1 - s_{kp}),
$$
 (16)

где критическое скольжение, исходя из (3):

$$
s_{\text{kp}} = s_{\text{HOM}} \left( k + \sqrt{k^2 - 1} \right); \tag{17}
$$

номинальное скольжение

$$
s_{\text{HOM}} = \frac{n_0 - n_{\text{HOM}}}{n_0};
$$
\n(18)

кратность максимального момента

$$
k = \frac{M_{\text{MARC}}}{M_{\text{HOM}}}.
$$
 (19)

Точка характеристики, соответствующая пусковому режиму работы, характеризуется частотой вращения, равной нулю (*n=*0) и пусковым моментом, определяемым по паспортным данным кратностью пускового момента:

$$
M_{\text{HyCK}} = M_{\text{HOM}} \left( \frac{M_{\text{HyCK}}}{M_{\text{HOM}}} \right). \tag{20}
$$

# *2. Пример*

Выбрать асинхронный двигатель для заданной нагрузочной диаграммы, показанной на рис. 4. Параметры нагрузочной диаграммы приведены в табл. 3.

Табл. 3

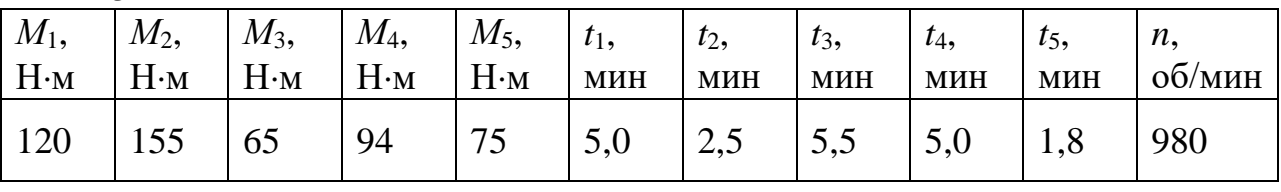

Эквивалентный момент нагрузочной диаграммы

$$
M_{3K6} = \sqrt{\frac{M_1^2 \cdot t_1 + M_2^2 \cdot t_2 + M_3^2 \cdot t_3 + M_4^2 \cdot t_4 + M_5^2 \cdot t_5}{t_1 + t_2 + t_3 + t_4 + t_5}} =
$$
  

$$
\sqrt{\frac{120^2 \cdot 5.0 + 155^2 \cdot 2.5 + 65^2 \cdot 5.5 + 94^2 \cdot 5.0 + 75^2 \cdot 1.8}{5.0 + 2.5 + 5.5 + 5.0 + 1.8}} = 102.9 \text{ H} \cdot \text{m}.
$$

Эквивалентная мощность

$$
P_{\text{3} \kappa \theta} = \frac{M_{\text{3} \kappa \theta} n}{9550} = \frac{102.9 \cdot 980}{9550} = 10.5 \text{ kBr.}
$$

По каталогу асинхронных двигателей серии 4А выбираем двигатель 4А160S6У3 мощностью 11,0 кВт с номинальной частотой вращения 975 об/мин.

Паспортные данные двигателя

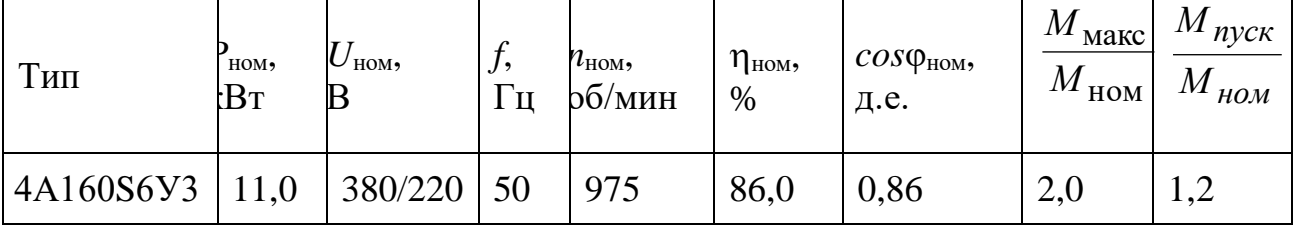

Точки механической характеристики.

1. Холостой ход:

Синхронная частота вращения *n*<sup>0</sup> = 1000 об/мин. Момент *М* = 0.

2. Номинальный режим:

 Номинальная частота вращения *n*ном = 975 об/мин. Номинальный момент

$$
M_{\text{HOM}} = \frac{9550 \cdot P_{\text{HOM}}}{n_{\text{HOM}}} = \frac{9550 \cdot 11,0}{975} = 107,7 \text{ H·M}.
$$

3. Критический режим:

Максимальный момент  $M_{\text{MARC}} = M_{\text{HOM}} \frac{M_{\text{MARC}}}{M_{\text{HOM}}} = 107.7 \cdot 2.0 = 215.4$ ном макс макс  $\begin{bmatrix} 1 & \text{mm} \\ 0 & M \end{bmatrix}$   $\begin{bmatrix} 0 & \text{mm} \\ M & \text{mm} \end{bmatrix}$   $\begin{bmatrix} -1 & \text{mm} \\ 0 & M \end{bmatrix}$   $\begin{bmatrix} 0 & \text{mm} \\ 0 & M \end{bmatrix}$ *М*  $M_{\text{MAKC}} = M_{\text{HOM}} \left| \frac{M_{\text{MAKC}}}{M} \right| = 107.7 \cdot 2.0 =$  $\int$  $\backslash$  $\parallel$  $\setminus$  $= M_{\text{HOM}} \left( \frac{M_{\text{MAKC}}}{1.5 \times 10^{14} \text{ m/s}} \right) = 107.7 \cdot 2.0 = 215.4 \text{ H·M}.$ Критическая частота вращения  $n_{\text{kp}} = n_0 \left( 1 - s_{\text{kp}} \right) = 1000 \left( 1 - 0.093 \right) = 907$  $=$ об/мин,

где номинальное скольжение  $s_{\text{HOM}} = \frac{v_0 - v_{\text{HOM}}}{v_{\text{HOM}}} = \frac{1000 - 975}{1000} = 0.025$ 1000 1000 – 975 0  $0 - \mu_{\rm HOM}$  $h_{0}$  *n*<sub>0</sub> *i* 1000  $-$  0, *n n*  $s_{\text{HOM}} = \frac{n_0 - n_{\text{HOM}}}{n_{\text{HOM}}} = \frac{1000 - 975}{n_{\text{HOM}}}$  $=\frac{n_0 - n_{\text{HOM}}}{1000} = \frac{1000 - 973}{1000} = 0.025$ 

критическое скольжение

$$
s_{\text{KP}} = s_{\text{HOM}} \left( k + \sqrt{k^2 - 1} \right) = 0.025 \left( 2 + \sqrt{2^2 - 1} \right) = 0.093 \, .
$$

4. Пусковой режим:

Частота вращения  $n = 0$ .

Пусковой момент 
$$
M_{\text{nyck}} = M_{\text{HOM}} \left( \frac{M_{\text{nyck}}}{M_{\text{HOM}}} \right) = 107.7 \cdot 1.2 = 129.2 \text{ H·м.}
$$

Механическая характеристика выбранного двигателя показана на рис. 5.

На графике обозначены точки, соответствующие моментам нагрузочной диаграммы. Как видно, максимальный момент двигателя больше максимального момента нагрузочной диаграммы (точка 2), что обеспечивает работоспособность двигателя на заданную нагрузочную диаграмму. При изменении режима работы в соответствии с нагрузочной диаграммой частота вращения изменяется в диапазоне от 958 об/мин до 982 об/мин.

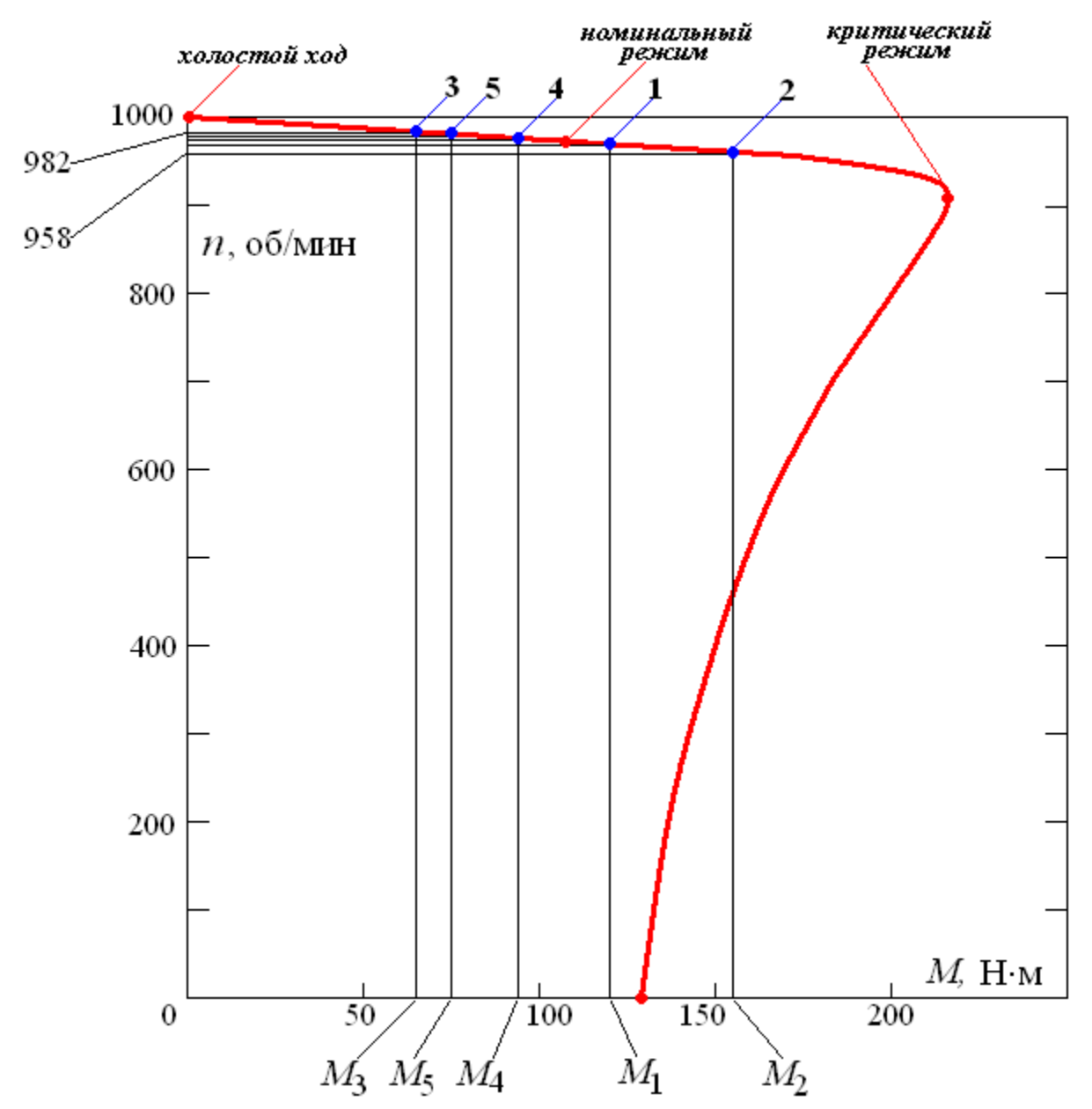

Рис. 5. Механическая характеристика двигателя 4А160S6У3

# *3. Задание и варианты исходных данных*

# Задание

- 1). Выбрать асинхронный двигатель для заданной нагрузочной диаграммы. Параметры нагрузочной диаграммы приведены в табл. 4.
- 2). Рассчитать и построить механическую характеристику выбранного двигателя.
- 3). Определить диапазон изменения частоты вращения двигателя при работе с заданной нагрузочной диаграммой.

Табл. 4

# Параметры нагрузочной диаграммы

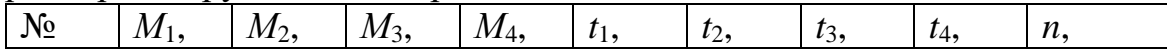

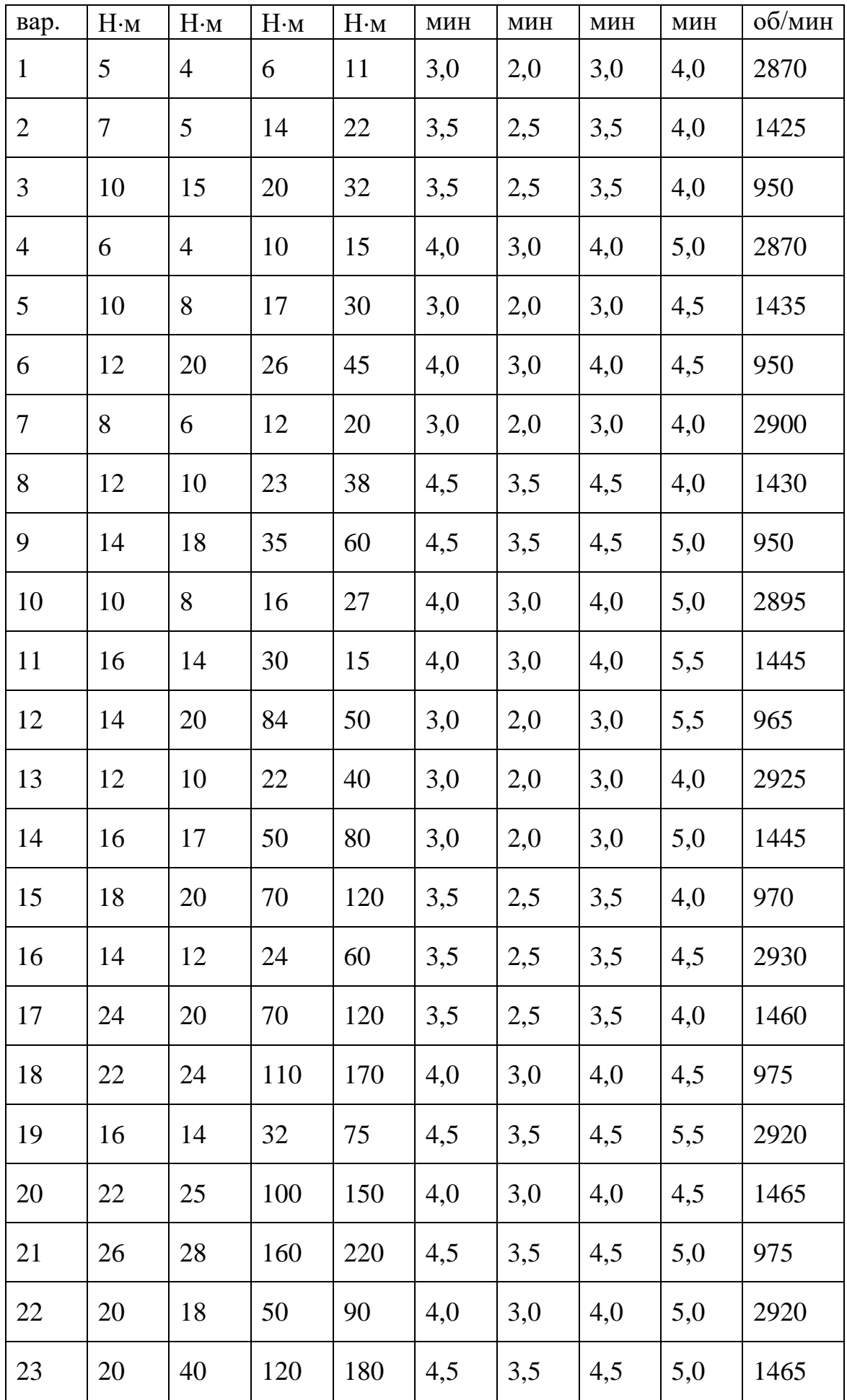

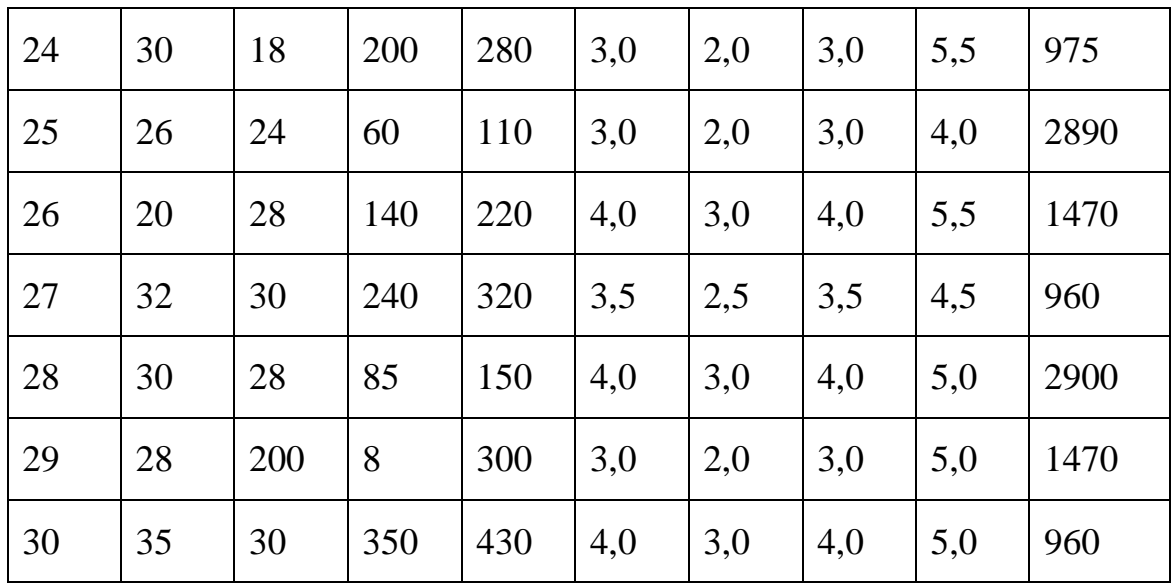

| аол. |  |
|------|--|
|------|--|

Технические данные асинхронных двигателей серии 4А

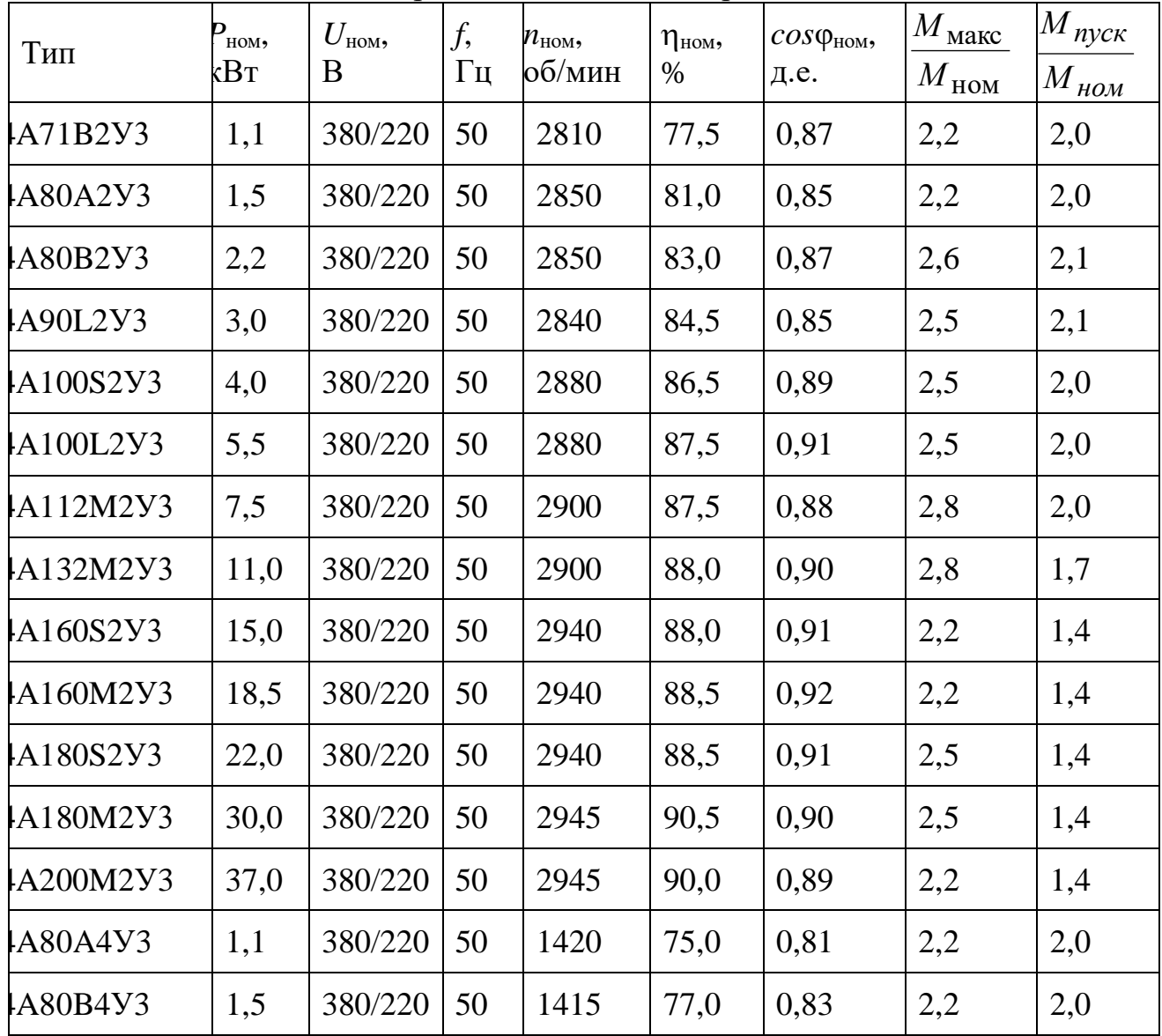

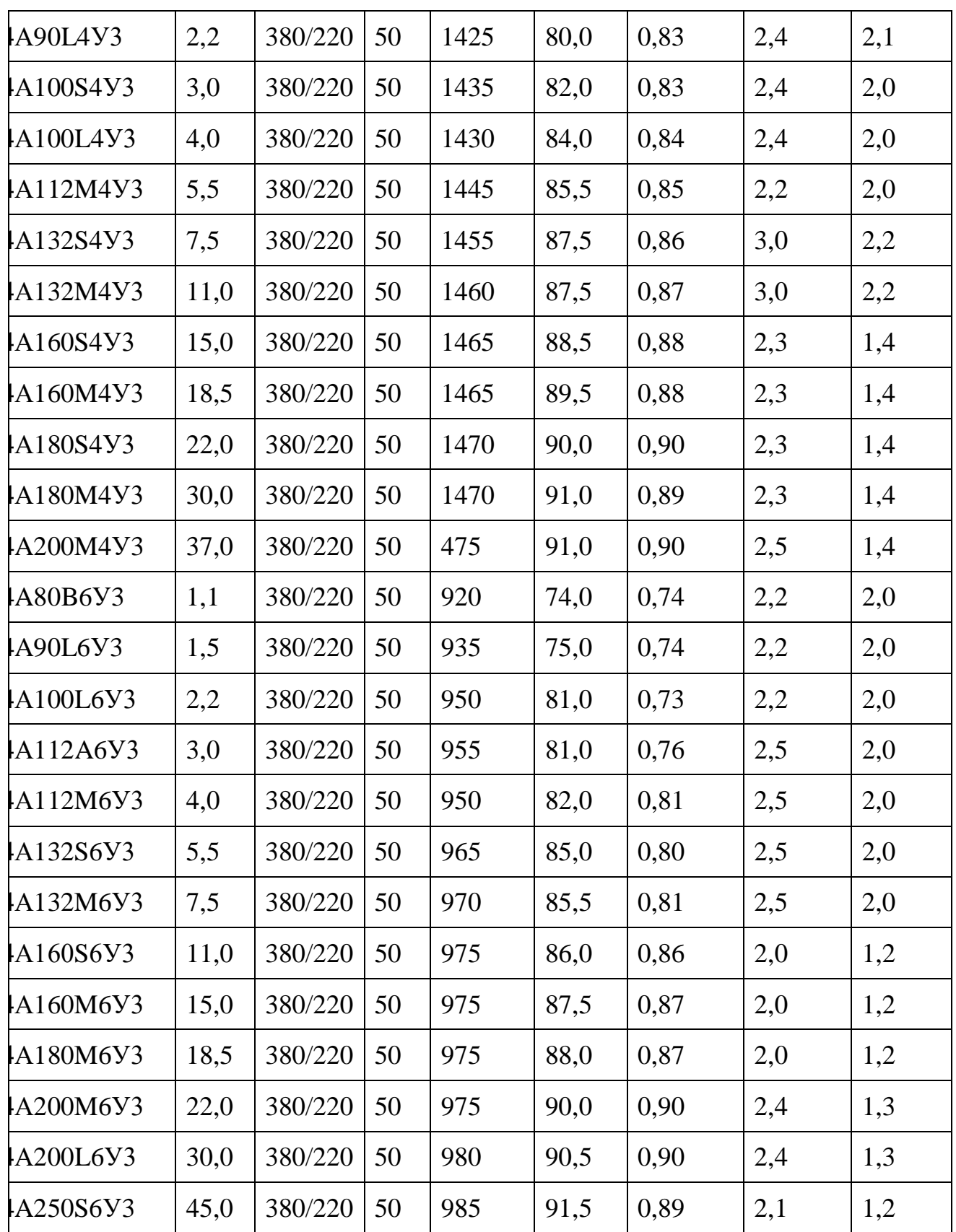